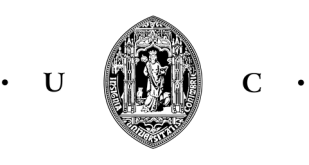

UNIVERSIDADE DE COIMBRA

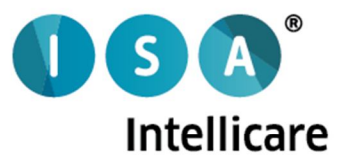

# **Sistema de aquisição, amostragem e transmissão de dados biométricos**

**Daniel André Antunes Barata**

Mestrado Integrado em Engenharia Biomédica

Faculdade de Ciências e Tecnologias – Departamento de Física

Setembro 2013

## **Sistema de aquisição, amostragem e transmissão de dados biométricos**

Departamento de Física Faculdade de Ciências e Tecnologias Universidade de Coimbra

> Dissertação orientada por: Eng.ª Andreia Carreiro Eng.º António Damasceno Prof. Doutor Carlos Correia Prof. Doutor José Basílio Simões

## **Daniel André Antunes Barata**

 $\vert$  S  $\vert$ **A** Intellicare

## Agradecimentos

O percurso para o sucesso neste projeto não foi possível sozinho, ao longo deste último ano houve sempre pessoas que me ajudaram, encaminharam e a apoiaram, por isso devo-lhes os mais sinceros agradecimentos.

Primeiro que tudo, quero agradecer em especial à Eng. Andreia Carreiro, por me orientado na fase mais difícil do projeto e por todos os conhecimentos e conselhos dados, tanto para a realização deste projeto como para a execução do artigo científico.

À Intelligent Sensing Anywhere, SA, por ter possibilitado todas as condições técnicas e laborais para a realização deste projeto, ao Eng. António Damasceno, por todos as sugestões e opiniões de cariz técnico, ao Pedro e ao Ricardo, por todas as ajudas informáticas que apareciam ao longo do projeto, e a todos os restantes colaboradores com os quais convivi e contribuíram para uma óptima integração no local de trabalho.

Ao Professor e Coordenador de Curso Miguel Morgado, que encontrou solução na altura mais crítica do projeto e que tanto tem feito pelo curso de Engenharia Biomédica.

Ao Doutor Carlos Lopes da clínica Clinsacor, por abrir as portas da sua clínica e oferecer a ajuda de cariz fisiológica para desenvolvimento do sistema.

A todos os amigos da Sertã e da Universidade, que foram imprescindíveis para tornar toda a minha vida mais animada. Um especial agradecimento ao meu amigo de longa data João, de quem tive também o prazer de ser companheiro de casa. E outro agradecimento igualmente especial ao Gonçalo, ao "Gondomar", ao "Pacífico", ao "Flash", ao Pedro, ao "Fox", à Bete, à Joana, à Laura e à Rita, que, por todo o companheirismo, são como uma família para mim.

Finalmente, à minha família, por todo o apoio que que me dão, por nunca me ter faltado nada e por me terem tornado na pessoa que sou hoje. À minha irmã, que sempre esteve presente nas alturas boas e menos boas e sempre fez o papel de mãe e irmã. À minha mãe e ao meu pai, que sempre me protegeram acima de tudo e são os meus melhores amigos. Um enorme obrigado, são os melhores do mundo.

### Resumo

Atualmente, as doenças cardiovasculares e anomalias do aparelho respiratório são umas das causas de morte mais incidentes na sociedade que, a juntar ao aumento da esperança média de vida e à larga percentagem de população idosa, são responsáveis pela existência de diversos grupos de risco. A saúde e aumento da qualidade de vida destes grupos são de extrema importância e, por isso, necessitam de constante vigilância diária dos seus parâmetros vitais.

A *Intellicare*, s*pin-off* da *ISA*, possui um produto denominado *OneCare-Sensing*, que possui uma aplicação *Android* para dispositivos móveis, para obtenção, e posterior envio para um servidor remoto, de parâmetros de tensão arterial, glicemia e peso, provenientes de sensores de saúde. O objetivo do projeto consistiu no melhoramento e adição de funcionalidades da aplicação *Android* do produto, criando então o *OneCare-Sensing Plus.*

Foram desenvolvidos módulos de compatibilidade com dois novos sensores médicos, *Nonin 4100* e *bioPLUX*, que permitem a receção *Bluetooth* de novos parâmetros*,* como oximetria, frequência cardíaca, eletrocardiograma, respiração e temperatura. A interface da aplicação desenvolvida apresenta os valores quantitativos da oximetria e frequência cardíaca, assim como a representação gráfica do eletrocardiograma e respiração. Foi também desenvolvida uma nova componente de transmissão de dados para o servidor remoto, utilizando a tecnologia *Message Queuing Telemetry Transport.*

A correção fisiológica dos dados obtidos pelos sensores não é garantida, pois não foi possível efetuar a validação dos parâmetros de saúde. Contudo, este sistema de telemetria permite a disponibilização *online* dos valores adquiridos pelos aparelhos médicos, nas medições efetuadas ao paciente, no seu domicílio. Sendo possível aos profissionais de saúde ou prestadores de cuidados médicos, ter acesso a toda a informação de um paciente específico.

**Palavras-chave:** Telemetria, saúde, *Android,* OneCare-Sensing Plus, *Nonin 4100*, *bioPLUX*, *Bluetooth*, oximetria, frequência cardíaca, ECG, ritmo respiratório, temperatura, *MQTT*,

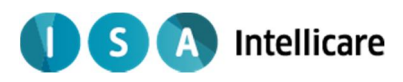

## Abstract

Nowadays, cardiovascular diseases and respiratory abnormalities are some of the causes of death more incident in society that, joining the increase in life expectancy and the large percentage of the elderly population, are responsible for the existence of several risk groups. Health and improving quality of life of these groups is of extreme importance, so, they require constant daily vigilance of their vital parameters.

Intellicare, a spin-off of ISA, has a product called OneCare-Sensing, which has an Android application for mobile devices, to obtain, and then send to a remote server, the parameter blood pressure, blood glucose and weight, from health sensors. The objective of the project consisted in improving and adding features to the Android application of the product, and then creates OneCare-Sensing Plus.

Modules for compatibility with two new medical sensors, Nonin 4100 and bioPLUX, were developed, allowing Bluetooth reception of new parameters, such as pulse oximetry, heart rate, ECG, respiration and temperature. The application interface developed presents the quantitative values of oximetry and heart rate, as well as the graphical representation of the electrocardiogram and respiration. A new component for transmitting data to the remote server, using technology Message Queuing Telemetry Transport, was also developed.

The physiological correction of data obtained by the sensors is not guaranteed, because it was not possible to make the validation of health parameters. However, this telemetry system allows online availability of the values acquired by medical devices, in measurements made to patients in their homes. Being possible to healthcare professionals or healthcare providers have access to all the information of a specific patient.

**Keywords:** Telemetry, healthcare, Android, OneCare-Sensing Plus, Nonin 4100, bioPLUX, Bluetooth, oximetry, heart rate, ECG, respiration rate, temperature, MQTT,

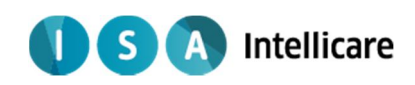

## Índice

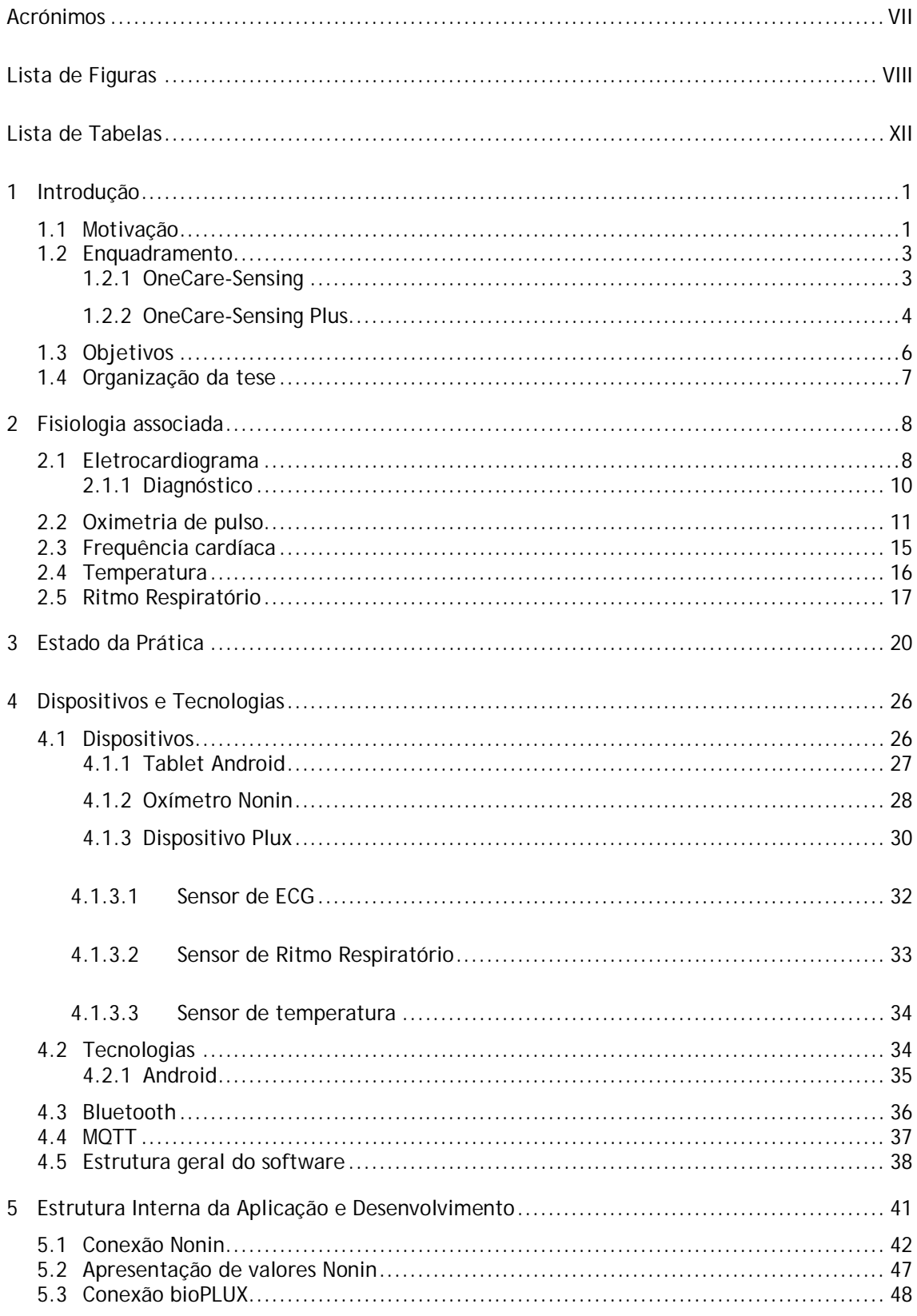

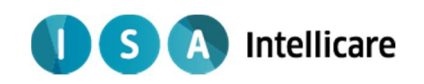

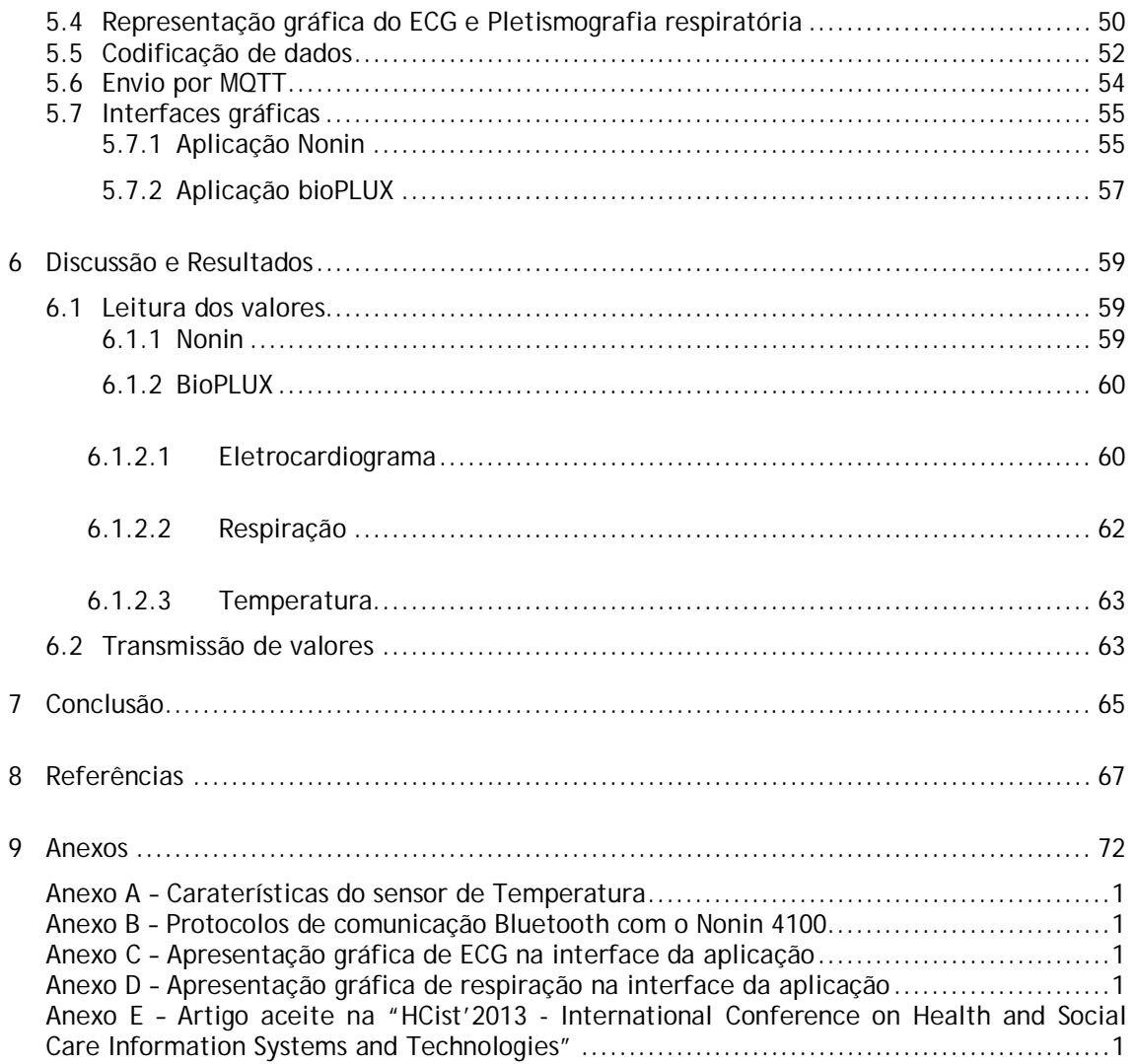

**IS A Intellicare** 

## **Acrónimos**

- DCV Doenças cardiovasculares
- INE Instituto Nacional de Estatística
- *WHO - World Health Organization*
- *AAL - Ambient Assisted Living*
- ECG Eletrocardiograma
- RR Ritmo respiratório;
- *ISA - Intelligent Sensing Anywhere, S.A.*, empresa que promoveu este estudo.
- Bpm Batimentos por minuto
- *PDA - Personal digital assistant*
- *MQTT - Message Queuing Telemetry Transport*
- *RIM - Research in Motion*, empresa criadora do *BlackBerry.*
- *SDK - Software Development Kit*

IBM - *International Business Machines*, companhia multinacional na área das tecnologias de informação.

- *LED – Light emitting diode*
- *ADT - Android Development Tools*
- *RFCOMM – Radio Frequency Communication*
- *MAC - media access control*
- *UUID - Universally Unique Identifier*
- *MSB – Most Significant Bits*
- *LSB – Least Significant Bits*
- *API - Application Programming Interface*
- *JSON - JavaScript Object Notation*
- *QoS - Quality of Service*

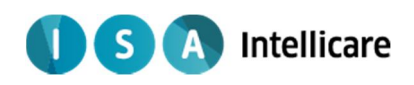

## **Lista de Figuras**

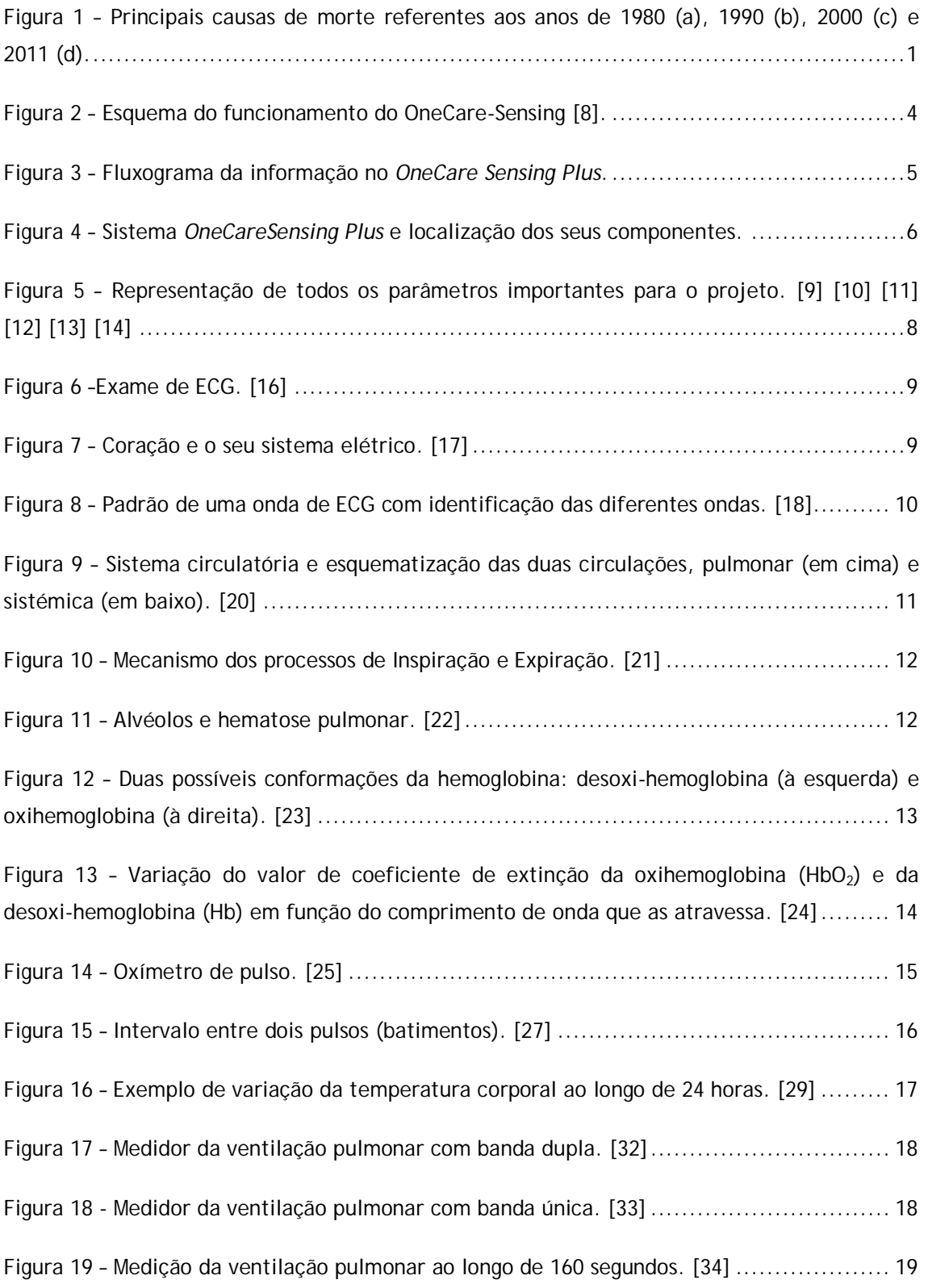

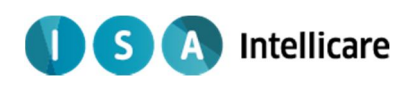

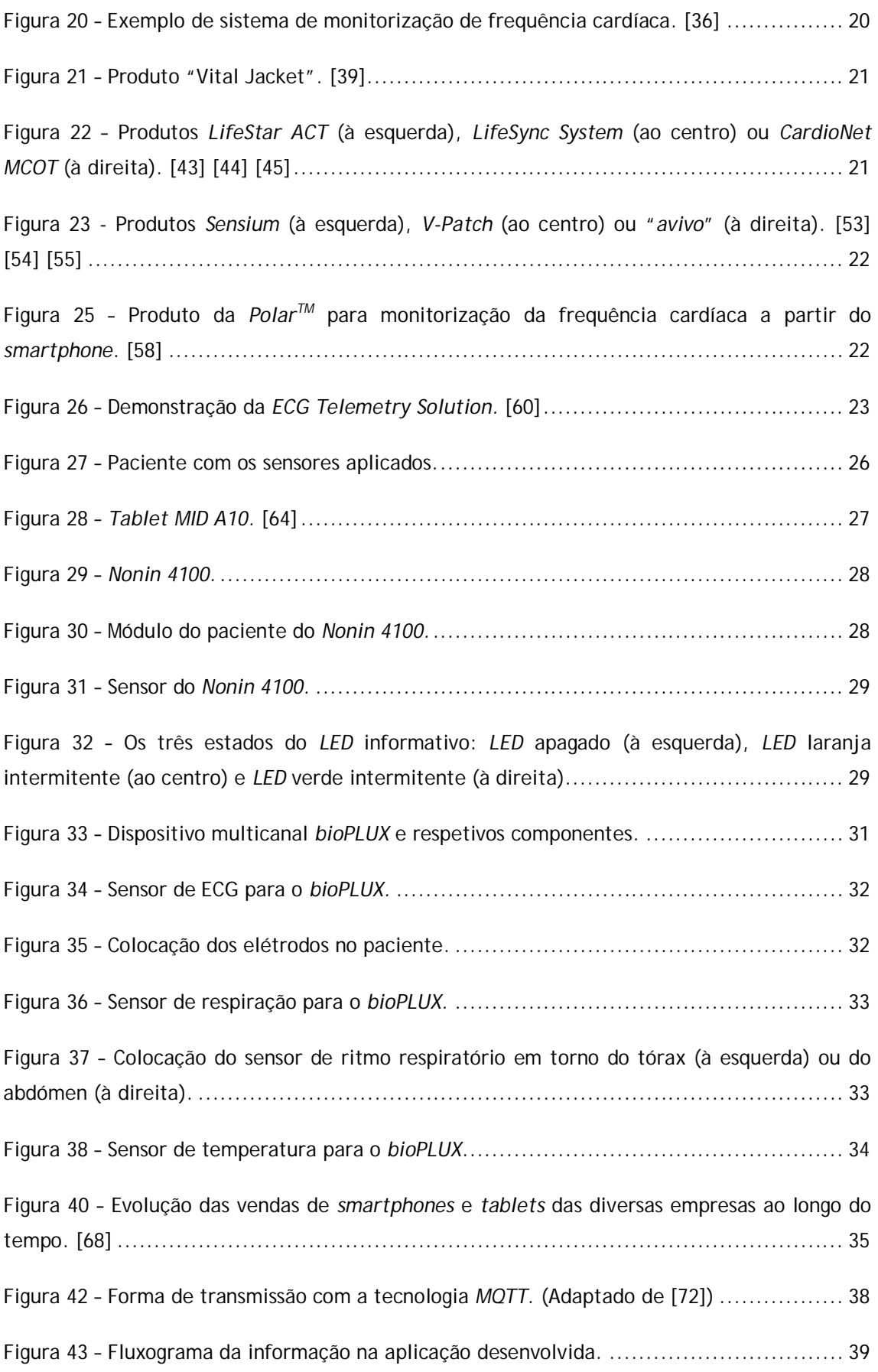

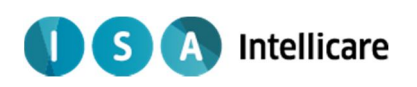

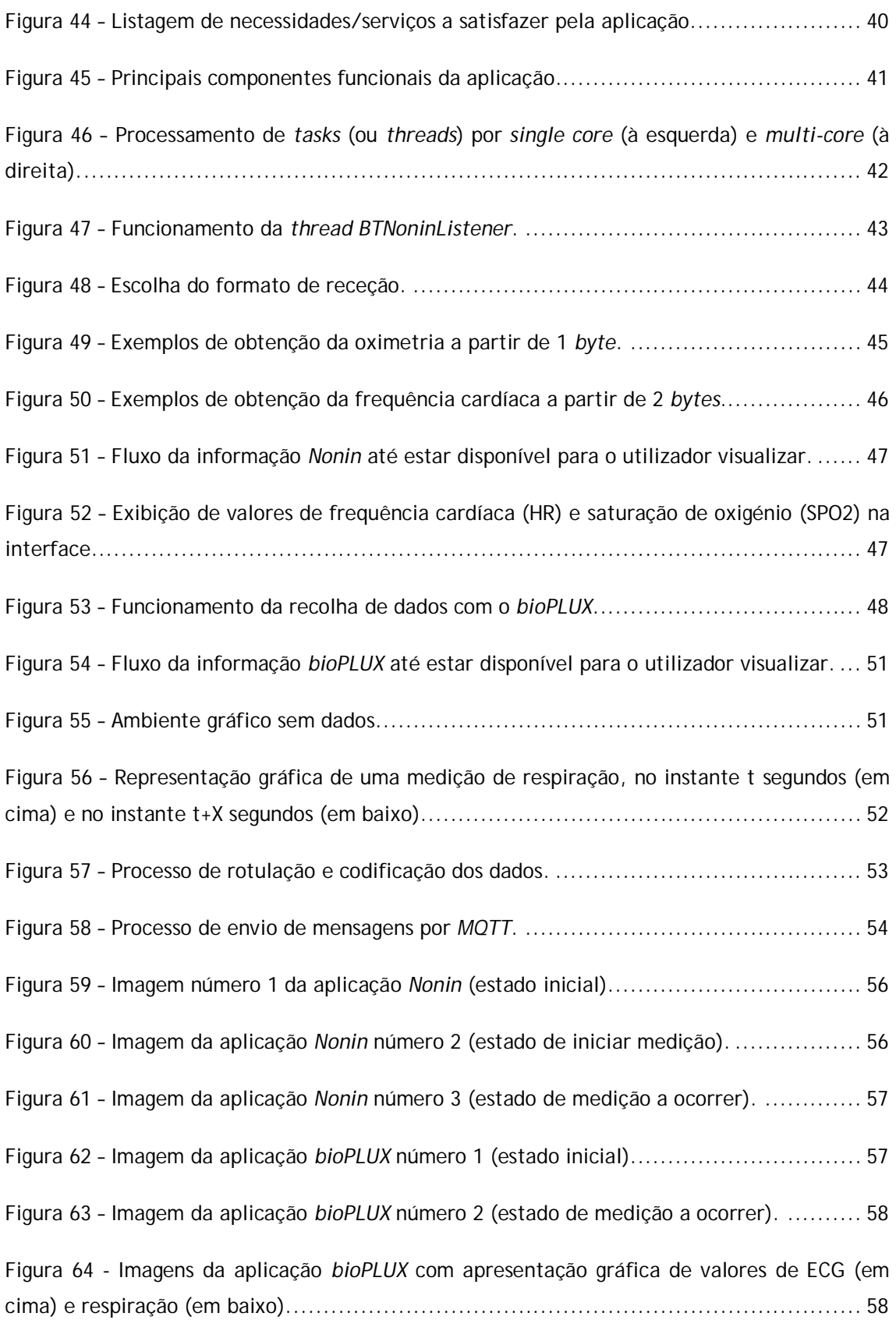

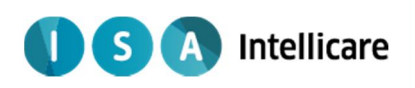

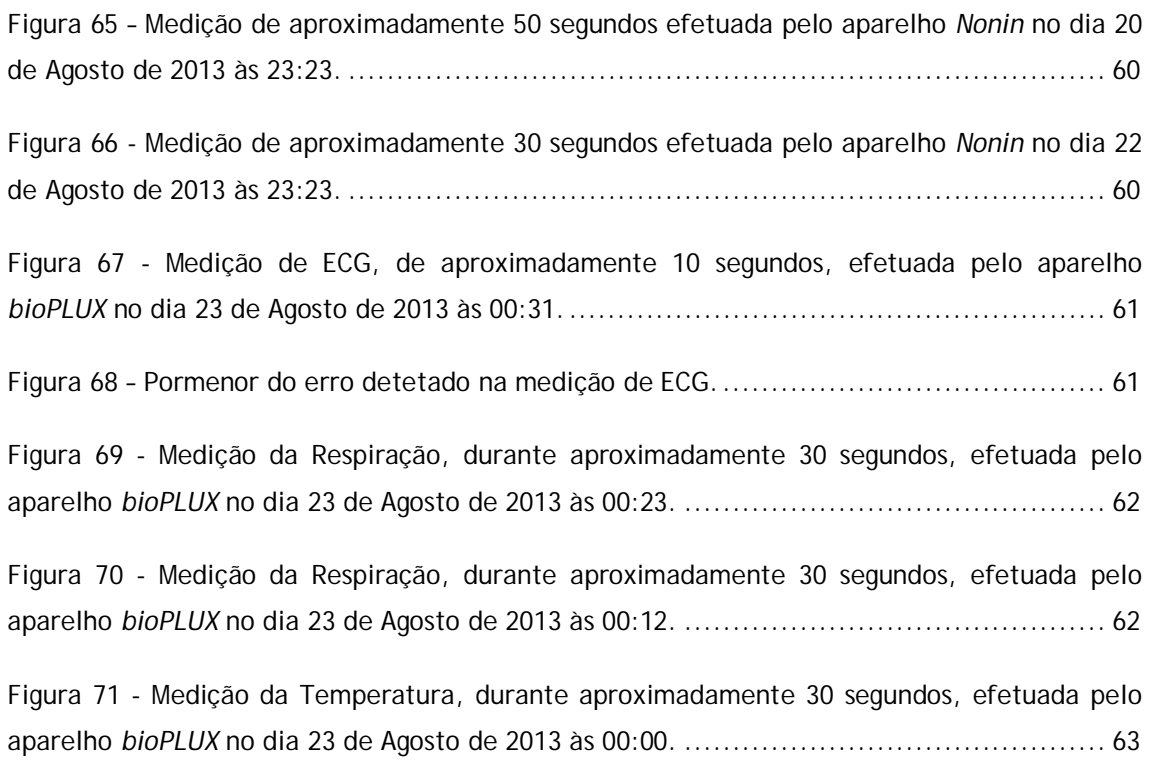

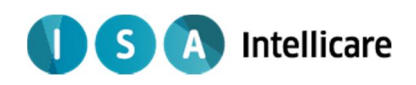

## **Lista de Tabelas**

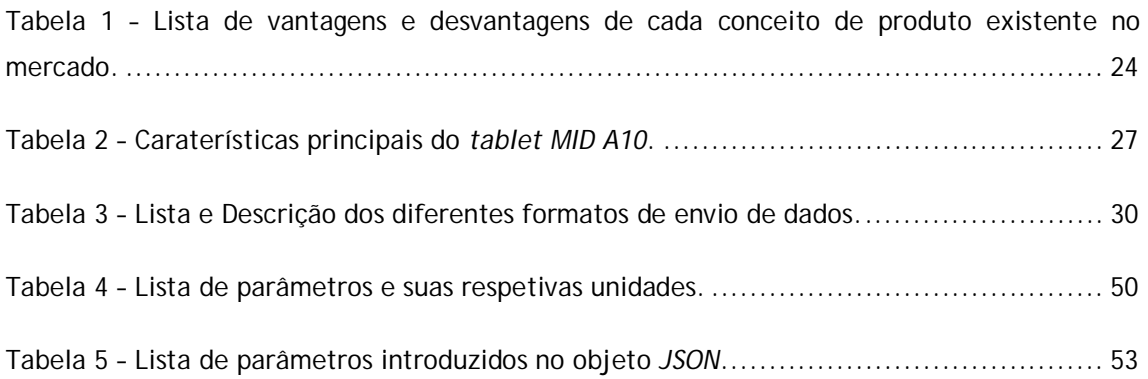

 $S$ **A** Intellicare

## **1 Introdução**

#### *1.1 Motivação*

Ao longo do tempo, as doenças cardiovasculares (DCV) têm sido a principal causa de morte em Portugal. No entanto, as doenças relacionadas com problemas no aparelho respiratório representam também uma quota considerável de óbitos em Portugal [1] [2] [3].

De acordo com o Instituto Nacional de Estatística (INE) [4], entre 1960 e 2000 observou-se um aumento, de 26,4% para 38,7%, de mortes devido a falências do aparelho circulatório e, de acordo com estes dados estatísticos, é possível prever, ainda que de uma forma bastante superficial, um aumento gradual desta percentagem ao longo dos anos.

Panorama geral das causas de morte na população portuguesa desde 1980 até à atualidade (2011), Figura 1 [3].

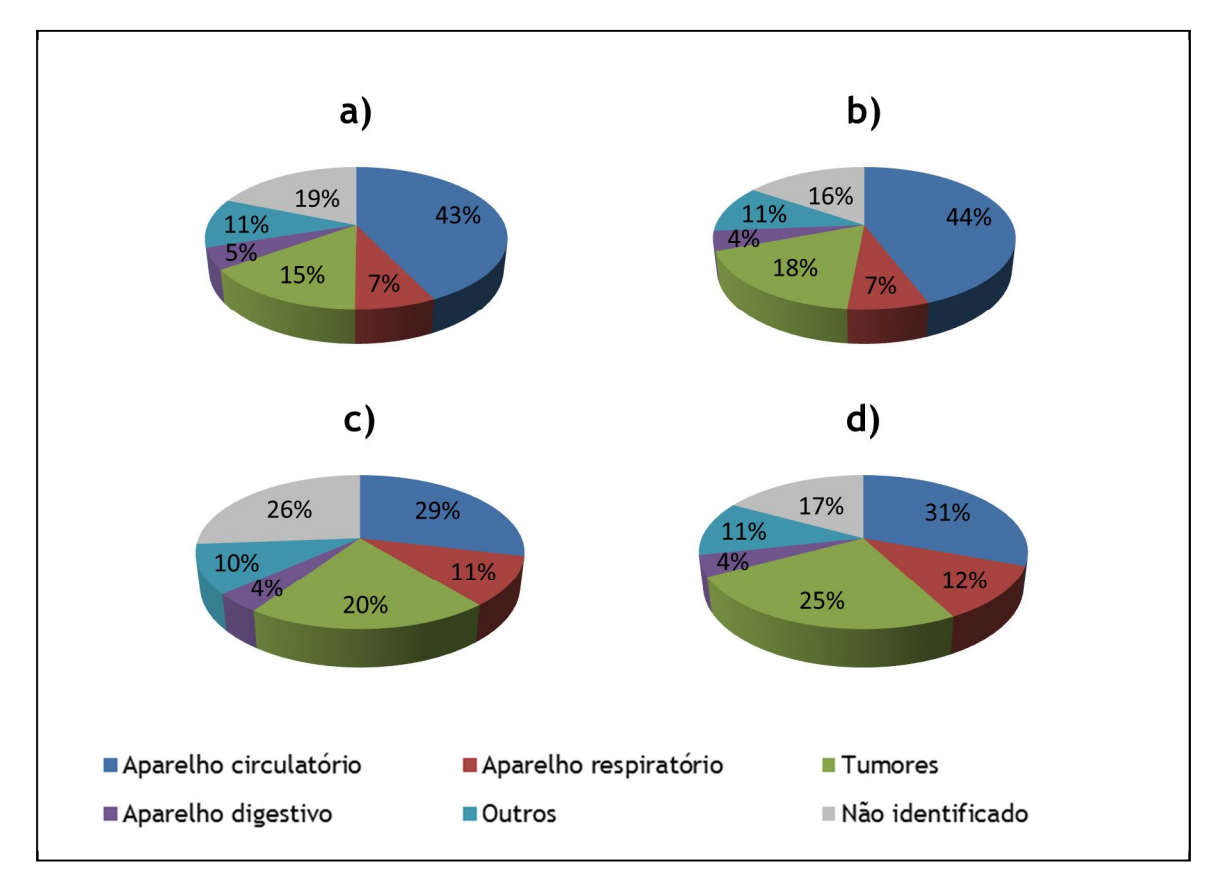

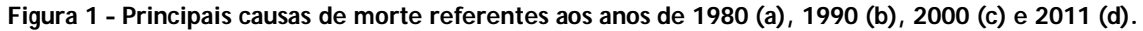

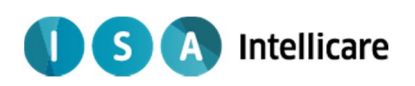

A nível mundial, as DCV são, atualmente, a maior causa de morte. Segundo a *World Health Organization (WHO)*, em 2008, 17,3 milhões de pessoas morreram devido a DCVs o que corresponde a 30% das mortes. Estima-se que em 2030 esses números possam chegar aos 25 milhões, o que apesar de corresponder a uma diminuição percentual, continua a ser uma tragédia para um grande número de seres humanos. [5].

Estes números devem-se à existência de comportamentos de risco que prejudicam gravemente a saúde cardiovascular na população. Entre eles salientam-se o consumo de tabaco, dietas desequilibradas e/ou vidas sedentárias. Fatores, como obesidade e diabetes, têm também um papel agravante nesta patologia [5].

De acordo com os Censos 2011, cerca de 19% da população total é idosa<sup>1</sup>, valor que na última década cresceu cerca de 19%. O mais preocupante é que 60% da população idosa vive sozinha ou com pessoas também idosas (valor que aumentou 28% na última década). Analisando todos estes recursos, pode afirmar-se que estes valores tendem a aumentar anualmente.

Com o aumento do efeito das DCVs na população, pode afirmar-se que o acompanhamento do estado de saúde e diagnóstico de arritmias cardíacas ou outras anomalias fisiológicas, são medidas que podem ser muito vantajosas no aumento da qualidade de vida da sociedade. A grande variedade de grupos de risco como fumadores, obesos, diabéticos e principalmente idosos, são indicadores de que a constante vigilância e acompanhamento da saúde destes, deve estar sempre sobre intensa evolução.

Conseguir controlar parâmetros de importância fulcral para diagnóstico de arritmias cardíacas ou outras patologias, durante o dia-a-dia, com um aparelho portátil e ergonómico é sem dúvida algo de extrema importância. Apesar da existência de alguns produtos no mercado, estes devem ser elementos sempre sujeitos a alterações e a melhoramentos.

Em Portugal, segundo o INE, anualmente são internadas cerca de 113 pessoas por cada 1000 habitantes (dado 2002) [6]. Considerando que o número de camas de hospital em Portugal é de cerca 36 000 (dado 2010) [7], é necessário controlar grupos de risco de forma a evitar o internamento. Tal iria permitir não só a redução do número de internamentos, mas também ao paciente fazer as suas atividades diárias sem quase ou mesmo nenhum impedimento.

Face a isto, pode afirmar-se que a monitorização diária portátil pode ser um importante avanço ao nível dos sensores de saúde. Um género de "hospital em casa" baseado no termo *Ambient Assisted Living (AAL)*, em que a vida diária pode ser realizada normalmente sabendo que profissionais vão estar sempre a vigiar o estado de saúde dos pacientes, prontos a dar o alerta caso exista alguma probabilidade de anormalidade existente.

l

<sup>&</sup>lt;sup>1</sup> Entende-se por idosa a população com 65 anos ou mais.

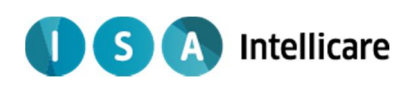

A utilização dos sensores corretos, de um processamento de sinal criterioso e informação fidedigna quer para profissionais de saúde quer para pacientes, permite tornar este conceito exequível.

#### *1.2 Enquadramento*

Este projeto, para a conclusão do Mestrado Integrado em Engenharia Biomédica, foi realizado em parceria com a ISA - *Intelligent Sensing Anywhere*. Como o próprio nome sugere, esta empresa, fundamentando-se em tecnologias nos campos de eletrónica, informática, sensores, telemetria e controlo, visa oferecer soluções ao nível da Telemetria e Gestão Remota, Instrumentação, Automação e Controlo. Ao nível das aplicações práticas dos produtos desenvolvidos, a ISA possui 3 *spin-off* distintas para satisfazer mercados de diferentes naturezas, sendo elas a *(ISA Energy*, *ISA Oil&Gas* e *ISA Intellicare*.

Numa ideia geral, a *ISA Energy* oferece soluções que promovem a gestão e utilização sustentável de energia, a *ISA Oil&Gas* visa a monitorização de parâmetros no mercado dos combustíveis e, finalmente, a *ISA Intellicare* tem como foco principal o desenvolvimento de produtos que oferecem melhores cuidados médicos e aumento na qualidade de vida dos seus clientes. Este projeto insere-se nesta última *spin-off*.

A *ISA Intellicare* trabalha no mercado da saúde através da criação de um prestador de cuidados "à distância", monitorizando parâmetros de saúde essenciais para que profissionais tecnicamente especializados possam prever patologias e assim, aumentar o nível de vida do cliente que, mesmo fazendo o seu dia-a-dia sem deslocações a infra-estruturas hospitalares, tem garantida uma supervisão de saúde especializada. A *ISA Intellicare* possui uma gama de produtos denominada *OneCare* onde é englobado um produto já desenvolvido e distribuído pela empresa, denominado *OneCare-Sensing*.

#### *1.2.1 OneCare-Sensing*

O *OneCare-Sensing* é um produto inserido no contexto de *AAL*, ou seja, monitoriza de forma "contínua" (as medições são periódicas, contudo são efetuadas com alguma frequência) o estado de saúde do utilizador, possibilitando a deteção precoce de patologias de risco. O seu funcionamento é esquematizado na Figura 2.

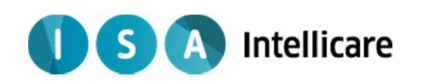

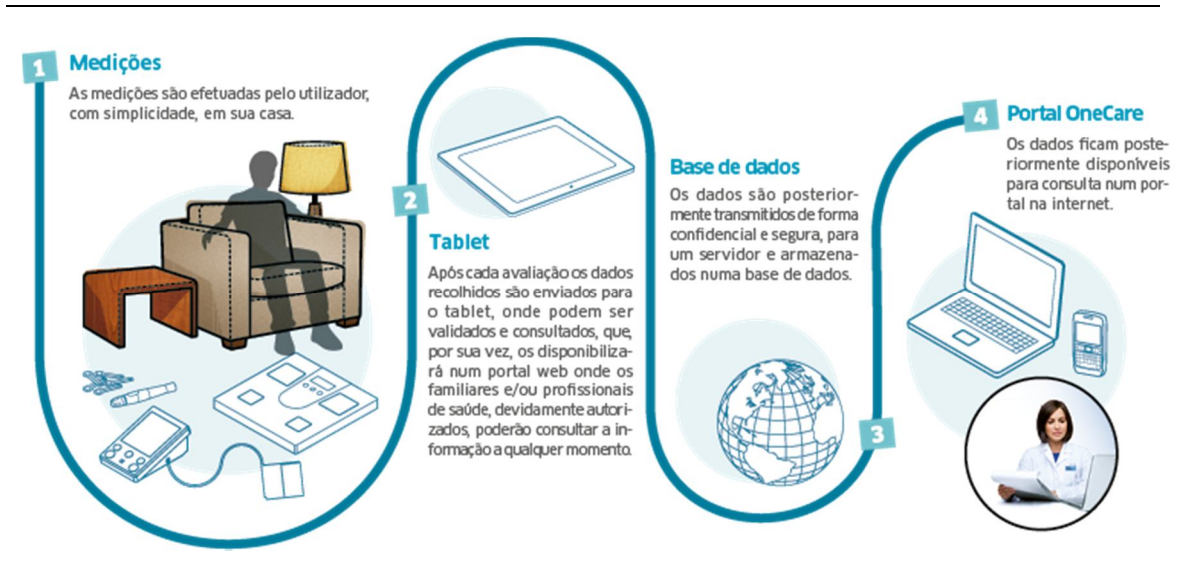

**Figura 2 – Esquema do funcionamento do OneCare-Sensing [8].**

Este produto é constituído por:

- Medidor de Tensão Arterial e Balança os dados são adquiridos a partir sensores biomédicos sem fios, para o produto ser ergonómico e de fácil utilização, que enviam os dados via Bluetooth para um dispositivo *móvel*;
- Aplicação *Android OneCare* Onde o utilizador pode visualizar e validar as medições, assim como confirmar o envio para uma base de dados.

Os dados estão disponíveis num portal web onde o utilizador, introduzindo o seu nome de utilizador e senha, pode aceder ao seu histórico de medições.

O *OneCare-Sensing* pode ser personalizado, isto significa que a frequência das medições é ajustada dependendo do tipo e das caraterísticas do utilizador. Também é possível definir um sistema de alertas na base de dados que, quando é deteta um determinado desvio no padrão dos parâmetros medidos é gerado um alerta. Este pode ser visualizado no portal *web* ou pode ser enviado, por SMS ou e-mail, ao prestador de cuidados, de forma a identificar a possível natureza daquela anomalia (ou mesmo se foi um falso positivo). Também estes alertas são completamente personalizáveis, quer qualitativamente (tipo de parâmetro) quer quantitativamente (grau do desvio), em concordância com o perfil do utilizador.

#### *1.2.2 OneCare-Sensing Plus*

Considerando o conhecimento obtido do *OneCare-*Sensing e observando as suas desvantagens é possível desenvolver um novo sistema para a transmissão de dados entre um dispositivo de

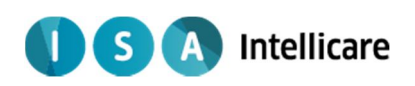

monitorização, que faz a aquisição dos parâmetros de saúde a partir de variados sensores, e um receptor remoto, que permite o armazenamento e o acesso aos dados adquiridos. Em termos práticos, melhorar a qualidade do produto é o objetivo crucial, de forma a criar o *OneCare-Sensing Plus*.

O antigo modelo (*OneCare-Sensing*) apresenta uma carência de parâmetros de saúde recolhidos, que não é suficiente para a avaliação completa do estado de saúde do utilizador. Assim sendo, adicionar compatibilidade com sensores que detetem parâmetros de ECG, temperatura, Ritmo respiratório, oximetria de pulso, e respetiva amostragem, assim como alterar a forma de envio de dados para a base de dados e a forma como são armazenados, são tudo condições e exigências necessárias para tornar o produto mais completo e eficaz.

O novo produto, o *OneCare-Sensing Plus* (Figura 3), consiste numa aplicação *Android* que recebe os parâmetros de saúde, a partir de dispositivos médicos portáteis, usando tecnologia *Bluetooth*. Esta aplicação também tem a funcionalidade de mostrar os valores de maior interesse para o utilizador, assim como de os enviar, em tempo útil, para o servidor do produto usando o protocolo *Message Queuing Telemetry Transport (MQTT)*. No servidor haverá um cliente responsável por receber e armazenar os dados, ordenando-os por tipo de parâmetro, por utilizador e temporalmente.

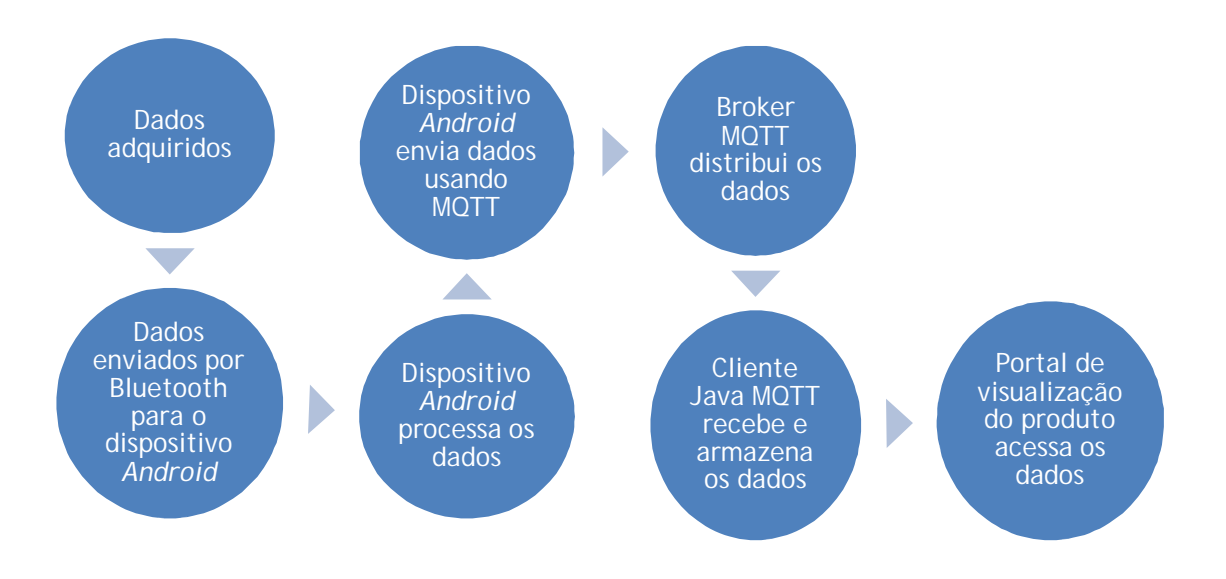

**Figura 3 – Fluxograma da informação no** *OneCare Sensing Plus***.**

Este sistema (Figura 4) é constituído por duas componentes, pela componente de aquisição, amostragem e transmissão de dados biomédicos, e pela componente de receção, visualização e armazenamento de dados.

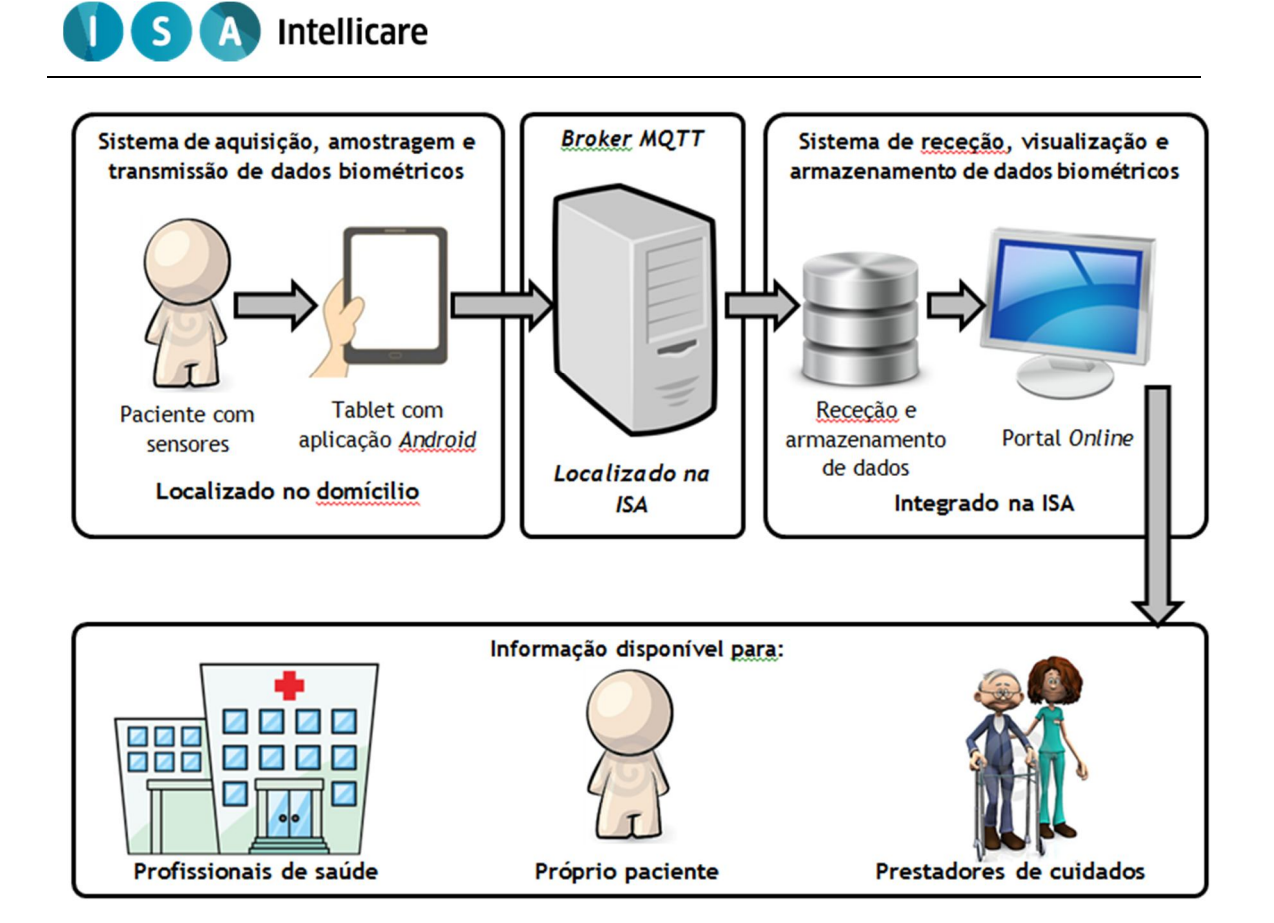

**Figura 4 – Sistema** *OneCareSensing Plus* **e localização dos seus componentes.**

Este sistema foi desenvolvido por dois alunos, cada um com a sua componente, por isso foi sempre necessário um trabalho de coordenação e sintonia para que o sistema de transmissão e receção ficasse perfeito.

#### *1.3 Objetivos*

O objetivo desta tese consistiu no desenvolvimento da primeira componente, no módulo de aquisição, amostragem e transmissão de dados biométricos. Para isso foi desenvolvida uma aplicação compatível com o sistema operativo *Android,* que possui as seguintes funcionalidades para posterior implementação na aplicação oficial do *OneCare-Sensing PLUS*:

• Recolher com fiabilidade uma série de parâmetros biométricos. Com a ajuda do Dr. Carlos Lopes da clínica Clinsacor, localizada em Coimbra, e após um estudo da bibliografia, foi possível concluir quais os parâmetros a ser recolhidos pelo sistema:

- o Eletrocardiograma (ECG);
- o Frequência cardíaca;

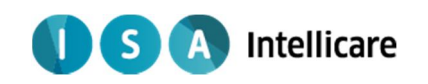

- o Ritmo respiratório (RR);
- o Oximetria de pulso;
- o Temperatura.

• Desenvolvimento de módulos de compatibilidade com os sensores disponibilizados pela empresa, para recolha *wireless* dos parâmetros de saúde referidos anteriormente.

• Corrigir e organizar os dados recebidos e apresenta-los ao utilizador em unidades fisiológicas corretas.

• Envio por *MQTT* dos parâmetros de sáude, obtidos no segundo objetivo, para o *broker* específico da ISA, de forma a estarem disponíveis para receção, por parte da componente complementar do *OneCare-Sensing Plus*.

#### *1.4 Organização da tese*

Esta tese é composta por 7 capítulos.

Neste capítulo 1, Introdução, é apresentada a motivação da tese, os objetivos e o enquadramento empresarial deste projeto.

No capítulo 2, Fisiologia associada, será apresentada a teoria fisiológica associada aos parâmetros biométricos relevantes para o projeto.

No capítulo 3, Estado da Arte, será feita uma breve apresentação de produtos e investigações na área da telemetria da saúde.

No capítulo 4, Arquitetura, será apresentada a solução *OneCare-Sensing Plus*, as tecnologias exploradas, o material essencial e uma breve descrição dos requisitos que a solução necessita cumprir.

No capítulo 5, Metodologia, é explicado detalhadamente todo o funcionamento das aplicações desenvolvidas para integração no *OneCare-Sensing Plus*.

No capítulo 6, Discussão e Resultados, a tecnologia Bluetooth e os parâmetros de saúde recolhidos serão testados e validados.

No capítulo 7, Conclusão, será feita uma retrospetiva de todo o trabalho desenvolvido assim como sugestões para melhoramentos ou trabalhos futuros.

 $\vert S \vert$ **A** Intellicare

## **2 Fisiologia associada**

Para uma melhor compreensão da componente fisiológica deste projeto, serão apresentados os parâmetros de saúde que o sistema irá adquirir, Figura 5: ECG, oximetria de pulso, frequência cardíaca, temperatura e RR.

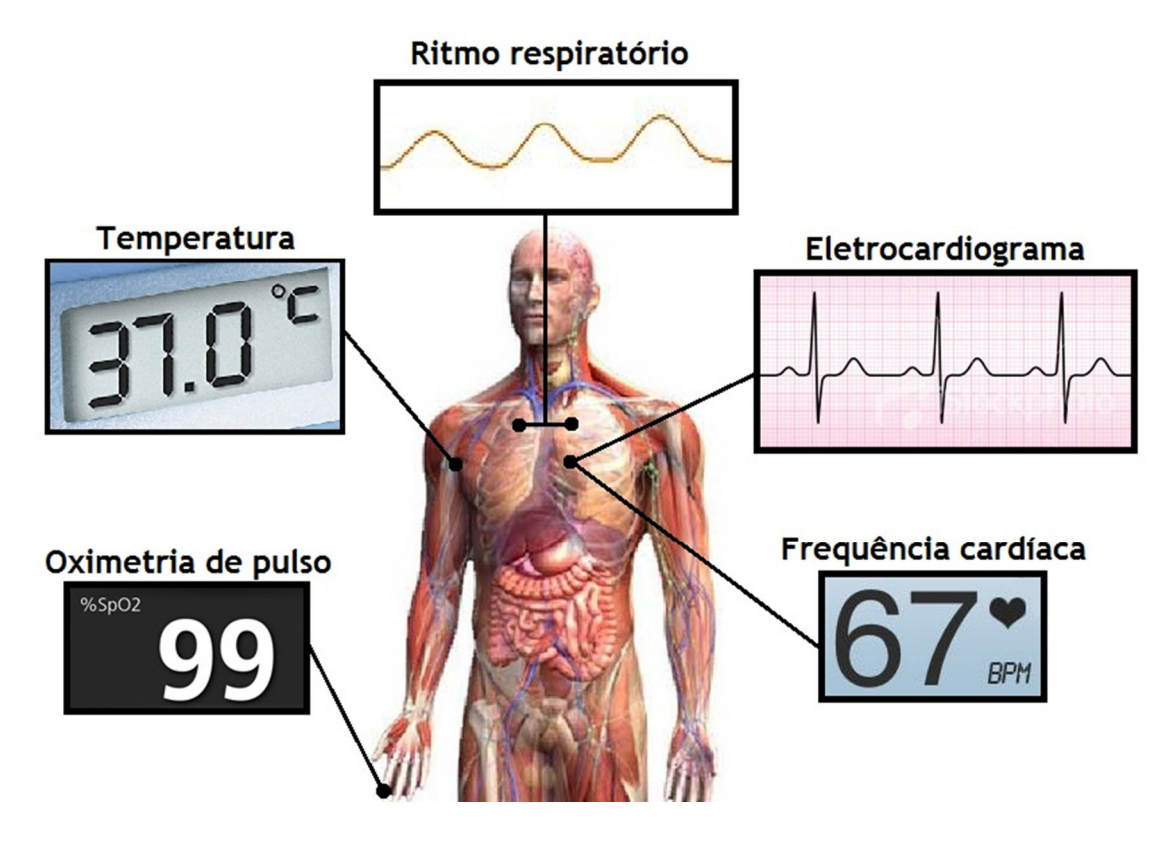

**Figura 5 – Representação de todos os parâmetros importantes para o projeto. [9] [10] [11] [12] [13] [14]**

#### *2.1 Eletrocardiograma*

O ECG, Figura 6, consiste num exame que traduz a atividade elétrica do coração, promovida pela despolarização (entrada em ação) dos seus músculos. Para detetar estas diferenças de potencial são necessários elétrodos, com capacidades condutoras que conseguem detetar potenciais elétricos a partir da pele. Estes valores são depois conduzidos, processados e amostrados num aparelho exterior [15].

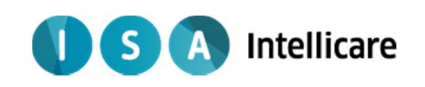

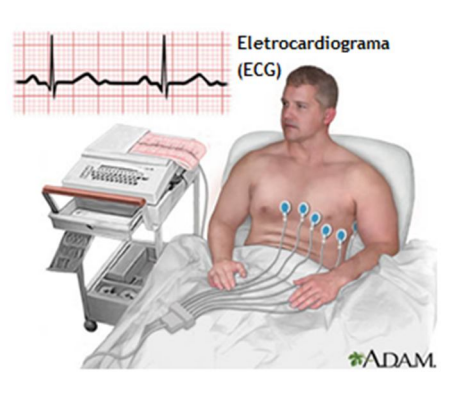

**Figura 6 –Exame de ECG. [16]**

O coração, situado no interior da caixa torácica entre os pulmões, é maioritariamente constituído por músculo e, por isso, possui uma enorme capacidade de bombear sangue, fazendo com que percorra todo o corpo ao longo do sistema circulatório. Além disso é composto por quatro compartimentos diferentes: aurícula direita, aurícula esquerda, ventrículo direito e ventrículo esquerdo.

Para um bom funcionamento do coração (Figura 7) e para um batimento considerado perfeito, é necessário que um impulso elétrico atravesse todo o órgão para que se realize a contracção (sístole) e posterior relaxamento (diástole) dos quatro compartimentos do coração [15].

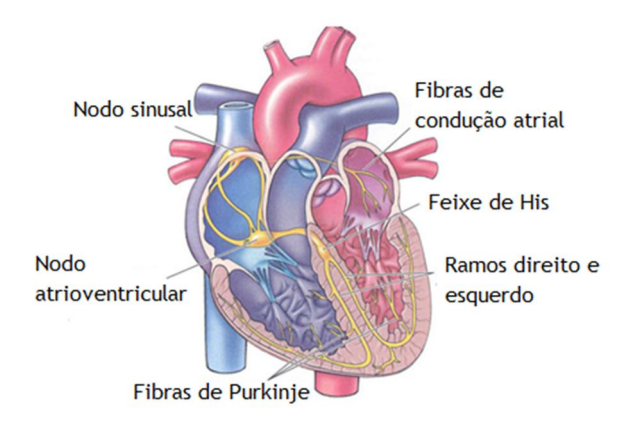

**Figura 7 – Coração e o seu sistema elétrico. [17]** 

Para tal existe o nodo sinusal (localizado no topo da aurícula direita) que gera o estímulo nervoso no exato momento que a artéria direita se enche de sangue. O estímulo vai propagarse pelas aurículas direita e esquerda, fazendo-as contrair, enviando o sangue para os ventrículos. O estímulo vai então chegar ao nodo atrioventricular (localizado no "centro do coração"), atrasando-o por instantes, o que é fundamental porque permite que os ventrículos

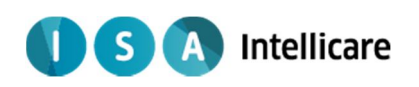

se encham completamente de sangue. De seguida é então libertado o estímulo para as paredes dos ventrículos esquerdo e direito, que vão contrair e bombear o sangue para todo o corpo (circulação sistémica) e para os pulmões (circulação pulmonar), respetivamente. Com toda esta informação teórica é possível analisar uma onda normal de ECG (Figura 8) e interpretar o seu significado [15].

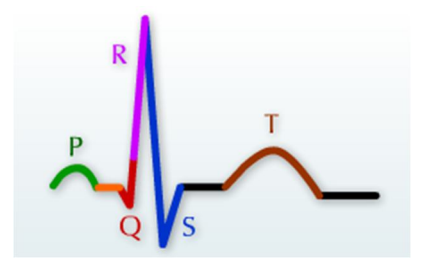

**Figura 8 – Padrão de uma onda de ECG com identificação das diferentes ondas. [18]**

Segundo a Figura 8, a onda de ECG referente a um ciclo cardíaco identifica várias ondas singulares, cada uma com o respetivo nome [15]:

• Onda P – está relacionada com a saída do estímulo do nodo sinusal e respetiva contração (despolarização) auricular;

• Intervalo entre P e R – referente ao atraso temporal que o estímulo ocorre no nodo atrioventricular;

• Complexo QRS – representa a despolarização dos músculos das paredes dos ventrículos. A elevada amplitude elétrica observada deve-se aos músculos ventriculares serem bastante mais desenvolvidos e poderosos do que os auriculares;

• Intervalo entre S e T – Os ventrículos permanecem contraídos, não havendo alteração de potencial elétrico;

• Onda T – É indicador que os músculos ventriculares estão a relaxar (repolarizar) e assim preparar um novo ciclo cardíaco.

#### *2.1.1 Diagnóstico*

O ECG é, sem dúvida, o parâmetro de saúde com mais importância neste sistema, pois com uma análise detalhada ao exame, é possível para os profissionais de saúde obterem diversas informações, nomeadamente [15]:

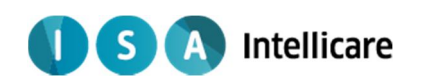

- Regularidade e frequência dos batimentos cardíacos;
- Informações relacionadas com o tamanho e posição dos compartimentos do coração;
- Deteção de lesões no coração;
- Efeitos externos sobre o coração, desde *pacemakers* a medicamentos;

• Diagnóstico de arritmias cardíacas, ou seja, quando a frequência, ritmo e as caraterísticas do ciclo cardíaco têm comportamento anormal.

#### *2.2 Oximetria de pulso*

A Oximetria de pulso é um método não invasivo que permite a obtenção da saturação de oxigénio no sangue. A fixação e o transporte de oxigénio ao longo da corrente sanguínea (Figura 9) ocorrem por ação dos eritrócitos, que possuem uma importante proteína: a Hemoglobina. Esta proteína, com estrutura quaternária e possuidora de ferro, é responsável pelo transporte de oxigénio [19].

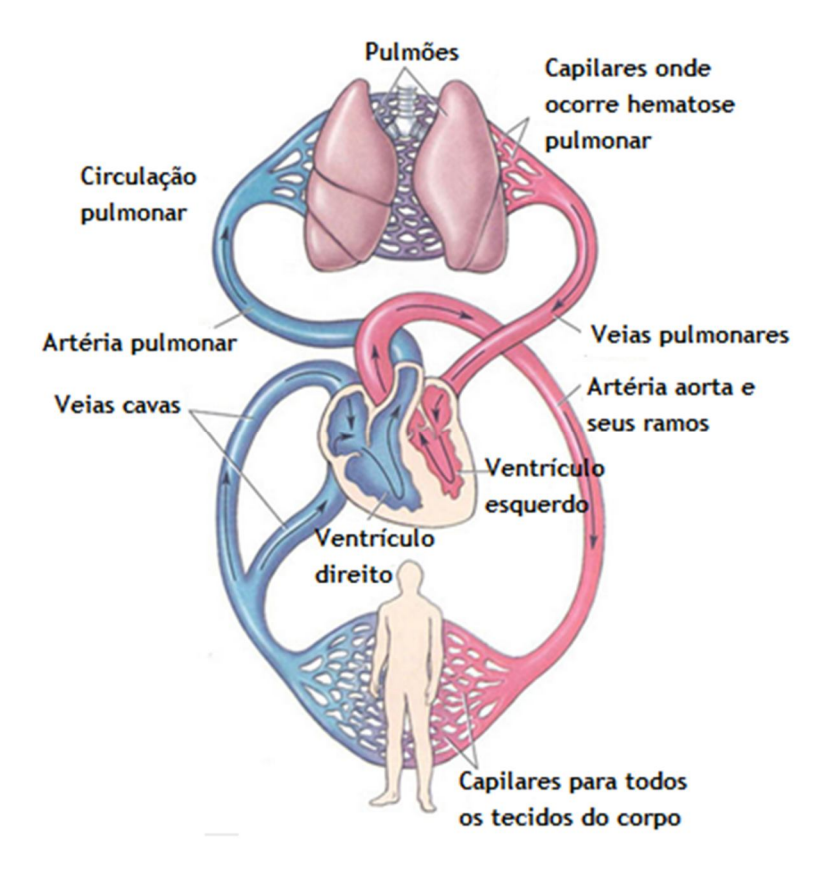

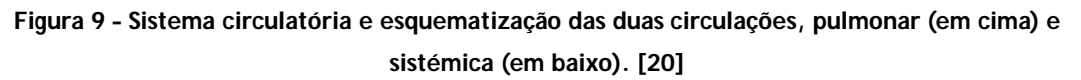

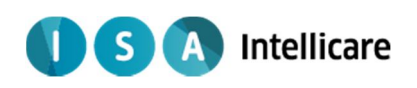

O ciclo do oxigénio no organismo, Figura 9, começa com a inspiração do ar atmosférico. A contração do diafragma possibilita a expansão da caixa torácica e, por conseguinte, a entrada de ar para o interior dos pulmões (Figura 10). O ar percorre então todo o canal respiratório, chegando aos alvéolos com as condições necessárias (filtrado, aquecido e húmido) para que ocorra então a hematose pulmonar [19].

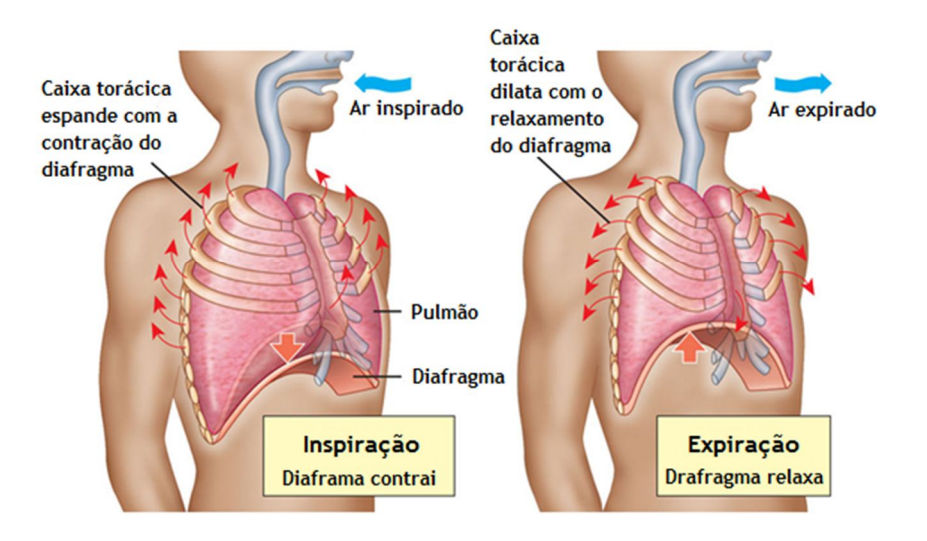

**Figura 10 – Mecanismo dos processos de Inspiração e Expiração. [21]**

A hematose pulmonar é o processo que define as trocas gasosas entre o ar localizado no interior dos alvéolos e o sangue situado dentro dos capilares pulmonares, ou seja, é a transformação de sangue venoso a arterial (circulação pulmonar), Figura 11.

Este processo permite a oxigenação do sangue e consequente passagem de dióxido de carbono para os alvéolos, que é então enviado para o exterior por expiração [19].

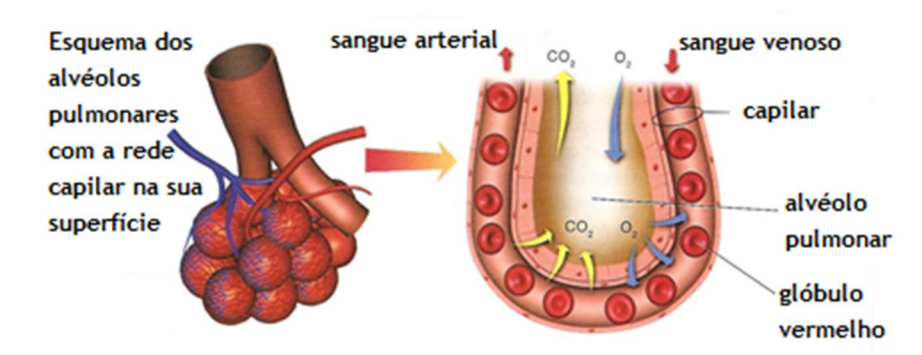

**Figura 11 – Alvéolos e hematose pulmonar. [22]**

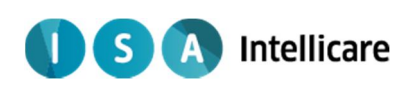

Depois disso, o sangue oxigenado é conduzido a todas as partes do corpo (circulação sistémica) e é nos capilares que se efetua a passagem de oxigénio do sangue para os tecidos celulares, enquanto o dióxido de carbono realiza o percurso contrário [19].

Isto deve-se à capacidade da hemoglobina para transportar os gases. Esta proteína possui uma estrutura quaternária, formada por 4 cadeias polipeptídicas e 4 grupos. Este último grupo possui um ião de ferro que forma ligação com a molécula de oxigénio (O2) [19].

Esta estrutura complexa permite a criação de uma proteína alostérica, ou seja, uma molécula que muda a sua conformação, sempre de forma reversível, alterando a sua função e compatibilidade com outras moléculas. Estas alterações conformacionais dependem dos estímulos a que a molécula é sujeita. Assim, a hemoglobina possui várias conformações que variam de acordo com a sua ligação ao oxigénio [19].

Aquando da oxigenação do sangue nos capilares pulmonares, ocorre a formação da oxihemoglobina, ou seja, as moléculas de oxigénio ligam-se ao grupo *heme* da hemoglobina presente nos eritrócitos. Desta forma, é possível o transporte de oxigénio ao longo da corrente sanguínea. Junto das células dá-se o processo inverso, ou seja, a hemoglobina perde a molécula de oxigénio para as células, formando a desoxi-hemoglobina (Figura 12) [19].

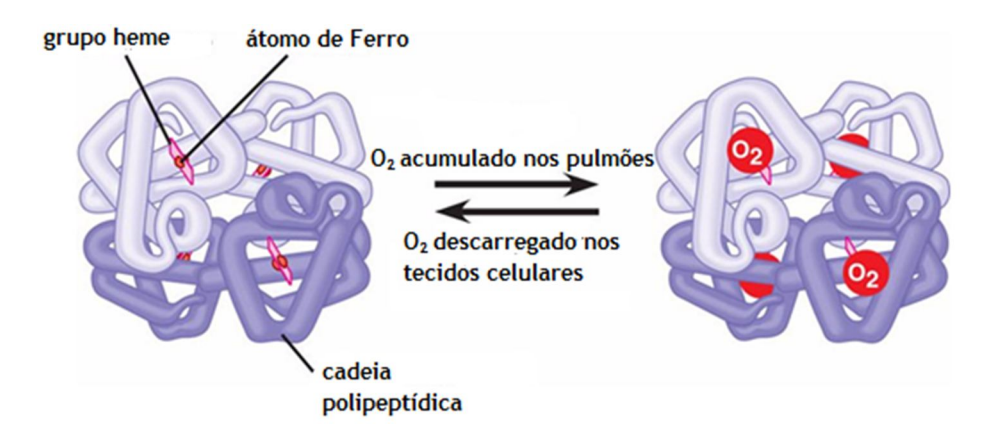

**Figura 12 – Duas possíveis conformações da hemoglobina: desoxi-hemoglobina (à esquerda) e oxihemoglobina (à direita). [23]**

A variação de certos fatores como pressão parcial do oxigénio, quantidade de dióxido de carbono ou pH, permite a constante alteração entre estas duas formas, que por sua vez torna possível a libertação do oxigénio nas células [19].

As duas conformações, a oxi-hemoglobina e a desoxi-hemoglobina, possuem propriedades diferentes, principalmente ao nível da absorvância quando expostas a radiação com

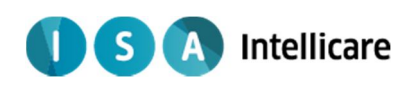

diferentes comprimentos de onda, podendo ser utilizado como métrica para calcular indiretamente a oximetria de pulso [19].

Segundo a Lei de *Beer-Lambert*, quando se incide um feixe de luz com uma determinada intensidade numa substância, seja ela sólida, líquida ou gasosa, apenas parte é transmitida, sendo a outra absorvida.

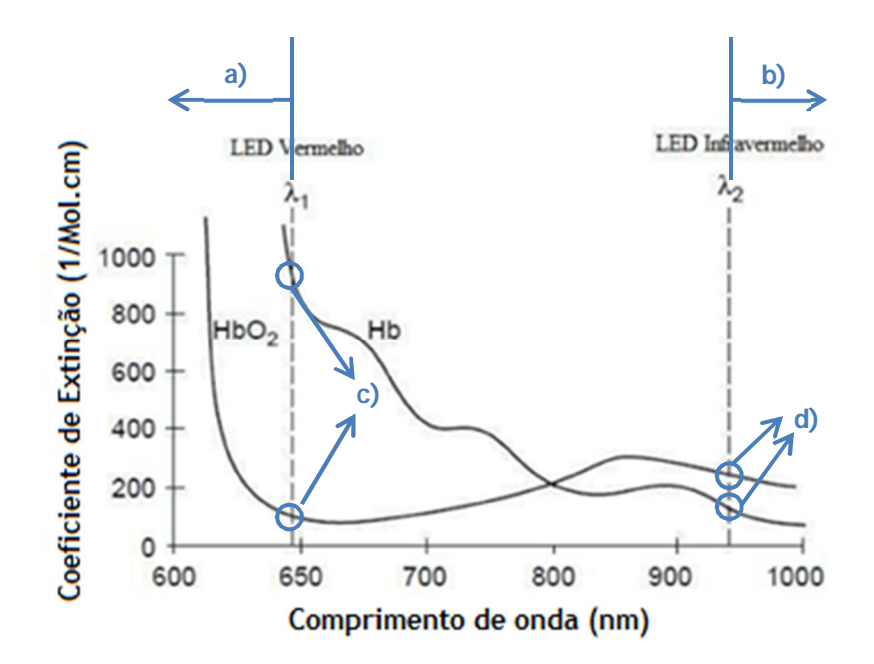

**Figura 13 – Variação do valor de coeficiente de extinção da oxihemoglobina (HbO2) e da desoxihemoglobina (Hb) em função do comprimento de onda que as atravessa. [24]**

Segundo a Figura 13, a relação entre o coeficiente de extinção ou densidade óptica<sup>2</sup> em função do comprimento de onda do feixe, para a oxihemoglobina e da hemoglobina podem-se tirar várias conclusões:

- a) Ondas eletromagnéticas referentes à luz azul, verde e amarela (<630) são praticamente todas absorvidas pelos dois componentes e não conseguem sequer ultrapassar a porção de tecido em estudo;
- b) Ondas correspondentes referentes às radiações infravermelhas longas (>950nm) são quase todas transmitidas impedindo a diferenciação dos dois compostos diferentes;

Podem-se destacar um intervalo de comprimentos de onda entre os 630nm e os 950nm, que são considerados relevantes, pois apresentam uma diferença de absorção bem distinta entre as duas conformações:

<sup>&</sup>lt;u>.</u><br><sup>2</sup> É tanto maior quanto maior for a quantidade de radiação absorvida pelo material.

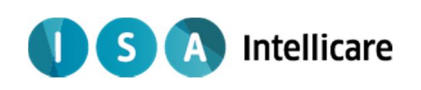

- c) A 640nm de comprimento de onda, o estado oxigenado da hemoglobina possui uma absorvância bastante menor do que o estado desoxigenado;
- d) Para ondas eletromagnéticas com comprimentos de onda na ordem dos 940nm, a oxihemoglobina possui uma absorvância maior que a desoxi-hemoglobina.

É segundo estes princípios físico e fisiológicos que funcionam os oxímetros de pulso, sendo que mais à frente, na descrição dos aparelhos utilizados no projeto, seja explicada resumidamente a estrutura de um oxímetro de pulso (Figura 14).

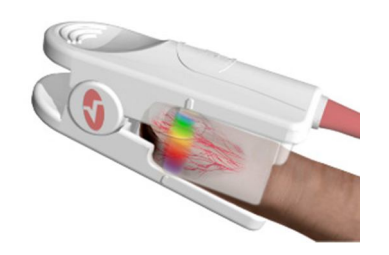

**Figura 14 – Oxímetro de pulso. [25]**

Este exame é importante pois fornece um valor em percentagem indicando a taxa de hemoglobinas que está oxigenada (oxihemoglobina) [19]. Entre 95% e 99% são considerados valores normais. Quando o valor da medição se encontra abaixo deste intervalo (nos 90% já são necessárias atenções especiais) é possível a ocorrência de hipoxemia, que é a existência de uma quantidade baixa de oxigénio a circular nos capilares. Consequentemente este efeito pode provocar hipoxia, que significa que os tecidos não estão a ser corretamente nutridos e por isso têm carência de oxigénio. Contudo, o oxímetro de pulso não deteta anemias porque, apesar da pouca quantidade de glóbulos vermelhos, vai continuar a detetar taxas de saturação em hemoglobina altas [19].

#### *2.3 Frequência cardíaca*

A frequência cardíaca é o parâmetro que reflete o quão rápido bate o coração, sendo que os valores são expressos em batimentos por minuto (bpm).Este valor será obtido através de um processamento automático efetuado pelo oxímetro de pulso, analisando o intervalo de tempo entre dois pulsos consecutivos (Figura 15) [26].

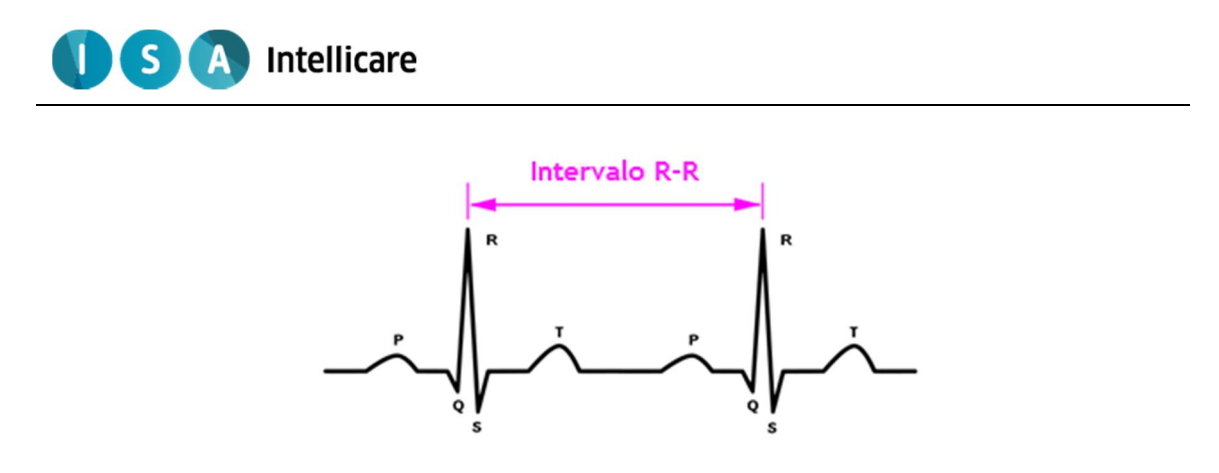

**Figura 15 – Intervalo entre dois pulsos (batimentos). [27]**

Para um indivíduo adulto, os valores de frequência cardíaca considerados normais são entre 60 e 100 bpm. Contudo, esta interpretação não pode ser feita de modo linear porque dependendo do sexo, idade, prática de desporto, atividade física no momento, proporções físicas do individuo, entre outros fatores, podem alterar a amplitude de valores considerados normais sem motivo para preocupação [26].

Quando a frequência cardíaca é considerada baixa dá-se o nome de bradicardia (ou braquicardia), enquanto taquicardia significa uma frequência cardíaca, quando em repouso, acima dos valores normais [26].

#### *2.4 Temperatura*

O ser humano, como ser homotérmico que é, mantém a sua temperatura constante devido à existência de mecanismos de regulação da temperatura corporal, denominado de Termorregulação [28].

Estes mecanismos visam manter a temperatura corporal a cerca de 37ºC, mesmo estando o indivíduo sujeito a grandes oscilações térmicas, ou seja, o sistema nervoso induz alterações corporais que façam a temperatura voltar a parâmetros ditos normais, como por exemplo [28]:

• Aumento de temperatura – são ativados processos de vasodilatação, para que os capilares aumentem a sua área de contacto e se aproximem da pele, permitindo uma maior perda de calor para o exterior; há a produção de suor, que evapora e diminui a temperatura à superfície.

• Descida de temperatura – ocorre a vasoconstrição, que ao contrário da vasodilatação, promove uma menor quantidade de energia transferida para o exterior; Processos de contração muscular que vão produzir calor devido à energia resultante dos processos metabólicos.

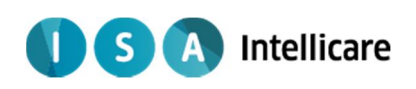

A temperatura corporal normal ronda os 37ºC. As aquisições diárias deste parâmetro com uma determinada frequência podem revelar-se importantes por duas razões, verificar a variação da temperatura ao longo do dia e identificar patologias precocemente.

Ao longo do dia a temperatura corporal pode sofrer ligeiros desvios do seu valor considerado normal, quer seja devido a fatores externos, atividade física do individuo, refeições desadequadas ou até mesmo devido ao ciclo menstrual da mulher. Além disso é preciso ter em atenção que a temperatura também pode variar dependendo do local onde é feita a recolha do valor.

Assim sendo, é importante uma recolha relativamente constante de forma e ser efetuada uma média de valores, assim como a recolha de valores ser feita num local fixo (axilar é o mais comum) [28].

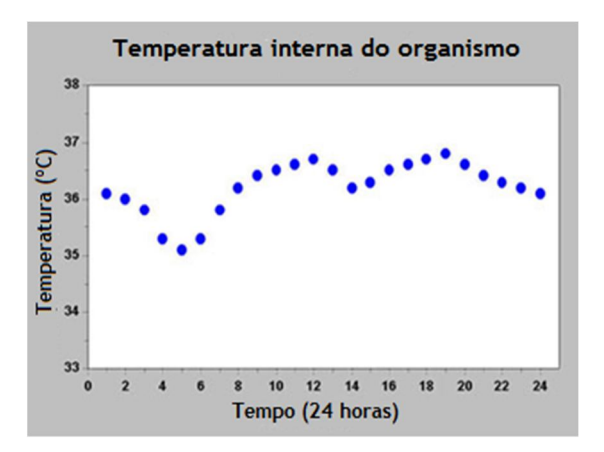

**Figura 16 – Exemplo de variação da temperatura corporal ao longo de 24 horas. [29]**

A monitorização deste valor é essencial principalmente para a deteção de síndromes febris, tradicionalmente denominada como febres, que traduzem um aumento da temperatura corporal acima de 37,9ºC devido a fatores externos ao organismo, ou seja, é um efeito secundário do combate a alguma doença ou infecção por parte do sistema imunológico [28].

#### *2.5 Ritmo Respiratório*

O ritmo respiratório é o parâmetro que define o número de ciclos respiratórios por minuto. Para a recolha deste valor é necessária a avaliação da ventilação pulmonar de forma a recolher o número de vezes que a caixa torácica do paciente expande e promove a inspiração [30].

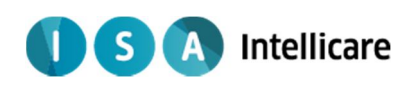

Para avaliar a ventilação pulmonar pode utilizar-se a pletismografia respiratória que é um método que avalia as diferenças volumétricas do peito, através de uma ou duas bandas elásticas que possuem um transdutor que transforma a variação do volume pulmonar em sinal elétrico [31]:

• Bandas duplas – são colocadas duas bandas, uma em torno da caixa torácica e outra em torno do abdómen, para que a variação das duas ondas em sincronia permita não só a recolha do ritmo respiratório, como também informações relativas a volumes pulmonares (Figura 17);

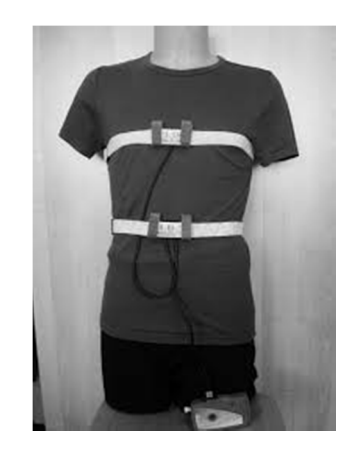

**Figura 17 – Medidor da ventilação pulmonar com banda dupla. [32]**

• Banda única – banda colocada apenas em redor da caixa torácica de forma a medir facilmente o ritmo respiratório pois apenas é necessário a contagem de picos de onda num período de monitorização de um minutos. Com uma banda também é possível efetuar estudo de volumes pulmonares, contudo, como é necessário a recolha das duas ondas com uma apenas uma banda, a análise, devido à falta de sincronismo das duas ondas, possui bastantes tendências ao erro (Figura 18).

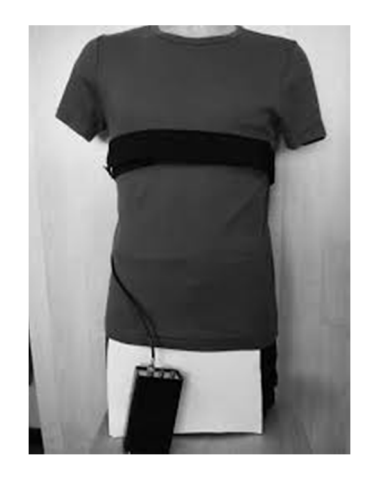

**Figura 18 - Medidor da ventilação pulmonar com banda única. [33]**

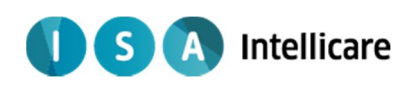

A pletismografia respiratória não possui valores quantitativos considerados típicos porque é a análise da sua variação temporal que nos indica o ritmo respiratório. Num adulto saudável este parâmetro varia entre 12 a 24 ciclos por minuto este intervalo depende de fatores como a idade ou atividade física (Figura 19) [30].

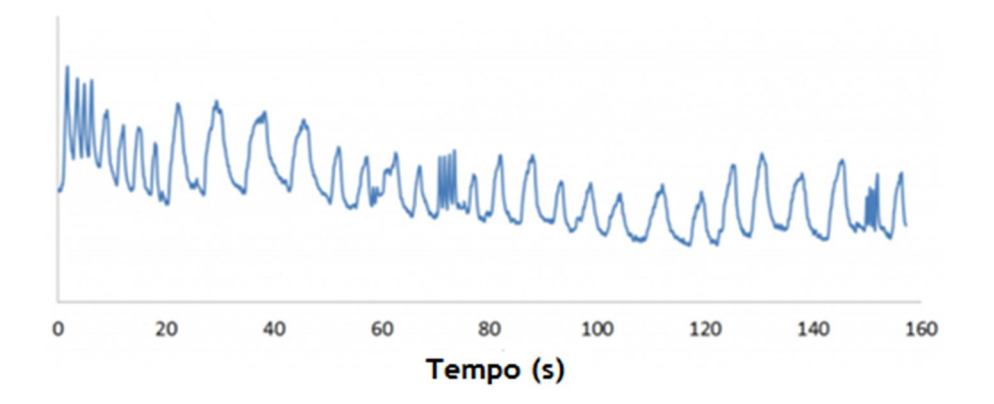

**Figura 19 – Medição da ventilação pulmonar ao longo de 160 segundos. [34]**

Este parâmetro de saúde quando recolhido em repouso e em condições normais permite a detecção de situações consideradas de cuidado redobrado [30]:

• Taquipneia – quando ocorrem mais ciclos por minuto do que os considerados normais, e pode ser um efeito secundário à falta de oxigenação dos tecidos celulares [28].

• Bradipneia – relacionado com uma taxa de respiração abaixo do normal. É um efeito bastante preocupante porque pode levar à pouca oxigenação do sangue e, em casos mais graves, pode levar à apneia (corte de fornecimento de oxigénio vindo do exterior) [28].

• Apneia do Sono – durante o período de descanso é possível detetar casos de apneia do sono, que traduzem em obstruções, imprevisíveis e relativamente duradouras, das vias respiratórias. Apesar dos artefatos, devido a movimentos involuntários do paciente, a monitorização pode ser fulcral no diagnóstico desta patologia, uma vez que durante o sono é difícil detetar essas súbitas interrupções do ciclo respiratório [28].

**Intellicare** S

## **3 Estado da Prática**

Apesar de o sistema a desenvolver ter sido completamente definido pela empresa, foi necessário, segundo política da mesma, efetuar um pequeno estudo de mercado das soluções na área do *AAL*. Posto isto, neste capítulo são apresentados alguns produtos, desde simples aparelhos portáteis de carácter informativo a sistemas complexos de telemetria, assim como as suas vantagens e desvantagens.

A área de aparelhos de monitorização portátil de parâmetros de saúde já é uma área com diversos produtos, no entanto a carência de uma grande diversidade de parâmetros ou funcionalidade apenas de carácter informativo são caraterísticas comuns, o que torna possível a este projeto o desenvolvimento de algo que possua uma oferta baixa e uma procura elevada.

São muitos os aparelhos de medida da frequência cardíaca, principalmente na forma de relógios com *display* informativos (como por exemplo os da marca *POLAR™* [35]. Estes aparelhos são dedicados principalmente para a prática de exercício físico pois apresentam uma confortabilidade razoável e são de fácil consulta para o utilizador durante a atividade física. Contudo, possuem limitações ao nível da diversidade de parâmetros medidos e, para além de não integrar telemetria no seu sistema, a relação custo/parâmetros é desvantajosa.

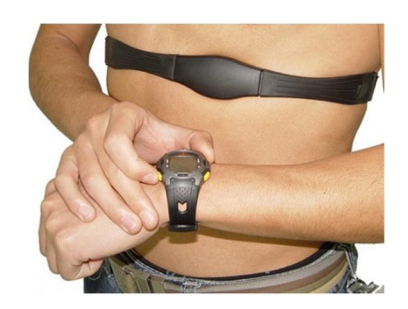

**Figura 20 – Exemplo de sistema de monitorização de frequência cardíaca. [36]**

Existe também um produto português denominado *Vital Jacket* [37], que consiste numa camisola que deteta o sinal de ECG do seu utilizador. A incorporação de sensores na camisola e o facto de ser uma *slimfit* permite que o sinal de ECG seja recolhido bem junto à pele. Este é um conceito inovador e futurista, e, por isso, com grande foco de interesse científico e tecnológico para futuras investigações e avanços tecnológicos [38].

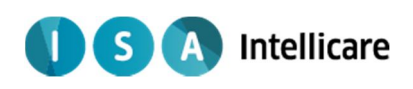

Infelizmente, desvantagens como o seu custo demasiado alto ou presença de ruído no sinal devido a deslocamento indesejado dos elétrodos, ainda tornam este produto algo inviável a nível funcional e de mercado.

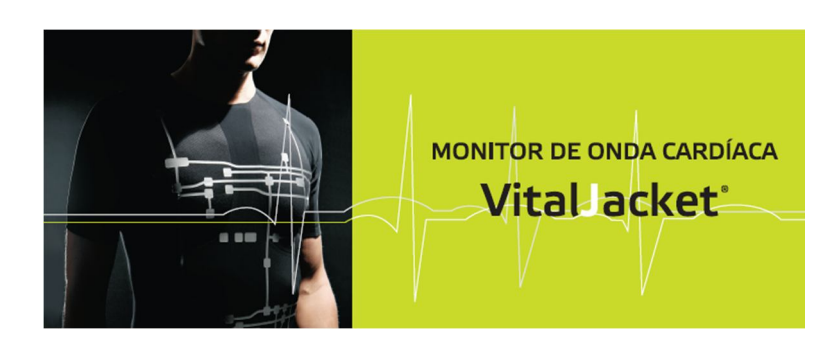

**Figura 21 – Produto "Vital Jacket". [39]**

Produtos como o *LifeStar ACT* [40], o *LifeSync System* [41] ou *CardioNet MCOT* [42] têm como princípio a recolha de valores de ECG, a partir de um sistema de elétrodos, com posterior envio, para um *smartphone* que possui uma aplicação própria ou para um dispositivo digital próprio da marca fabricante. Estes últimos permitem observar os resultados e até envia-los para uma base de dados.

Esta ideia, apesar de ser direcionada exclusivamente para ECG, aproxima-se mais daquilo que se tenciona para este projeto, um equipamento portátil, de utilização relativamente fácil e com a recolha do parâmetro para um dispositivo também ele móvel.

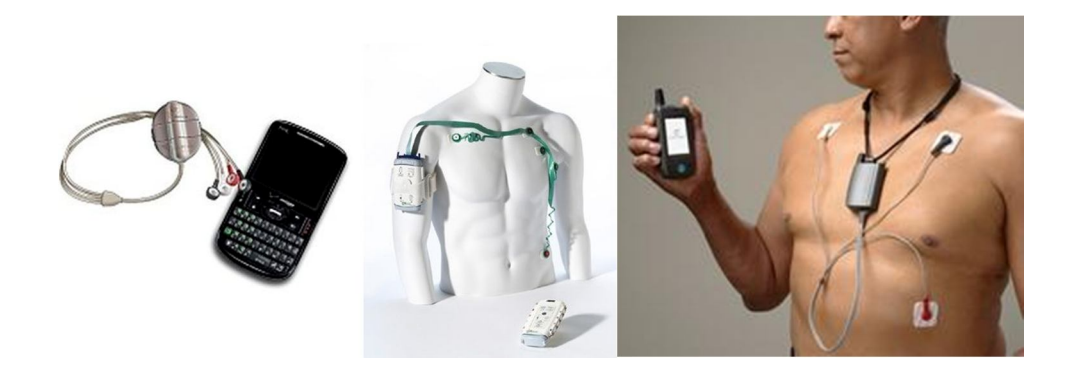

**Figura 22 – Produtos** *LifeStar ACT* **(à esquerda),** *LifeSync System* **(ao centro) ou** *CardioNet MCOT* **(à direita). [43] [44] [45]**

Existe também o conceito de penso, que possui vantagens como o conforto no uso, simplicidade e eficácia considerável (segundo o que foi possível analisar). Produtos como o *HRS-I* (do mercado asiático) [46], *NUVANT* (produto da marca *Corventis™*) [47], *Zio*

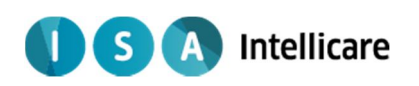

(desenvolvido pela *iRhythm*) [48] e o *Sensium* [49], com dois pontos de medida, ou o *CardioPatch* [50] e o *V-Patch* [51] com três pontos de medida, consistem num penso que se posiciona no peito e regista os valores de ECG do paciente. Este envia os valores para um *smartphone* (ou dispositivo digital próprio de cada marca como no caso anterior), e em alguns dos produtos, algoritmos incorporados nele, detetam anomalias e enviam os resultados para uma central, para serem analisados por profissionais de saúde.

Estes produtos encaixam perfeitamente num sentido de ergonomia total e abstração completa da sua utilização por parte do paciente, pois são desenvolvidos para medições de longa duração [52]. Contudo deve ser relembrado que neste projeto a prioridade incide no desenvolvimento de um sistema com uma boa relação funcionalidade/custo, com uma grande diversidade de parâmetros recolhidos em diversas medições, logo, sensores mais simples serão suficientes para o cumprimento de objetivos.

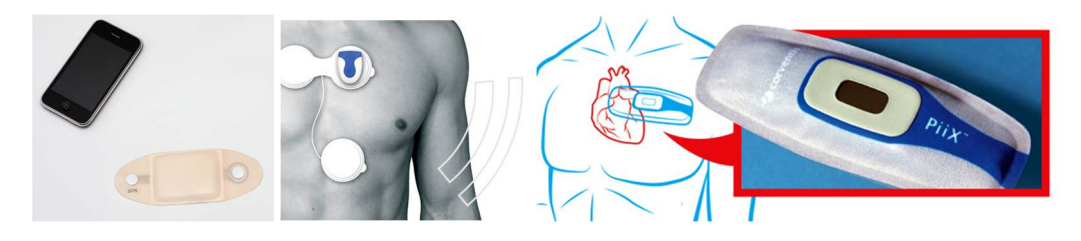

**Figura 23 - Produtos** *Sensium* **(à esquerda),** *V-Patch* **(ao centro) ou "***avivo***" (à direita). [53] [54] [55]**

A nível comercial, existem aplicações *Android* para várias finalidades, sendo que a saúde é claramente uma área com bastante incidência. Contudo o foco principal não são os sistemas de telemetria, as aplicações são principalmente informativas ou um guia relacionado com a saúde para o utilizador [56]. Exemplo deste último caso é uma aplicação da *Polar™*, marca especializada em aparelhos de monitorização para a prática desportiva, que serve de treinador virtual e possui um dispositivo para obtenção da frequência cardíaca [57].

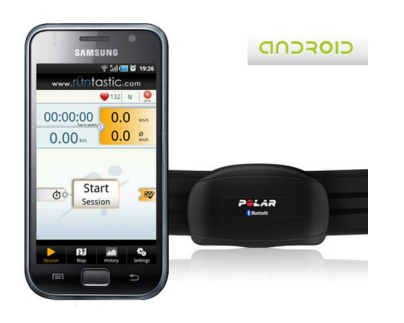

**Figura 24 – Produto da** *PolarTM* **para monitorização da frequência cardíaca a partir do** *smartphone***. [58]**

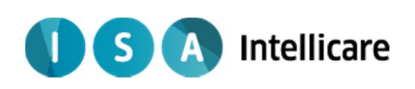

Existe uma aplicação móvel chamada *ECG Telemetry Solution (METS)* [59], desenvolvido pela *MegaKoto*, que visa adquirir vários parâmetros, incluindo ECG e oximetria, enviando-os de seguida para uma base de dados.

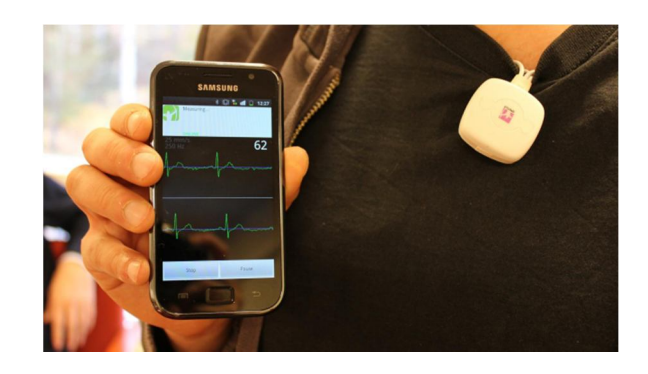

**Figura 25 – Demonstração da** *ECG Telemetry Solution.* **[60]**

Também na área dos *smartphone*s, a aplicação *AliveCor Heart Monitor* [61] desenvolvida para o *iPhone 5* (produto da *Apple* com o *iOS* como sistema operativo), permite obter a onda de ECG a partir de elétrodos (acoplados ao dispositivo móvel) em contacto com cada uma das mãos do utilizador. Produto em que a informação biométrica é aliada à curiosidade tecnológica das aplicações digitais, mas a pouca definição e detalhe do ECG colocam dúvidas relativamente à sua utilidade médica.

Hoje em dia, a aquisição e visualização dos parâmetros de saúde em *smartphones* e *Personal digital assistants* (PDAs) é um foco no desenvolvimento de vários projetos científicos, como no caso dos artigos apresentados por Lo *et al.* [62] e Kai *et al.* [63]. No primeiro é desenvolvida uma rede composta por diversos sensores de dados biométricos e um PDA que tem o papel de receber, armazenar e mostrar os parâmetros de saúde. Em Kai *et al.* é desenvolvido um sensor de ECG tecnologicamente avançado para comunicação Bluetooth.

Esta ideia está também inserida no mercado através do *SensiumVitals®* da *ToumazGroup* ou do *AVIVO®* da *Corventis™*, sistemas de recolha de uma vasta gama de parâmetros de saúde para um dispositivo central (da próprio da marca), responsável por enviar para a base de dados.
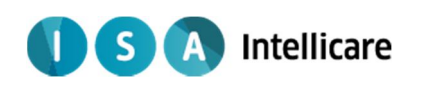

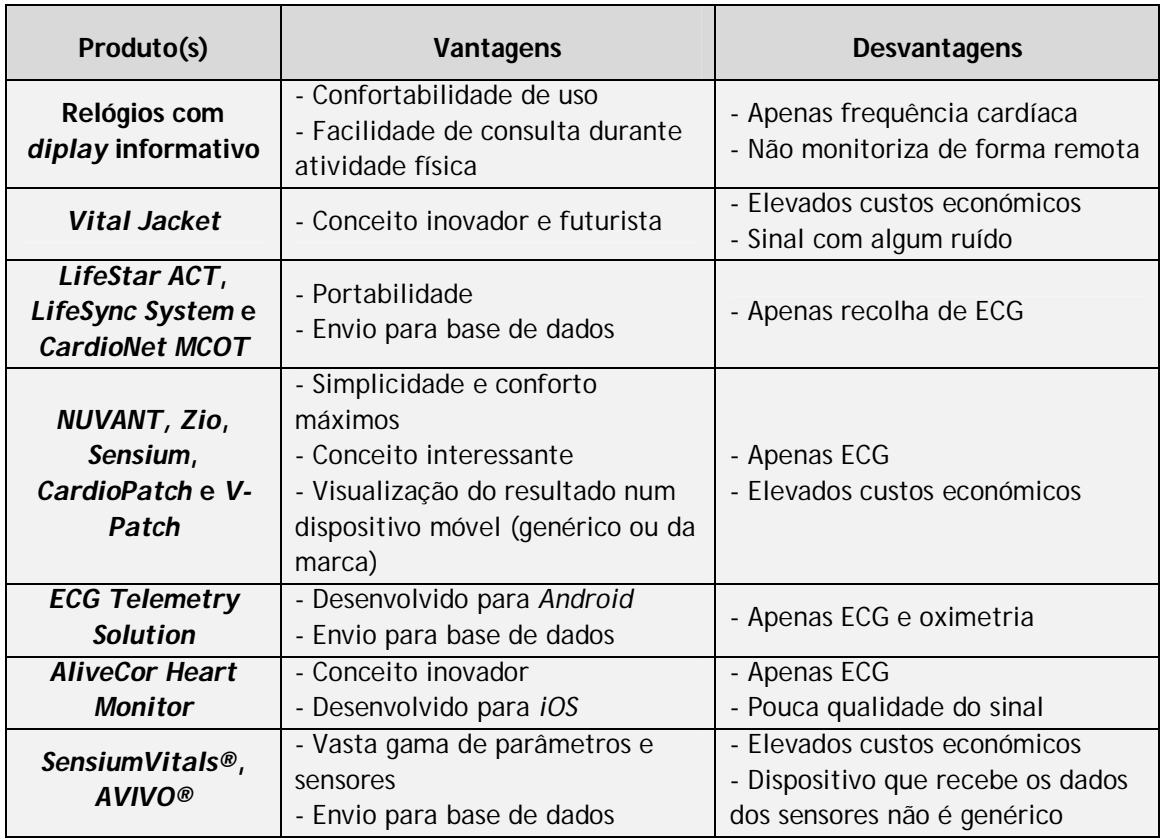

**Tabela 1 – Lista de vantagens e desvantagens de cada conceito de produto existente no mercado.**

Observando a Tabela 1 é possível definir um conjunto de vantagens que o *OneCare-Sensing Plus* vai incorporar.

A variedade de parâmetros é de importância extrema pois permite a diferenciação total em relação à maioria dos produtos do mercado, inclusive vai permitir uma grande abrangência do público-alvo. Ou seja, quanto mais valores fisiológicos estiverem disponíveis para o utilizador consultar, maior será a quantidade de grupos de risco que podem utilizar do nosso sistema.

Utilizar um *smartphone* ou *tablet* genéricos como centro de recolha dos dados recolhidos para os sensores é uma vantagem relevante para o sistema. Não só devido à grande popularidade destes produtos, mas também devido ao facto de o utilizador não ter que adquirir um produto específico, que permite reduzir os custos do produto final.

O envio de parâmetros para uma base de dados é essencial neste sistema, não só porque está enquadrado na área de trabalho da *ISA,* mas também porque é crucial o paciente sentir-se confortável sabendo que profissionais de saúde podem consultar as suas medições. Os valores a enviar são de formato simples, no entanto, são em grandes quantidades devido às altas frequências e à quantidade de parâmetros. Sendo assim, é importante uma tecnologia de

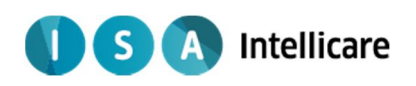

transmissão de dados eficiente e própria para dispositivos móveis, para uma maior adaptação às necessidades do sistema desenvolvido.

 $S$ **A** Intellicare

# **4 Dispositivos e Tecnologias**

Neste capítulo são apresentadas as tecnologias utilizadas e o material disponível para a realização do projeto. Além disso, é descrito de forma básica o funcionamento da aplicação, até aos requisitos funcionais que serão completados com sucesso.

## *4.1 Dispositivos*

Para a execução deste projeto a ISA disponibilizou elementos fundamentais, como é o caso de um *tablet Android* onde foi possível aprender e testar todo o desenvolvimento programático, e todos os aparelhos médicos necessários para efetuar a aquisição de dados, um oxímetro *Nonin* e um dispositivo multicanal da *Plux*. Estes últimos integram a tecnologia *Bluetooth* como forma de envio *wireless* de dados para o *tablet*.

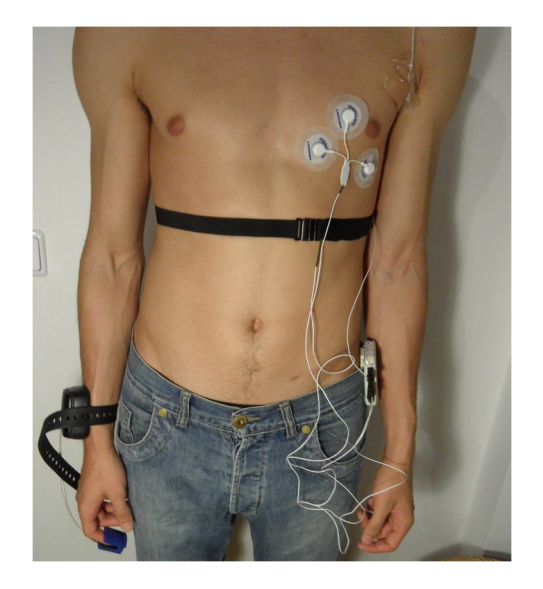

**Figura 26 – Paciente com os sensores aplicados.**

Na Figura 26 está representado um paciente com todos os sensores colocados para recolher os parâmetros biométricos, onde se pode verificar toda a estrutura física deste sistema de monitorização.

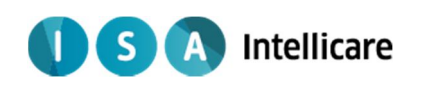

#### *4.1.1 Tablet Android*

O aparelho que foi fornecido e utilizado para os testes com Android foi um *tablet MID A10* (Figura 27).

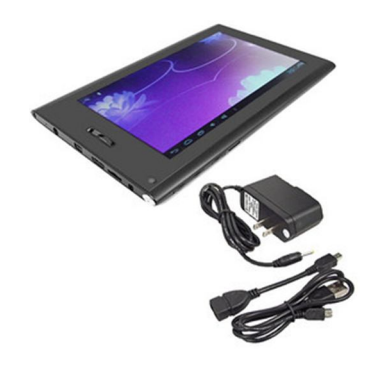

**Figura 27 –** *Tablet MID A10.* **[64]**

A Tabela 2 apresenta as caraterísticas do *tablet MID A10* apresentado na Figura 27.

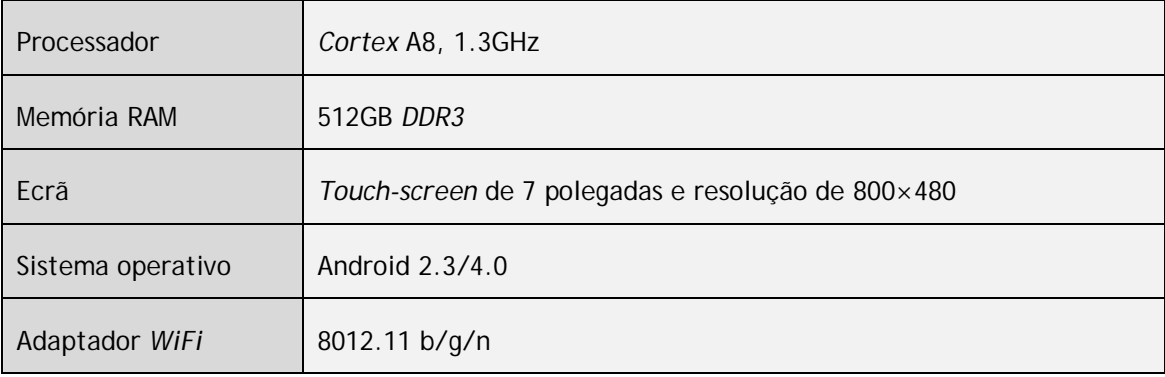

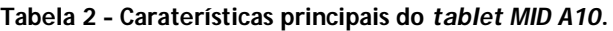

Na área dos *tablets*, este é um aparelho de baixa gama e, por possuir capacidade de processamento baixa, é certo que se o sistema for processado na perfeição neste dispositivo, também o irá ser noutro qualquer sem problemas. Além disso, o *tablet* possui adaptadores *wireless* e *Bluetooth*, 3G e Relógio em tempo real, todas elas caraterísticas que são essenciais e imprescindíveis para os objetivos do projeto.

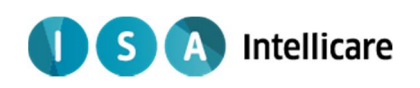

#### *4.1.2 Oxímetro Nonin*

O oxímetro fornecido para utilização neste projeto foi um *Nonin* 4100 (Figura 28) como adaptador Bluetooth inserido. É um oxímetro de transmissão, ou seja, a parte emissora de luz (dois *LEDs – Light emitting diodes*) e o detetor de radiação localizam em lados opostos e entre eles está situada a porção de tecido (o dedo neste caso).

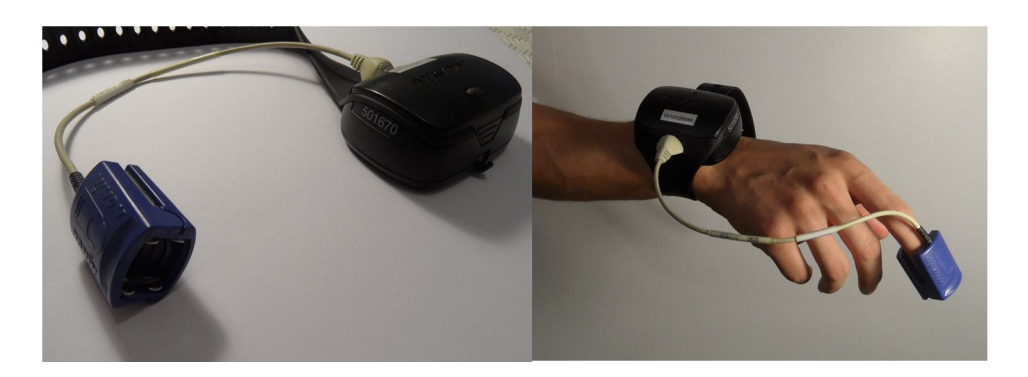

**Figura 28 –** *Nonin 4100.*

Este oxímetro possui dois componentes que quando conetados permitem o funcionamento do aparelho, sendo eles o módulo do paciente e o sensor.

O Módulo do paciente (Figura 29), com dimensões 7.6 cm × 6.9 cm × 3.4 cm, é mantido junto ao pulso do paciente com a ajuda de uma fita ajustável. Neste componente localiza-se o adaptador *Bluetooth* e o compartimento onde se colocam duas pilhas alcalinas AA, que servem de fonte de energia durante um mínimo de 120 horas. Este módulo também possui um pequeno *LED* informativo que indica o estado de conexão.

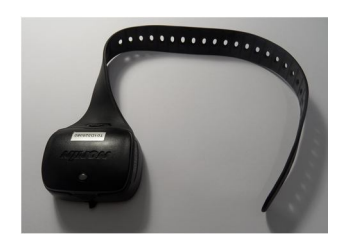

**Figura 29 – Módulo do paciente do** *Nonin 4100.*

O Sensor (Figura 30) é o componente que possui o adaptador para o dedo com os dois *LEDs* (660 nm e 910 nm) e o detetor de radiação, assim como o adaptador complementar com o módulo do paciente.

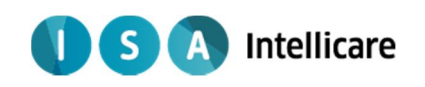

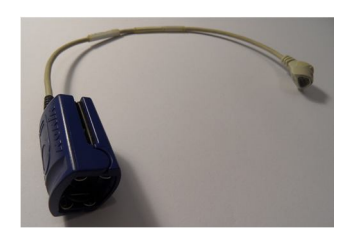

**Figura 30 – Sensor do** *Nonin 4100.*

Como já foi referido, este oxímetro possui um *LED* informativo sobre o estado de conexão do aparelho, o que se torna bastante útil para o utilizador. Podem ser identificados três estados (Figura 31) distintos a partir das caraterísticas deste sinal visual: *LED* apagado, *LED* laranja intermitente e *LED* verde intermitente.

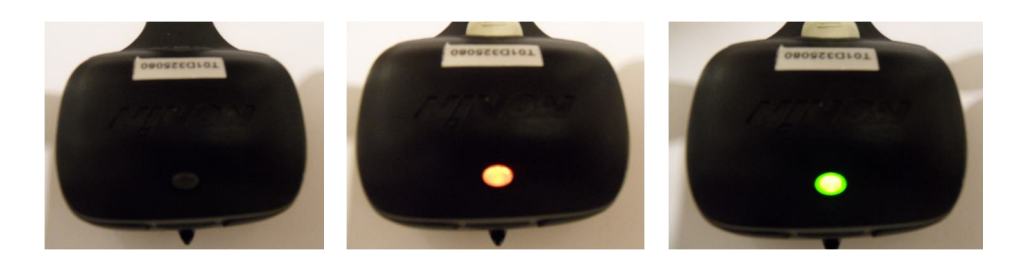

**Figura 31 – Os três estados do** *LED* **informativo:** *LED* **apagado (à esquerda),** *LED* **laranja intermitente (ao centro) e** *LED* **verde intermitente (à direita).**

- LED apagado O aparelho encontra-se desligado, seja por não ter fonte de energia, por ter o sensor separado do módulo do paciente ou até mesmo por se encontrar avariado.
- LED laranja a piscar Quando se coneta o módulo do paciente e o sensor (e o aparelho se encontra em condições) este sinal é aceso e a aquisição está pronta para ser efetuada.
- LED verde a piscar Este sinal está ativo quando o oxímetro está a adquirir valor e a transmiti-los por *Bluetooth* para o dispositivo que o acionou.

Com este oxímetro é possível a aquisição de parâmetros de saúde como saturação de pulso, frequência cardíaca e pletismografia arterial. Esta última é a onda de variação do volume de sangue arterial nos tecidos e, apesar de ser importante, não é recolhida pois a nível de monitorização diária não é essencial.

Este oxímetro tem a caraterística de todos os dados serem enviados por *Bluetooth* em pacotes de dados já completamente processados. Possui vários formatos de envio de dados, definidos a partir do comando de configuração pelo dispositivo que acionou o oxímetro, conforme se apresenta na Tabela 3.

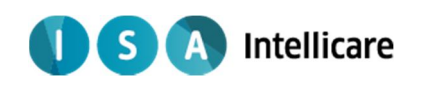

| Comando de<br>Configuração | Tamanho (nº de<br>bytes por pacote) | Frequência (nº de<br>pacotes por segundo) | Pletismografia (resolução<br>do valor) |
|----------------------------|-------------------------------------|-------------------------------------------|----------------------------------------|
|                            | 3 bytes                             |                                           | Não adquire este valor                 |
| 2                          | 5 bytes                             | 75                                        | Valor de 8 bits                        |
|                            | 5 bytes                             | 75                                        | Valor de 16 bits                       |
| 8                          | 4 bytes                             |                                           | Não adquire este valor                 |

**Tabela 3 – Lista e Descrição dos diferentes formatos de envio de dados.**

Neste trabalho, não foram usados todos os formatos de envio de dados, no entanto, os utilizados serão melhor descritos noutro capítulo.

#### *4.1.3 Dispositivo Plux*

O *bioPLUX* é um dipositivo multicanal desenvolvido pela empresa portuguesa PLUX que tem a função de adquirir dados dos vários sensores acoplados a ele e de os transferir por *Bluetooth*, pois tem o adaptador desta tecnologia já incluído.

Apesar de ser um simples aparelho com 8.4cm  $\times$  5.3cm  $\times$  1.8cm, tem uma bateria recarregável com autonomia de aproximadamente 12 horas, assim como 4 canais (existe também uma versão deste produto com 8 canais) aos quais se podem acoplar os sensores. Este aparelho possui a vantagem de efetuar o processamento analógico e parte do digital, funcionando como uma "central" de aquisição e processamento de variados parâmetros de saúde. A Figura 32 corresponde à imagem do dispositivo:

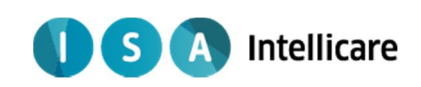

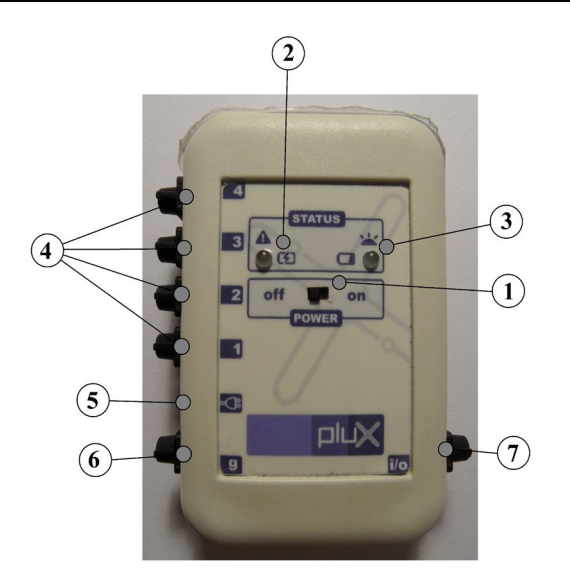

**Figura 32 – Dispositivo multicanal** *bioPLUX* **e respetivos componentes.**

Este dispositivo (Figura 32) é constituído por diferentes componentes, sendo eles:

1 – Interruptor *On/Off*;

2 – *LED* de estado 1 – Sinal visual que indica quando o *bioPLUX* está a ser recarregado (luz verde permanente), quando necessita de recarregamento (luz vermelha permanente) ou quando está em sobreaquecimento (luz vermelha intermitente);

3 – *LED* de estado 2 – Sinal visual que indica quando o *bioPLUX* está ligado e pronto a adquirir (luz verde intermitente uma vez por segundo), quando está a adquirir e enviar dados (luz verde intermitente duas vezes por segundo), quando está sincronizado mas com bateria fraca (luz amarela intermitente) ou quando está simplesmente com bateria fraca (luz permanente vermelha);

4 – Canais analógicos – Canais com entradas especiais PLUX (além de facilitar a ligação devido às suas caraterísticas, possibilita exclusividade do aparelho) para o acoplamento dos seus diversos sensores;

5 – Conetor do carregador de bateria;

6 – Canal para o elétrodo *ground* – Quando necessário, esta entrada serve para a ligação do elétrodo de referência;

7 – *Input/Output* digital – Entrada utilizada para funções do *software* para computador próprio da PLUX.

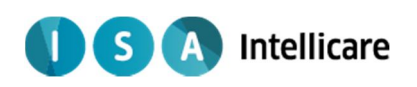

A receção dos dados por *Bluetooth* será discutida e descrita pormenorizadamente no capítulo seguinte. Como já foi referido, para efetuar a aquisição dos parâmetros de saúde necessários, são necessários sensores PLUX desenvolvidos especialmente para o *bioPLUX*.

#### 4.1.3.1 SENSOR DE ECG

Este sensor (também denominado *ecgPlux*) é constituído por apenas três elétrodos de baixo ruído (Figura 33), sendo que o processamento será apenas efetuado automaticamente pelo dispositivo *bioPLUX,* com o uso de três derivações. Uma derivação é denominada a diferença de potencial elétrico entre dois elétrodos, ou seja, cada derivação tem um polo positivo e um negativo [65].

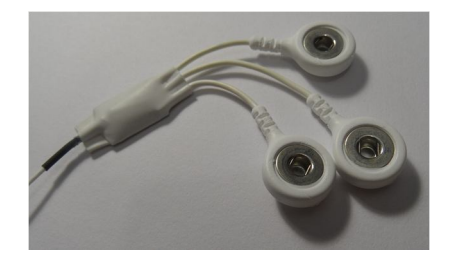

**Figura 33 – Sensor de ECG para o** *bioPLUX.*

Para observar os polos positivos e negativos de cada derivação, é necessário colocar os elétrodos no peito, em determinados pontos em redor do coração, como é mostrado na Figura 34. Depois o *bioPLUX* irá juntar os dados referentes às três variações do potencial elétrico e assim obter a onda de eletrocardiograma [65].

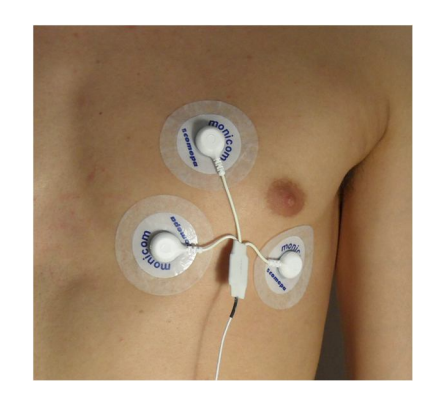

**Figura 34 – Colocação dos elétrodos no paciente.**

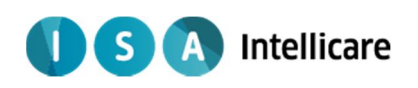

Os dados que são enviados por *Bluetooth* não vêm na escala e grandeza física que se deseja, contudo a obtenção dos valores fisiologicamente corretos será explicada posteriormente.

#### 4.1.3.2 SENSOR DE RESPIRAÇÃO

Este sensor é constituído por uma banda elástica (Figura 35) que se coloca em redor da caixa torácica ou do abdómen, dependendo daquela em que a variação volumétrica for mais observável.

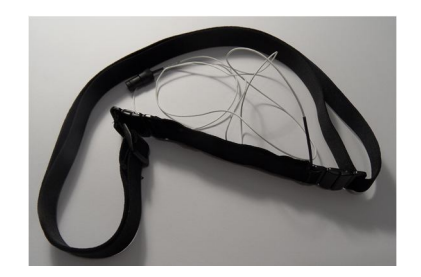

**Figura 35 – Sensor de respiração para o** *bioPLUX.*

Numa porção dessa mesma banda existe um transdutor que transforma as variações de ângulo, promovidas pelas diferenças de forma do tórax ou abdómen (Figura 36), num sinal elétrico facilmente detetado e linearizado pelo *bioPLUX*. É necessário uma pós-correção da escala desse sinal, como no sensor de ECG, mas também será explicado à frente.

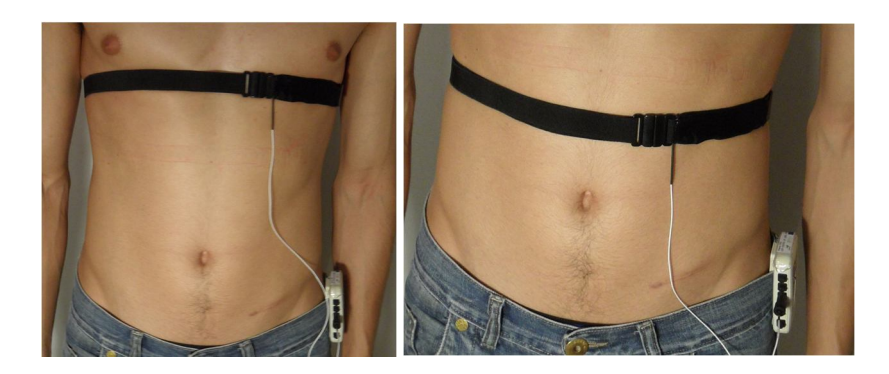

**Figura 36 – Colocação do sensor de ritmo respiratório em torno do tórax (à esquerda) ou do abdómen (à direita).**

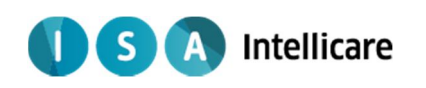

#### 4.1.3.3 SENSOR DE TEMPERATURA

Este sensor, denominado *tempPlux* (Figura 37), é um termístor pois o seu princípio de funcionamento baseia-se numa simples resistência que altera as suas propriedades de condução de acordo com a temperatura a que se encontra. Sendo assim, variando o valor de resistência (Ω), o sinal, que percorre o circuito e consequentemente chega ao *bioPLUX*, também varia [66].

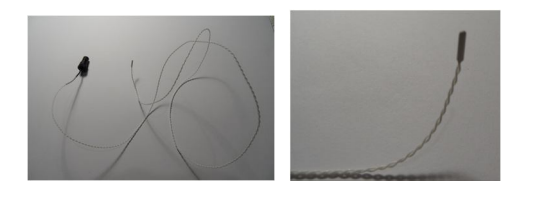

**Figura 37 – Sensor de temperatura para o** *bioPLUX*

Pelo que foi desenvolvido ao longo deste trabalho, este sensor pode ser classificado como um termístor de coeficiente de temperatura negativo - *NTC (Negative Temperature Coefficient)*. Isto foi possível porque se observou que quanto maior é o valor da resistência, menor é o valor de temperatura a que está exposto o sensor [66].

A Plux desenvolveu três modelos deste sensor: *01GG103, 01BF103* e *01GG232*.Foi possível saber que o modelo era o 01GG232 pois, com base nos valores recebidos e observando as tabelas do seu protocolo de calibração (Anexo A, Tabela A.2), viu-se que os valores recebidos nunca ultrapassavam as 3000 unidades, o que era incompatível com os outros dois modelos.

Este modelo distingue-se pelo valor de resistência na ordem dos 2.252 kΩ (Anexo A, Tabela A.2 e Tabela A.3), pois permitiu a identificação do modelo de sensor e vai influenciar todo o pós processamento de dados para obtenção do valor de temperatura em graus Celsius e Fahrenheit, explicado também no próximo capítulo.

## *4.2 Tecnologias*

Segundo os objetivos estabelecidos pela empresa e tendo em conta os equipamentos disponibilizados para a realização do projeto, serão utilizados como tecnologias base do *OneCare-Sensing Plus,* o sistema operativo *Android*, a tecnologia *Bluetooth* e o protocolo de comunicação *MQTT*.

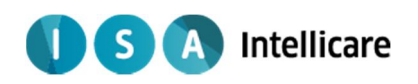

#### *4.2.1 Android*

Como o tablet utilizado possuía o sistema operativo *Android*, este projeto foi programado numa aplicação *Android* utilizando a linguagem Java e *o Android Software Development Kit (SDK)*, segundo indicações da empresa.

Este sistema operativo, que desde 2005 pertence à empresa multinacional Google, é baseado em Linux e foi principalmente projetado para ser direcionado a *smartphones* e *tablets* [67]. Estes dispositivos têm-se tornado cada vez mais divulgados e úteis na sociedade e, pela sua utilidade e caraterísticas técnicas (principalmente o ecrã táctil), são um símbolo evidente do progresso tecnológico.

Apesar de ser um fenómeno tecnológico relativamente recente (o primeiro telefone com *Android* foi vendido em 2008), é atualmente o líder do mercado dos *smartphones*/*tablets* e suas aplicações, como se pode verificar na Figura 38.

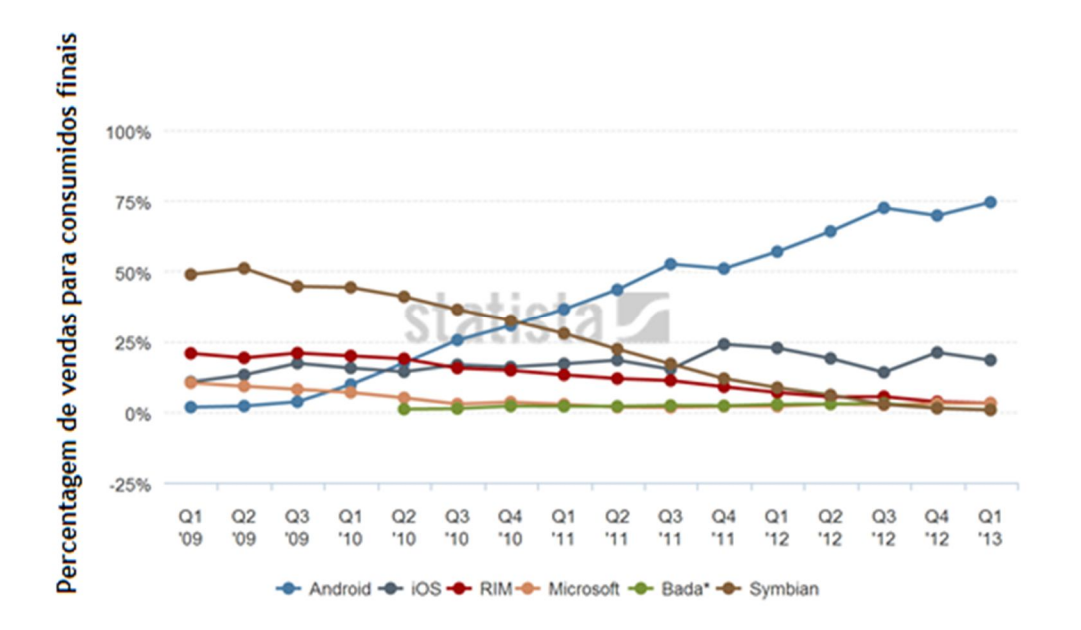

**Figura 38 – Evolução das vendas de** *smartphones* **e** *tablets* **das diversas empresas ao longo do tempo. [68]**

No gráfico da Figura 38 pode observar-se a evolução temporal da venda de *smartphones* a nível global, desde a data aproximada do aparecimento do sistema operativo *Android* até ao primeiro trimestre de 2013. Além de se verificar uma enorme evolução ao longo da escala temporal podem verificar-se os esmagadores 75% de *smartphones Android* vendidos no primeiro trimestre de 2013. Estes deixam para trás nomes conceituados como o *Symbian*, que

#### **A** Intellicare  $S$

durante muito tempo dominou este mercado, o *iOS*, desenvolvido pela poderosa *Apple*, ou mesmo a *RIM* (*Research in Motion*) criadora do *BlackBerry*.

Esta conquista arrebatadora e monopólio deste mercado deve-se a fatores que tornam o *Android* apetecível não só para uso, mas também desenvolvimento. O facto de ser *opensource* e com o próprio *source-code* a ser disponibilizado e livre para ser modificado, permite atrair uma grande fatia do mercado:

• A permissibilidade de modificação do *software* incita a que empresas utilizem este sistema operativo como base dos seus aparelhos, não só numa variada gama de *smartphones*/*tablets* mas também noutros aparelhos eletrónicos, como por exemplo televisões, câmaras digitais ou consolas de jogos;

• A criação de aplicações para serem usadas neste sistema operativo podem ser feitas de forma relativamente fácil e acessível, atraindo programadores a trabalhar principalmente em *Android* e a partilhar os seus projetos desenvolvidos;

• A base de aplicações existentes cresce exponencialmente oferecendo uma panóplia quase ilimitada de aplicações disponíveis para uso, o que é um ponto a favor para os utilizadores *Android* [67].

## *4.3 Bluetooth*

Para efetuar a transmissão *wireless* de dados entre os dispositivos médicos e o *smartphone*/*tablet* a opção utilizada é o *Bluetooth.* Pois além de estar disponível no *tablet*  usado em testes (e em todos os dispositivos móveis genéricos), é a tecnologia de envio integrada nos aparelhos médicos disponibilizados pela ISA.

O *Bluetooth* é um protocolo de transmissão que, usando o envio de ondas rádio de baixo comprimento de onda, permite que dispositivos móveis troquem dados a curtas distâncias sem necessidade de qualquer fio a conetá-los. Desde a data de sua criação, em 1994, que começou a ser usado como caraterística essencial em telefones móveis [69].

Para o objetivo em questão, em que o utilizador está a efetuar a medição com o aparelho médico e o *smartphone* a uma distância bastante curta, esta tecnologia possui as caraterísticas úteis:

• Transmissão de dados sem necessidade de fio é fulcral para a ergonomia do sistema;

• Baixo consumo energético, o que permite sustentabilidade da autonomia dos aparelhos móveis;

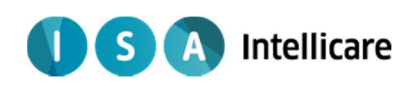

- Tecnologia de baixo custo, quer para uso, quer para implementação;
- Transferência de dados relativamente rápida;
- Versatilidade do tipo de dados que podem ser transmitidos;

• Relativa segurança da conexão, devido a um método denominado *frequency hopping* que, resumidamente, significa que não ocorre interferência de outras conexões, pois a frequência de transmissão está constantemente a mudar, sendo que o receptor está constantemente em concordância [69].

Como já foi referido, o *Bluetooth* transformou completamente o termo de transmissão de dados em distâncias curtas e, por isso, é hoje utilizado para os mais diversos aparelhos eletrónicos como por exemplo, impressoras, *kits* mãos-livre, *softwares* variados (transmissão de dados, jogos, etc), ratos/teclados ou mesmo aparelhos médicos [69].

### *4.4 MQTT*

*MQTT* é um protocolo de conetividade máquina-para-máquina (M2M) desenvolvido pelo Dr. Andy Stanford-Clark da *IBM*, e Arlen Nipper da *Arcom* (agora *Eurotech*), em 1999 [70].

Baseia-se num sistema de publicação/subscrição em diversos tópicos para partilha de mensagens, Figura 39, onde [71]:

• É necessário um *broker*, que funciona como um servidor intermediário onde é armazenada a informação, organizada por tópicos;

• Os clientes podem subscrever ou publicar mensagens num determinado tópico, que fica então registado no *broker*. Isto significa que quando um cliente está subscrito a determinado tópico, ele vai receber todas as mensagens lá que forem publicadas;

• Também é permitido a subscrição e publicação do mesmo cliente em variados tópicos, assim como vários clientes no mesmo tópico.

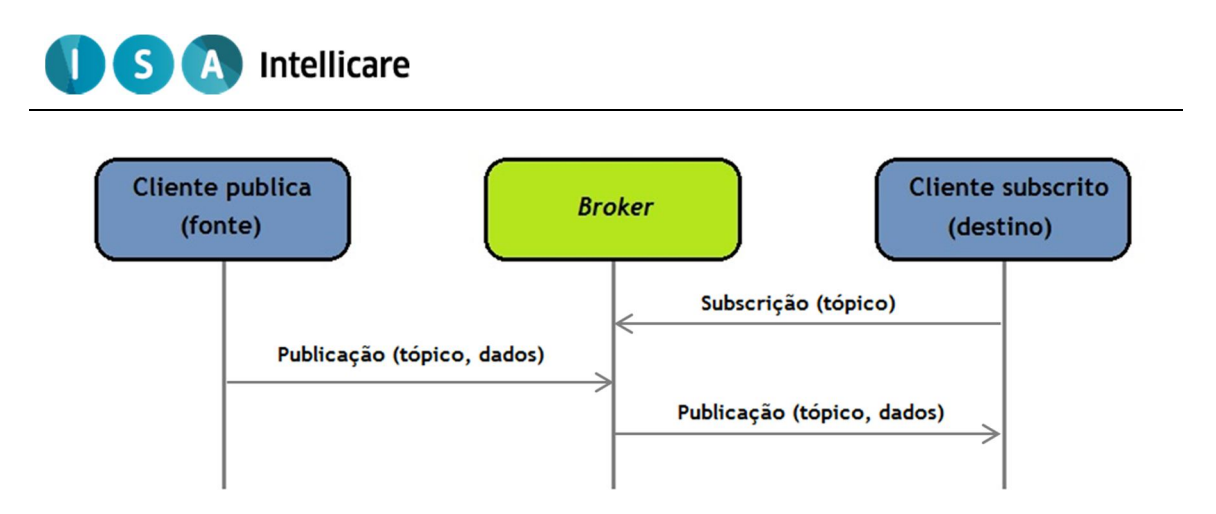

**Figura 39 – Forma de transmissão com a tecnologia** *MQTT***. (Adaptado de [72])**

Esta tecnologia apenas tem a função de transmissão de dados de pequena dimensão, o que a torna suficiente. Isto porque o *MQTT* é direccionado para dispositivos e redes móveis, pois a vantagem de ser de processamento leve, torna-a útil quando a ligação à Internet é fraca, inconstante ou a largura de banda está sobrelotada [71].

# *4.5 Estrutura geral do software*

Como já foi referido, a aplicação foi programaticamente desenvolvida na linguagem *Java*, usando o *Eclipse* como interface de desenvolvimento com o *plugin ADT (Android Development Tools)* que permite o desenvolvimento de projetos *Android* e manipulação de componentes específicos destes mesmos projetos.

Como já referido, a aplicação correrá no dispositivo *Android* e é através da aplicação desenvolvida que toda a informação vai ser tratada, desde a sua receção até ao seu envio para o *broker*, Figura 40.

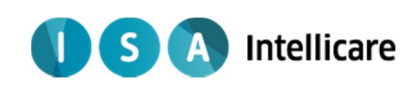

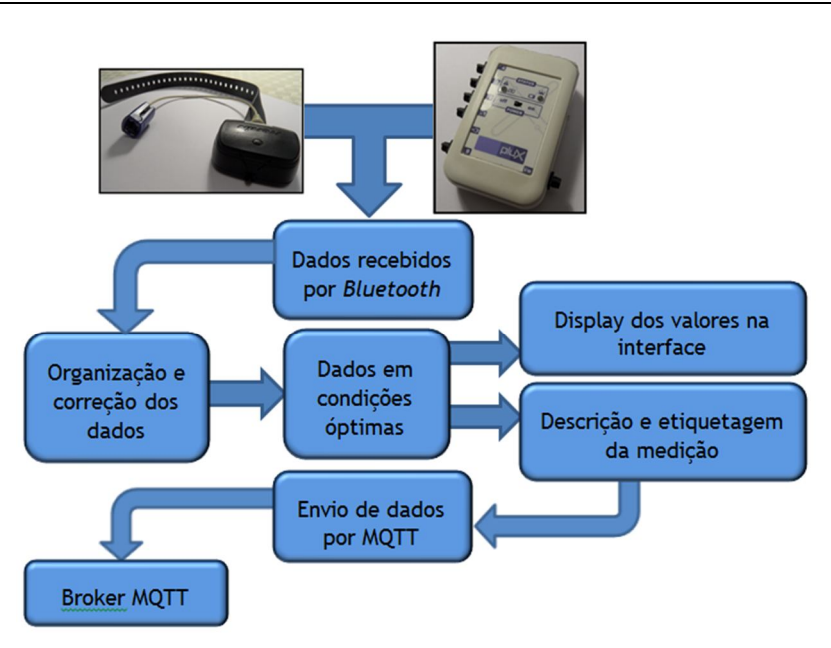

**Figura 40 – Fluxograma da informação na aplicação desenvolvida.**

A aplicação vai permitir ao dispositivo *Android* recolher os dados brutos dos aparelhos *Nonin* e *bioPLUX* (cada um com o seu método distinto) para serem posteriormente organizados e processados até se possuírem dados fidedignos do paciente.

De todos os dados recebidos, sabendo que nem todos são essenciais, irão ser selecionados os valores que se pretendem apresentar ao paciente. Enquanto isso, são organizados, descritos e enviados para o *broker* pela tecnologia *MQTT*, para que seja possível a identificação do cliente, caraterísticas da medição e parâmetro correspondente.

A aplicação desenvolvida no projeto tem o objetivo de satisfazer necessidades que se podem classificar em três diferentes níveis: ao nível do Paciente, ao nível do Programador e ao nível do Módulo complementar deste sistema. A Figura 41 apresenta as necessidades a diferentes níveis.

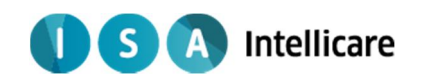

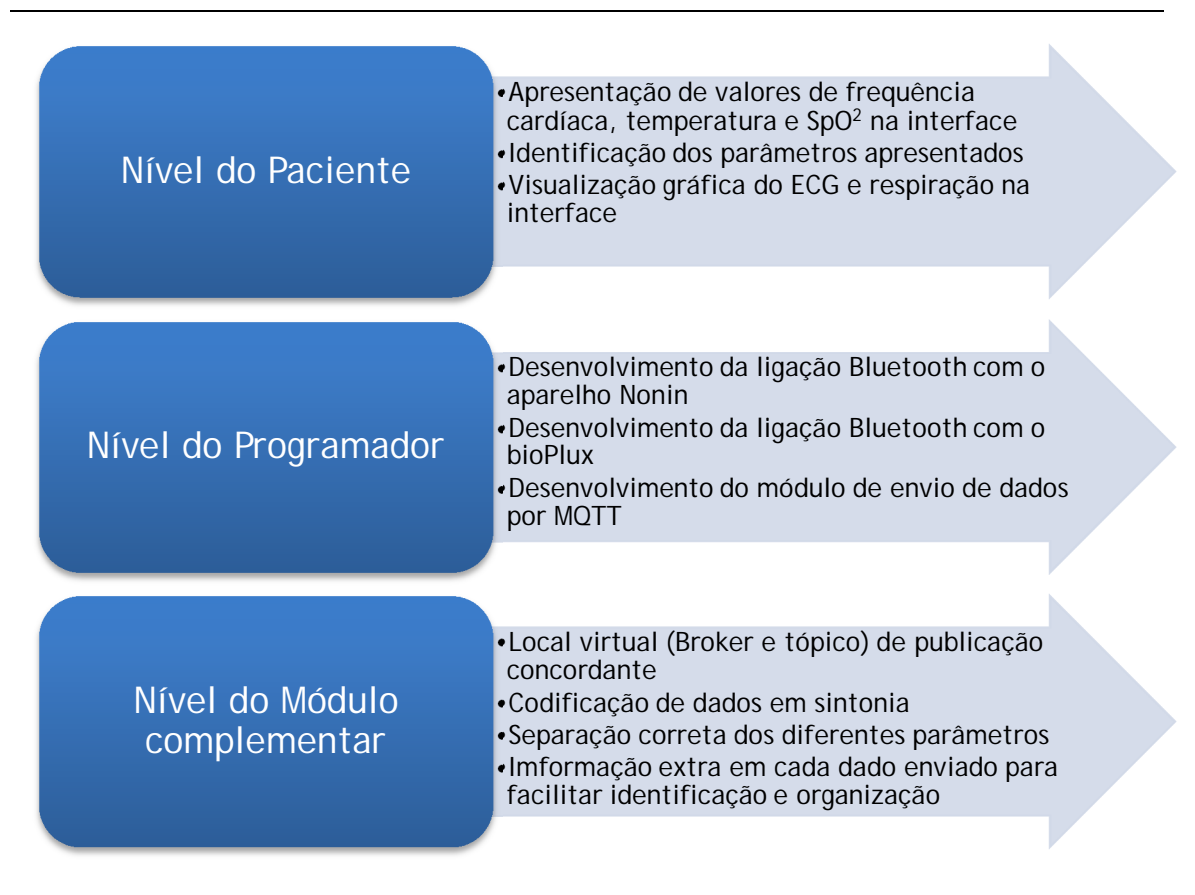

**Figura 41 – Listagem de necessidades/serviços a satisfazer pela aplicação.**

Ao nível do Paciente é necessário sobretudo o caráter informativo, pois o principal objetivo é o paciente estar a monitorizar os seus parâmetros de saúde. Para o programador é essencial que a nível funcional os dados possam efetuar todo o trajeto do fluxograma, sendo que é preciso ter em conta que as ligações *Bluetooth Nonin-tablet* e *bioPLUX-tablet* foram desenvolvidas de forma completamente distinta. Finalmente, ao nível do módulo complementar é necessário que os dados enviados estejam em concordância com a outra componente do *OneCare-Sensing Plus*. A etiquetagem correta dos dados com parâmetros fulcrais como identificadores de cliente ou medição são de caráter imprescindível.

# **5 Estrutura Interna da Aplicação e Desenvolvimento**

Neste capítulo será explicado pormenorizadamente todo o funcionamento da aplicação. Apesar de nenhuma porção do código desenvolvido esteja presente neste documento escrito, todos os detalhes relacionados com o desenvolvimento programático da aplicação serão esclarecidos.

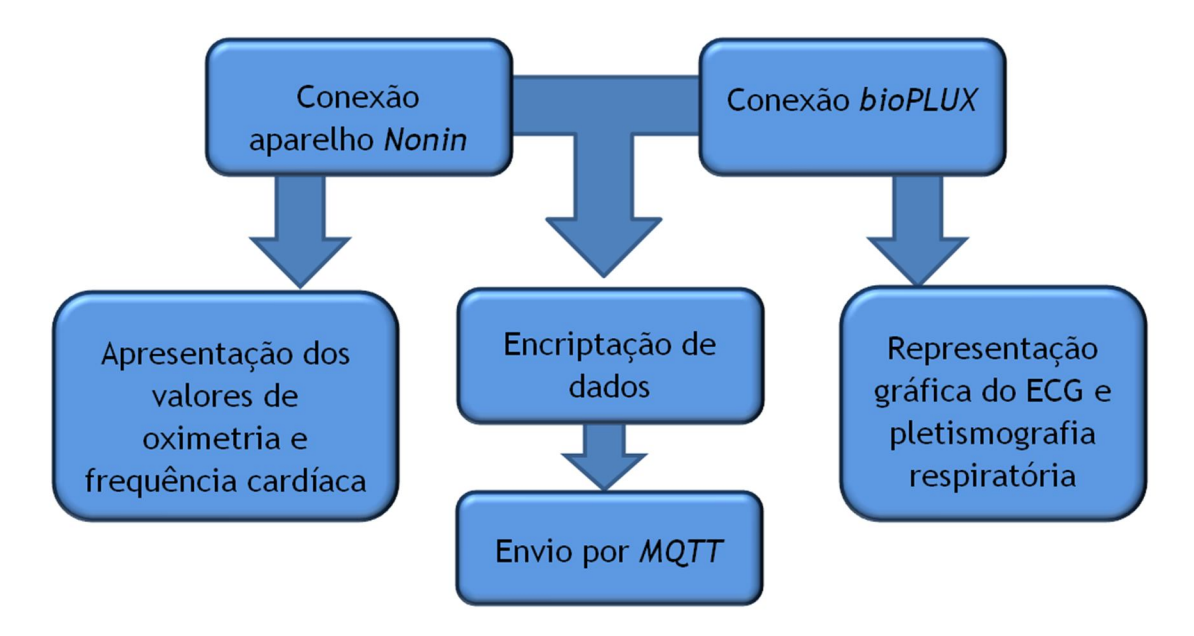

**Figura 42 – Principais componentes funcionais da aplicação.**

Na Figura 42 pode ver-se um diagrama de blocos com os 6 principais componentes da aplicação, sendo que cada uma vai ser explicada nos subcapítulos seguintes. As conexões com os dois aparelhos encontram-se separadas, pois para cada um deles foi usado um método completamente diferente para a recolha de dados por *Bluetooth*. Assim sendo, foram criadas duas aplicações, cada uma para conetar com um aparelho, apresentar, codificar e enviar os resultados para o *broker* (sendo que este último é comum para as duas aplicações). Esta divisão em duas aplicações foi feita para que, não houvesse risco de incompatibilidade entre os dois módulos de comunicação com os aparelhos, uma vez que são feitas de modo diferente.

Outro aspeto a ter em atenção é que o processo de recolha, amostragem e envio é um ciclo repetido por cada valor medido, ou seja, os dados em vez de serem todos recolhidos e enviados, são apresentados e enviados à medida que são recolhidos. De cada vez que se

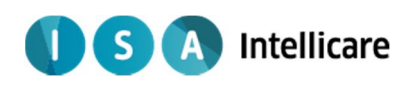

obtém um ponto da medição, a aplicação trata de etiquetar esse valor e enviá-lo imediatamente, de forma a obter uma medição em tempo-real.

#### *5.1 Conexão Nonin*

Nesta secção será efetuada a ligação *Bluetooth* com o Nonin 4100 para que este envie para o *tablet* os dados que for adquirindo na medição. A aplicação necessita de utilizar a funcionalidade *Bluetooth* do *tablet* e, para isso, é necessário fornecer à aplicação as permissões necessárias no ficheiro *AndroidManifest.xml*, que é onde se localizam as informações primordiais, como por exemplo o nome da aplicação ou as versões de *Android* suportadas.

Todas as instruções programáticas referentes a esta secção foram processadas numa *thread* independente, a qual se denominou *BTNoninListener*<sup>3</sup> . Uma *Thread* é como se fosse uma tarefa da aplicação, ou seja, a aplicação funciona como um escalonamento que pode executar diversos processos "ao mesmo tempo", o que é denominado de *Multithreading* [73].

De facto, as *threads* podem não ocorrer de forma completamente simultânea. Para processadores com apenas um núcleo de processamento (single core) as *threads* são processadas à vez, contudo, a transição entre elas é feita a tal velocidade que não é perceptível para o utilizador. Já para processadores com vários núcleos de processamento (*multi-core*), as *threads* podem literalmente ser processadas simultaneamente em núcleos separados (Figura 43) [74].

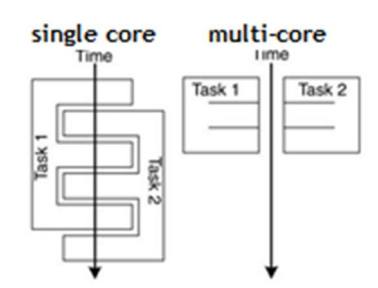

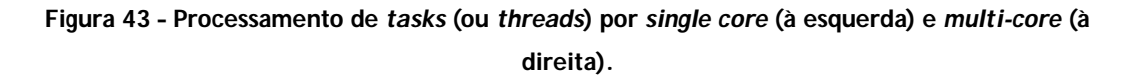

Com a utilização deste sistema, podem ser processadas duas *threads* simultaneamente, mantendo a sua independência e funcionalidade de processamento:

 3 A *thread* é denominada assim por estar exclusivamente ocupada da comunicação com (a escutar) o aparelho

Daniel André Antunes Barata <sup>42</sup>

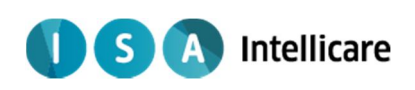

• *UI thread* – Funciona como tarefa principal e está responsável pelo funcionamento principal da aplicação e que a mantém ativa, ou seja, os serviços, a interface e a interacção do utilizador com a mesma;

• *BTNoninListener thread* – É aqui que são processados todas as indicações relacionados com a ligação Bluetooth ao aparelho *Nonin* (Figura 44).

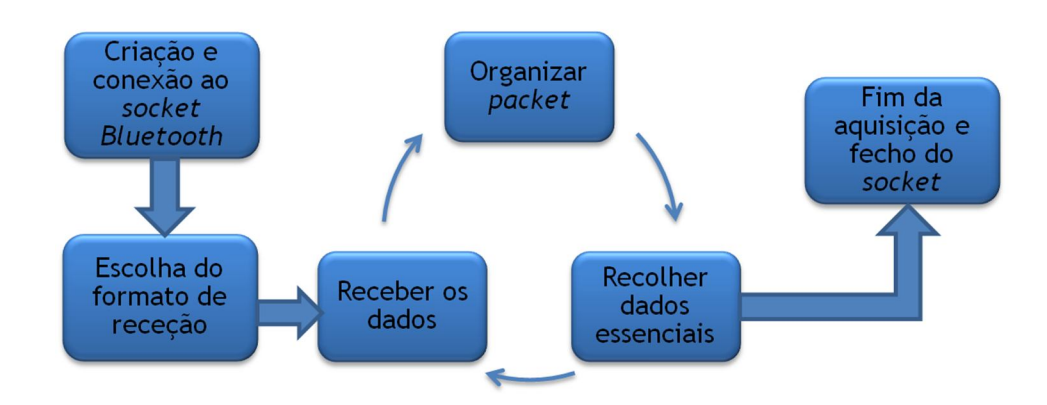

**Figura 44 – Funcionamento da** *thread BTNoninListener***.**

O processo inicia-se com a criação e consequente conexão de um *socket* utilizando o protocolo *Bluetooth RFCOMM – Radio Frequency Communication*. Este protocolo vai fomentar a comunicação direta entre os dois dispositivos que possuem *Bluetooth*, *Nonin 4100* e *tablet Android*.

Para se obter exclusividade dos dados transferidos, é necessária uma identificação específica dos aparelhos e consequente conexão de um para um. Para tal, são necessários dois elementos fundamentais para a criação deste *socket*:

• *MAC address (media access control address)* – é necessário o endereço *MAC* do *Nonin* pois funciona como o seu identificador único na rede. Sabendo que cada aparelho possui um endereço único, a conexão irá ser efetuada exclusivamente com um aparelho.

• *UUID (Universally Unique Identifier)* – Este valor tem a função de identificar o *tablet* na rede criada, pelo que pode ser gerado pelo *tablet* ou pode ser dado pelo programador. Apesar de a sua unicidade não ser essencial, pode ajudar no sentido de garantir que os dados sejam entregas a um único dispositivo móvel.

Depois do *socket* conetado, é necessário escolher qual será o formato de receção de entre os existentes, que são observáveis no capítulo anterior (Tabela 3). Para o desenvolvimento deste projeto não foi efetuado o tratamento de todos os formatos, apenas foram utilizados dois, os referentes ao comando de configuração 1 e 2. A partir de agora, serão apresentados em

#### Intellicare **S**

separado os fatores que promoveram a escolha e os processos de organização de dados para os dois formatos.

O formato de receção número 1 foi considerado como o melhor de entre todos, e isso deve-se à sua pequena quantidade de dados que permite um menor número de dados enviados e uma conexão mais "leve" e porque envia os dois parâmetros considerados de importância fundamental, oximetria e frequência cardíaca (a pletismografia não é enviada mas já foi classificada como não essencial). De salientar que a porção de código deste formato foi a implementada no *OneCare*.

Para a escolher este formato é necessário o envio específico de um comando de configuração ao aparelho imediatamente a seguir à conexão do *socket* (dentro dos 5 segundos seguintes). Para isso é necessário colocar a *string* (sequência de caracteres) "D1" num *output stream* e enviá-lo para o aparelho, a partir do *socket* criado. O *output stream* é criado pela classe (construtor que define um objeto) *java OutputStream*, que funciona com um "envelope" para a inserção e posterior envio de informação em bytes.

O formato de receção número 2 foi usado por ser o considerado padrão pelo aparelho, ou seja, não é necessário o envio de nenhum comando de configuração, basta a conexão com o *socket* e passados 5 segundos o aparelho começa a aquisição, utilizando o formato de receção número 2.

Apesar de desenvolvido todo o processo para este formato, este não foi considerado óptimo uma vez que se considerou a quantidade de dados (75 *packs* de 5 *bytes* por segundo equivale a 375 *bytes* por segundo) enorme. Além disso, os parâmetros enviados apesar de bastante completos, tornam-se desnecessários (descrito em pormenor mais à frente).

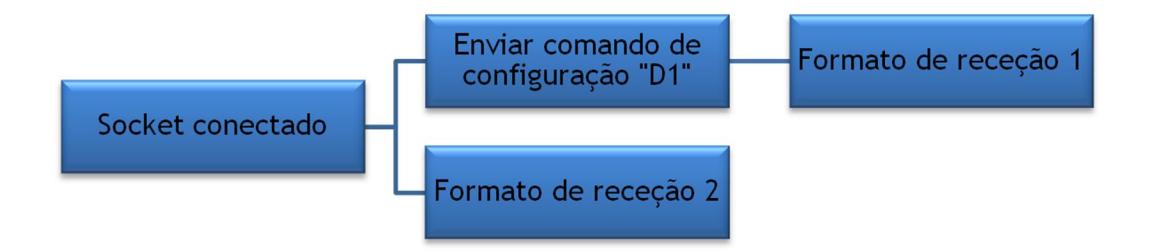

**Figura 45 – Escolha do formato de receção.**

A receção é feita usando a classe já existente *InputStream* que, ao contrário da descrita anteriormente, em vez de escrever bytes para enviar, vai ler bytes recebidos.

Como já sabemos, o formato de receção 1 envia 3 *bytes* por segundo (Anexo B, Figura B. 1) e pode-se observar que os 3 *bytes* correspondem ao mesmo ponto da aquisição. Ou seja, por

#### **Intellicare S**

cada segundo o aparelho enviará 3 *bytes* de onde se podem retirar os valores de oximetria e frequência cardíaca (assim como outros valores dispensáveis).

Sabendo isto foi criada uma classe *NoninPacket1* para poder alocar e processar da melhor maneira os bytes recebidos, sendo que em cada um irá existir um *Byte1*, um *Byte2* e um *Byte3* (Anexo B, Figura B. 1).

Devido à existência da classe, apenas necessitamos de manipular os dados no interior dela e, observando os protocolos de comunicação do aparelho (Anexo B), recolher os valores que interessam na medição<sup>4</sup>:

• Oximetria – Para recolher os valores referentes a este parâmetro são necessários os 7 *bits* menos significativos (*bits* mais à direita) e, como o mais significativo (*bits* mais à esquerda) é zero, apenas foi necessário a passagem do *Byte3* para um valor decimal (Figura 46).

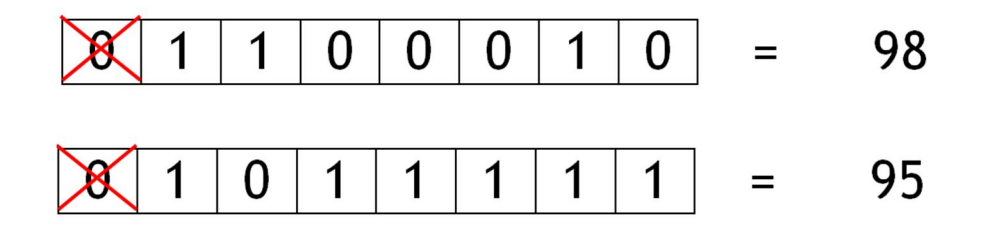

**Figura 46 – Exemplos de obtenção da oximetria a partir de 1** *byte***.**

• Frequência Cardíaca – Neste caso, pelo que podemos observar na Figura B. 1 do Anexo B, é necessário construir um número binário de 9 *bits*, algo que não é possível com apenas um *byte* (apenas 8 *bits*). Para isso, utilizaram-se máscaras binárias, que permitem selecionar apenas determinados *bits* de um *byte*, para efetuar um processo de manipulação binária. Os 2 *bits* menos significativos do *Byte1* serão os *Most Significant Bits* (*MSB*) no novo número binário, enquanto os 7 *bits* menos significativos do *Byte2* serão os *Least Significant Bits* (*LSB) desse mesmo número. D*e seguida é necessário transformar esse novo número binário de 9 *bits* num valor decimal, como podemos observar na Figura 47.

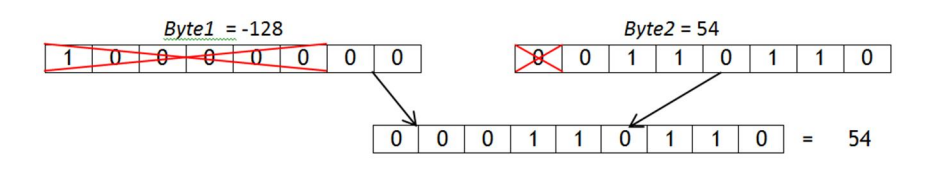

l <sup>4</sup> Os *bytes* recolhidos na forma décimal têm valores entre -128 e 127.

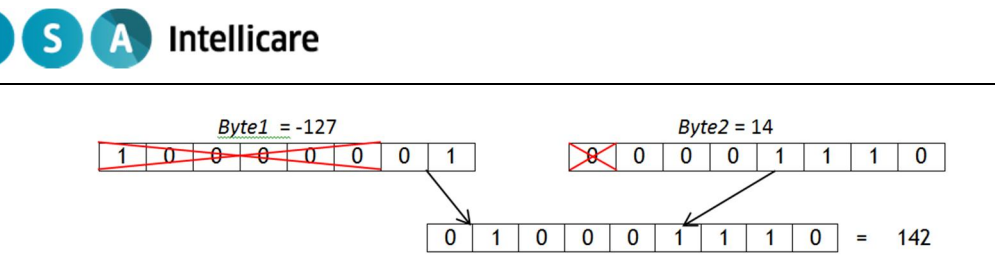

**Figura 47 – Exemplos de obtenção da frequência cardíaca a partir de 2** *bytes***.**

O formato de receção 2 procede de uma forma bastante diferente porque, apesar de 375 *bytes* serem enviados por segundo, cada ponto da medição possui 125 *bytes*, ou seja, cada ponto da medição só fica completado depois de 25 *packs* (cada um com 5 *bytes*) serem enviados. (Anexo B, Figura B. 2) De todos os *bytes* podemos observar que o quarto *byte* de cada *pack* possui valores fisiológicos de interesse, desde valores de oximetria obtidos pela média de 4 e 8 batimentos, frequência cardíaca obtida também pela média de 4 e 8 batimentos, já o terceiro *byte* de cada *pack* vai atualizando o de pletismografia arterial.

Para uma melhor organização e processamento foram construídas duas classes, *NoninFrame2* e *NoninPacket2*. A classe *NoninFrame2* corresponde a um *pack*, ou seja, cada objeto *NoninFrame2* criado vai possuir 5 *bytes*, sendo que o primeiro é o valor 1, o segundo é o *byte* do estado, o terceiro é o valor de pletismografia, o quarto é o valor de possível interesse e, por fim, o quinto é o *byte* de avaliação. A classe *NoninPacket2* corresponde a um *packet* completo, ou seja, um objeto *NoninPacket2* é constituído por 25 objetos *NoninFrame2*, o que perfaz um ponto da medição completo, para que ao escolhermos os valores de interesse apenas de tenhamos de dar o número de ordem do *NoninFrame2*. Por exemplo, se queremos a oximetria com média de 4 batimentos significa que queremos os *NoninFrames* de ordem 2 (porque o primeiro é zero) de todos os *NoninPackets*.

Para recolher os valores que interessam necessitamos apenas de manipular as classes de forma correta (Anexo B, Figura B. 2, Figura B. 3 e Figura B. 4):

• Oximetria – Transformando para decimal o quarto *byte* do *NoninFrame* de ordem 2 ou 15 de *NoninPacket*, obtém-se a oximetria obtida com média de 4 ou 8 valores, respetivamente.

• Frequência Cardíaca – Neste caso, é necessário efetuar o mesmo processo de manipulação de *bits* do formato de receção anterior (Figura 47), utilizando diferentes *bytes* para *MSB* e *LSB* (Anexo B, Figura B. 3).

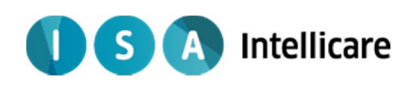

# *5.2 Apresentação de valores Nonin*

Para apresentação dos dois parâmetros é necessários que os valores recolhidos na *BTNoninListener thread* sejam transferidos para a *UI thread*, que está a ser processada em simultâneo. Para isso é necessário a utilização da classe *Handler*.

Um *Handler* permite a exportação de uma mensagem entre *threads*. Esta mensagem além de permitir o transporte de dados em forma de objetos, pode ainda incutir processos a realizar na *thread* para a qual está destinada, através de legendas pré-definidas [75].

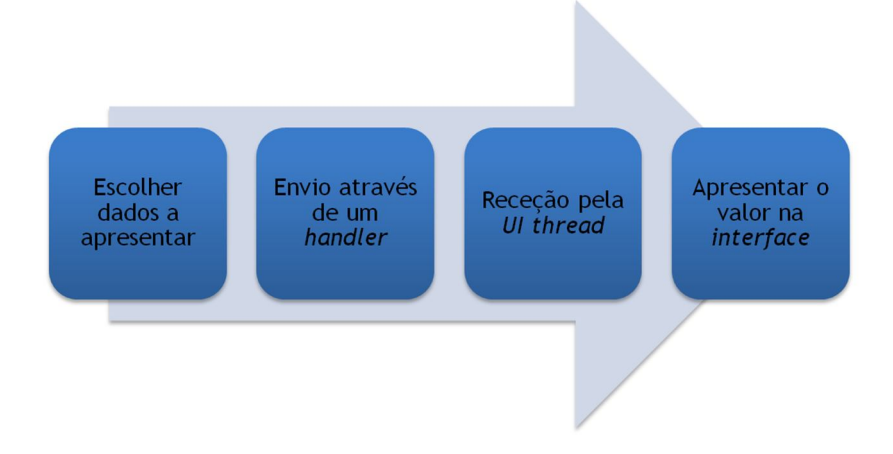

**Figura 48 – Fluxo da informação** *Nonin* **até estar disponível para o utilizador visualizar.**

Posto isto (Figura 48), os valores de importância recolhidos na fase anterior são transformados em *string* e concatenados com respetivo cabeçalho, e, para permitir o seu envio pelo *handler*, a *string* resultante é encapsulada num *array* de *bytes*. É depois enviado esse *array* para a *UI thread*, com a legenda a indicar que é uma mensagem para ser visualizada pelo utilizador.

A *UI thread* recebe a mensagem pelo *handler* que, depois de descodificada para uma *string,* é utilizada para *atualizar* um *TextView,* que é uma classe que permite a amostragem na interface gráfica de informação em forma de texto (Figura 49).

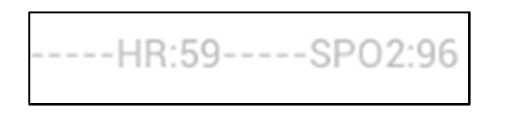

**Figura 49 – Exibição de valores de frequência cardíaca (HR) e saturação de oxigénio (SPO2) na interface.**

 $S$ **A** Intellicare

# *5.3 Conexão bioPLUX*

Este bloco é responsável pela ligação *Bluetooth* entre o *tablet* e o aparelho *bioPLUX* e, como tal, também é necessário colocar a permissão para acessar a funcionalidade *Bluetooth* no seu ficheiro *AndroidManifest.xml*.

Para a transmissão de dados entre os dois dispositivos foi utilizada uma *API (Application Programming Interface)* criada pela própria empresa PLUX, ou seja, uma biblioteca (programaticamente conhecidas como *libraries*) desenvolvida para a linguagem *java*. Uma biblioteca é uma coleção de implementações que podem ser invocadas por qualquer aplicação. A biblioteca utilizada, denominada *processingdevice.jar*, possui todas as classes, objetos e outras implementações necessárias para o estabelecimento da conexão Bluetooth com dispositivos PLUX.

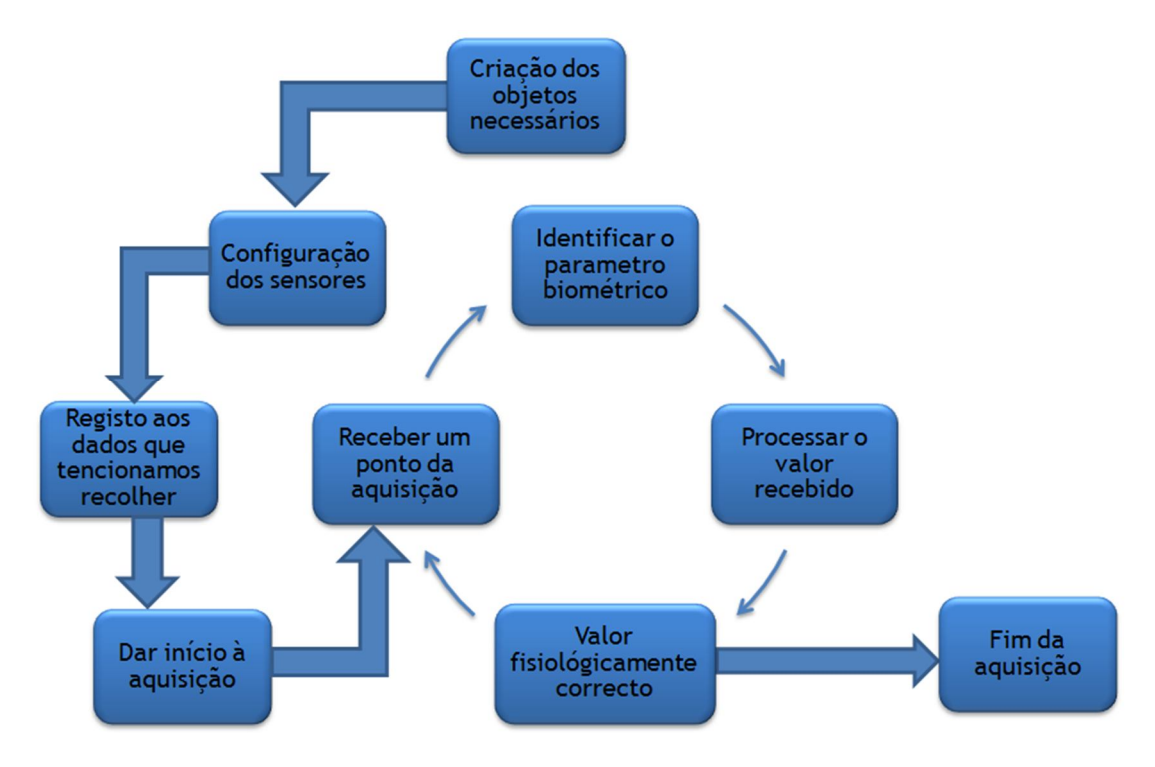

**Figura 50 – Funcionamento da recolha de dados com o** *bioPLUX***.**

Primordialmente (Figura 50) é necessária a criação do objeto da classe principal, um *ProcessingDevice* que representa o *bioPLUX* a que estamos a querer conetar e que necessita do *MAC address* para identificação do mesmo. É a partir deste objeto criado, que os sensores vão ser configurados e registados, e que a medição vai ser controlada (início e fim).

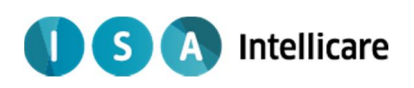

Para configuração dos sensores é necessária a criação de um objeto *Sensor* onde é definido o seu nome e a que canal se encontra ligado. A partir deste é criado o objeto *Algorithm* que por ser específico para cada tipo de dados vai efetuar uma análise específica para cada um.

Para a recolha de dados, é efetuada a subscrição (ou registo para não confundir com a subscrição da tecnologia *MQTT*) destes objetos em duas *Interfaces*, *BioPluxRawEventReader* e *BioPluxEventReader*, seguida da ordem de começo da aquisição. Uma *interface* é uma implementação semelhante a uma classe, onde todos os métodos para comunicar com a mesma já se encontram definidos. Estas duas *interfaces* funcionam por eventos, ou seja, são iniciadas aquando a receção de uma informação exterior. Sendo assim podemos definir a utilidade das duas *interfaces* na aplicação [76]:

• *BioPluxRawEventReader* – É aqui que são subscritos os diferentes objetos *Sensor* e definida a frequência de receção desejada para cada um de forma a recolher os dados brutos dos variados sensores. Ou seja, o *bioPlux* vai efetuar leituras dos sensores registados segundo as suas respetivas frequências e, por cada leitura efetuada, vai desencadear um evento que vai ativar esta classe;

• *BioPluxEventReader* – Nesta classe é efetuada a subscrição dos objetos *Algorithm* com o objetivo de ativar os algoritmos, processando os valores obtidos a partir dos sensores de forma a obter outros indiretamente, como por exemplo a frequência cardíaca a partir do ECG ou o Ritmo Respiratório e Amplitude Respiratória a partir da pletismografia. Este processamento efetuado pelo próprio aparelho, não possui frequência definida, sendo que aleatoriamente é gerado um evento que vai ativar esta classe.

É efetuado então um ciclo repetitivo, começa com a receção de um evento que vai chamar uma das classes. Além do valor do parâmetro de saúde, o evento vem com informações acerca do sensor que o gerou, para que seja possível identificá-lo e processá-lo de forma correta.

No caso do *BioPluxRawEventReader* é necessário identificar o sensor gerador do evento e de seguida efetuar o processamento segundo os protocolos de calibração fornecidos pela PLUX:

• Temperatura – Segundo o protocolo de calibração do sensor de temperatura e sabendo que se usa um modelo com uma resistência de 2.252Ω (Anexo A, Tabela A.3), pode-se obter o valor real em graus *Fahrenheit* e Centigrados, segundo as Equações 1 e 2:

 $R_{NTC}$  = valor recebido no *bioPLUX* 

 $a_0 = 1,46986244 \times 10^{-3}$   $a_1 = 2,37806986 \times 10^{-4}$   $a_2 = 1,05172464 \times 10^{-7}$  $T({}^{\circ}K) = \frac{1}{\sqrt{2\pi} \sqrt{\ln(2/\pi)}}$  $a_0 + a_1 \ln(R_{NTC}) + a_2 [\ln(R_{NTC})]^3$ **Equação 1**

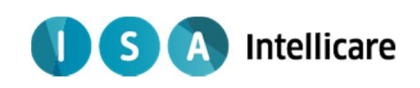

 $T({}^{\circ}C) = T({}^{\circ}K) - 273,15$  **Equação** 2

• ECG e Respiração – Para estes dois sensores os métodos de calibração é o mesmo. Os dois sensores enviam dados brutos mas linearizados num intervalo discreto (apenas valores inteiros) de 0 a 4095, sendo que o objetivo é transformá-los num intervalo de valores decimais de 0 a 3 *Volts*, que correspondem à atividade elétrica do coração e ao sinal enviado pelo transdutor do sensor de respiração, Equação 3:

 $value =$  valor recebido no  $bioPLUX$ 

 $Volts$  = resultado processado dos sensores de ECG e de respiração

$$
Volts = \frac{value \times 3}{4096}
$$
 Equação 3

Já no caso do *BioPluxEventReader*, todos os valores vêm já processados pelos respetivos algoritmos, sendo apenas necessário a sua identificação, Tabela 4.

| Origem      | Parâmetros (Unidades)                              |  |
|-------------|----------------------------------------------------|--|
| ECG         | Frequência cardíaca (bpm)                          |  |
| Respiração  | Ritmo respiratório (Ciclos por minuto) e amplitude |  |
| Temperatura | Array com graus (Celcius e Fahrenheit)             |  |

**Tabela 4 – Lista de parâmetros e suas respetivas unidades.**

# *5.4 Representação gráfica do ECG e Pletismografia respiratória*

Na medição de um ECG ou da respiração, mais significativo do que os valores numéricos das medições, é a observação da variação deles ao longo do tempo, sendo que uma apresentação gráfica das ondas em função do tempo é de importância crucial para o utilizador. Para tal foi necessário utilizar uma biblioteca específica para desenhar gráficos em aplicações *Android* denominada *achartengine.jar* [77].

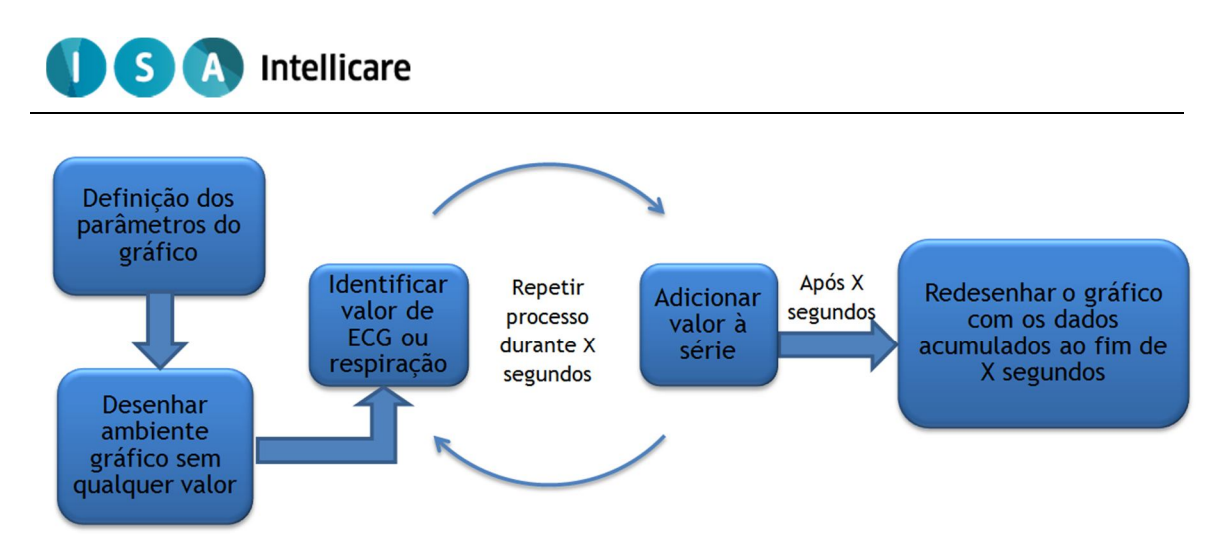

**Figura 51 – Fluxo da informação** *bioPLUX* **até estar disponível para o utilizador visualizar.**

Seguindo a Figura 51, a ideia é obter um objeto *GraphicalView* que é responsável pela exibição na interface da secção correspondente ao gráfico. Para ser iniciado é necessário criar os objetos correspondentes ao renderizador do gráfico (*XYMultipleSeriesRenderer*), que possui todas as caraterísticas do mesmo, e às séries de dados (*XYSeries*), que aloca todos os valores a ser apresentados graficamente.

O *XYMultipleSeriesRenderer* é o objeto que é definido no início e possui todas as informações relativas ao desenho da componente gráfica (Figura 52), onde é possível definir, por exemplo:

- Escolha das cores de fundo, margens do gráfico, botões *zoom*;
- Definir títulos, legendas e etiquetas, assim como o tamanho e cor da letra;
- Personalizar forma, cor dos pontos;
- Limitações dos eixos X e Y e adição de grelha.

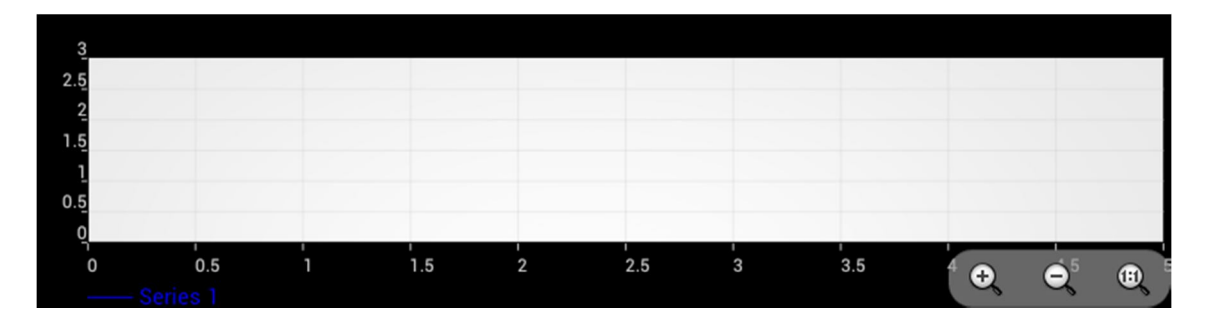

**Figura 52 – Ambiente gráfico sem dados.**

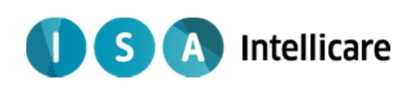

Já o objeto relativo à série de dados encontra-se vazio aquando do início da aplicação, armazenando valores à medida que recolhe os valores da aquisição. Apesar de dois tipos de valores, ECG ou respiração, apenas um deles é apresentado graficamente (a definir pelo programador), pois apenas pretendemos que seja funcional para ser exportado para o *OneCare* e não há necessidade de sobrecarregar visualmente a aplicação com dois gráficos.

À medida que a aquisição prossegue, os valores identificados (ECG ou respiração, dependendo da medição) vão sendo adicionados um a um ao objeto *XYSeries*, contudo os novos valores só serão apresentados no gráfico a cada X segundos<sup>5</sup>. Ou seja, através da utilização de *timestamps* <sup>6</sup> podemos acumular valores na série e só passado X segundos efetuar a atualização dos valores e eixo no gráfico (Figura 53).

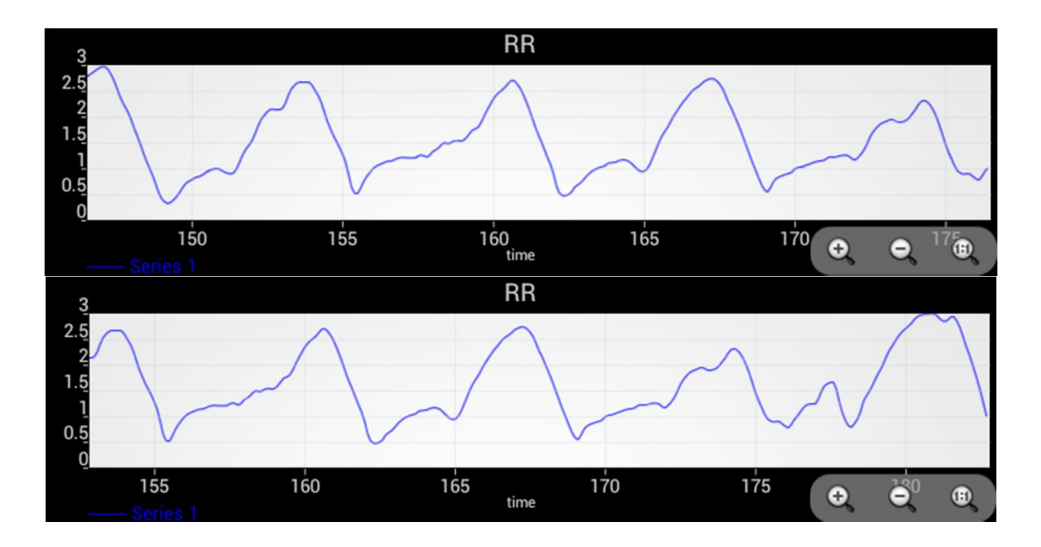

**Figura 53 – Representação gráfica de uma medição de respiração, no instante t segundos (em cima) e no instante t+X segundos (em baixo).**

Isto permite manter a funcionalidade da apresentação gráfica oferecendo uma maior gestão da taxa de processamento do *tablet*, pois uma atualização do gráfico ponto a ponto iria sobrecarregar a capacidade de processamento do mesmo.

# *5.5 Codificação de dados*

Para uma codificação funcional (Figura 54) e eficaz é necessário que seja passível de ser transferido (em formato *string*), com um método de descodificação simples e que a informação se mantenha sempre organizada.

<sup>&</sup>lt;u>s</u><br><sup>5</sup> Tempo a definir pelo desenvolvedor.

<sup>6</sup> Objeto que contém informação temporal de um evento.

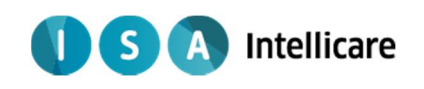

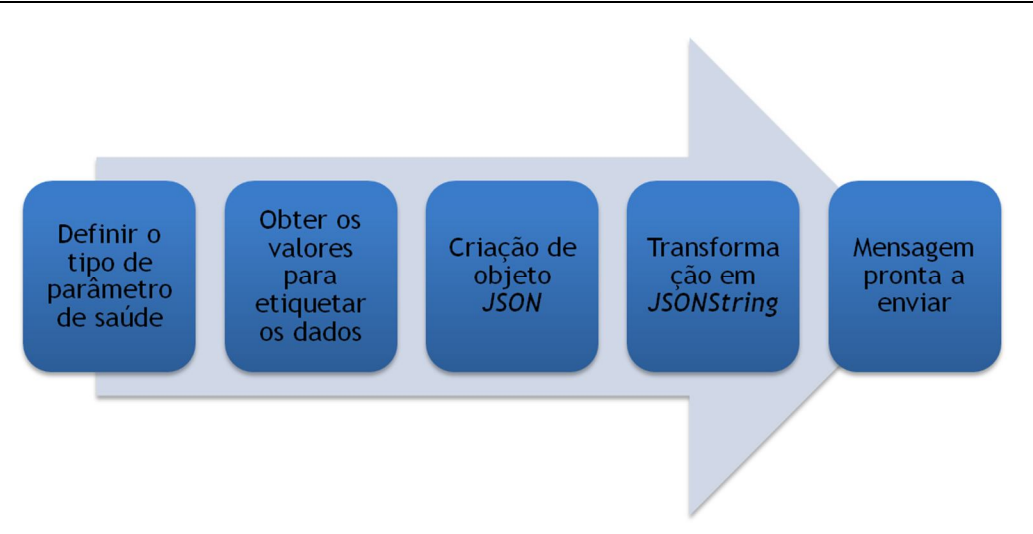

**Figura 54 – Processo de rotulação e codificação dos dados.**

Um objeto *JSON (JavaScript Object Notation)* é um formato para transferência de dados em que é possível formar uma pequena tabela em que cada nome terá o seu valor associado, que pode ser objeto mais variado [78].

Para cada ponto da medição é criado um objeto *JSON* com a seguinte lista de nomes, valores, tipo de objeto dos valores, conforme apresentado na Tabela 5:

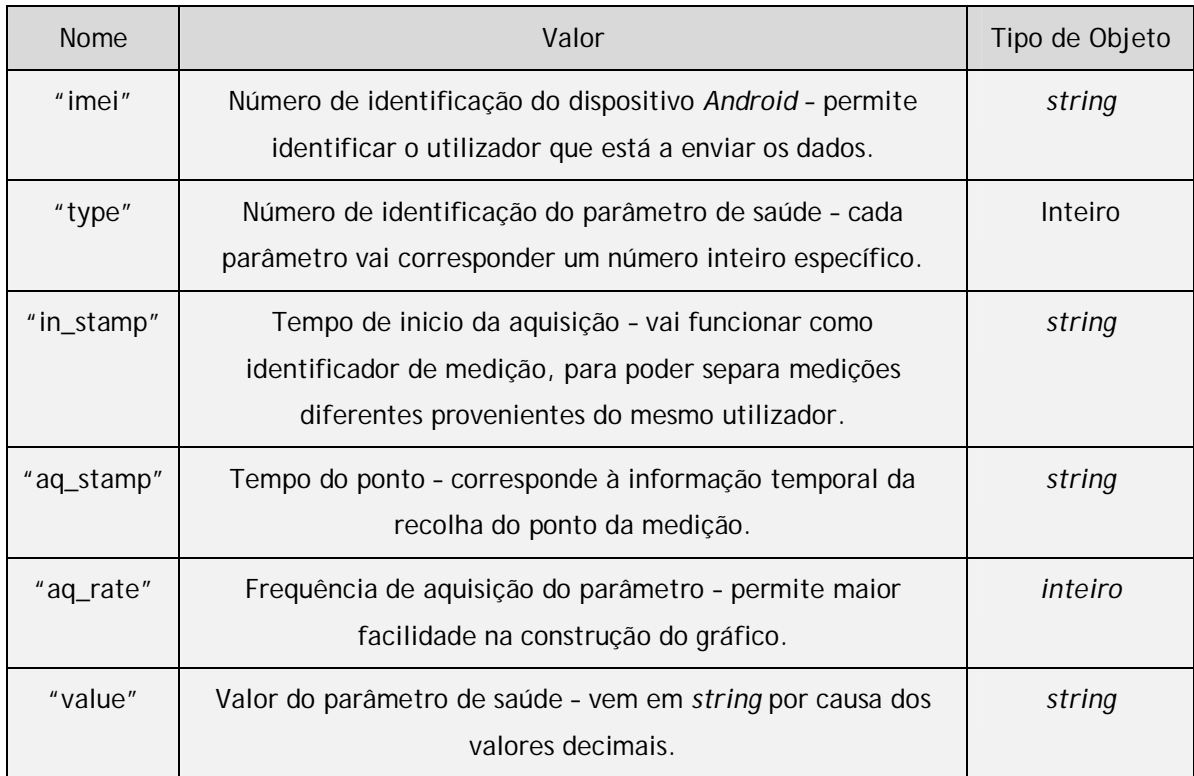

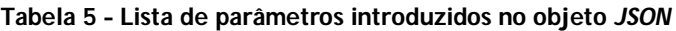

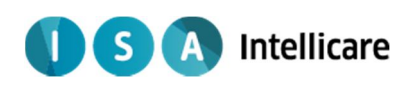

Finalmente, o *JSON* criado é transformado de forma bastante simples para um objeto *JSONString*, que resumidamente é apenas uma *string* que possui todas as informações relativas ao objeto *JSON* que a originou. Desta forma possuímos um objeto passível de ser transferido por *MQTT* e fácil de descodificar, pois apenas é necessário efetuar o processo contrário, de *JSONString* para *JSON*.

### *5.6 Envio por MQTT*

Para a implementação da tecnologia *MQTT* é necessário adicionar ao ficheiro *AndroidManifest.xml* permissão para que as aplicações tenham acesso à internet. Além disso é necessário uma biblioteca que implemente as classes necessárias para o desenvolvimento de um sistema de transmissão *MQTT*, pelo que é possível recorrendo à *API Open-Source* desenvolvida *Java Eclepse Paho* [79].

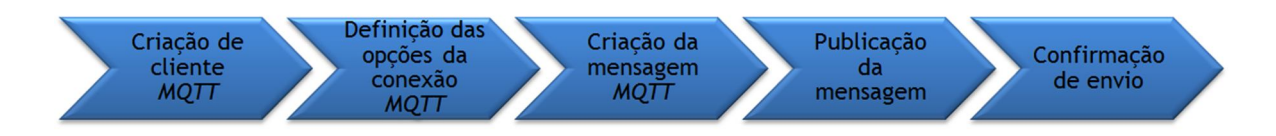

**Figura 55 – Processo de envio de mensagens por** *MQTT***.**

Para começar (Figura 55) é criado um *MqttClient*, que funciona como interlocutor na comunicação pois é-lhe definido um *broker* correspondente, onde pode publicar em tópicos ou subscrever-se aos mesmos. Os *brokers* usados para desenvolvimento e teste do sistema foram os da ISA e, para evitar a interferência de clientes externos, possuem um *username* e uma *password* definidos por um objeto *MqttConnectOptions*.

Com este último é então possível efetuar a conexão do cliente ao *broker* com sucesso, sendo agora necessário preparar a publicação da mensagem (objeto *MqttMessage*) num determinado tópico (objeto *MqttTopic*).

Um determinado objeto (neste caso uma *string*) é transformado num *array* de *bytes* e é encapsulado na *MqttMessage*, pelo que lhe pode ser atribuído o atributo *QoS* (*Quality of Service*). O *QoS* pode ser de 3 níveis [80]:

• *QoS 0* – mensagens com este nível de qualidade são enviadas apenas uma vez não sendo certa a sua receção, ou seja, são enviadas pelo cliente, contudo se existe alguma falha no servidor ou no subscritor, a mensagem é perdida. Apesar de ser o mais rápido não garante a

#### **A** Intellicare  $\mathsf{S}$

segurança dos dados pelo que deve ser evitado neste caso, pelo que são consideradas mensagens não persistentes.

• *QoS 1* – estas mensagens são persistentes, pelo que o cliente que publica guarda a mensagem até que seja confirmada a sua receção. Aqui não é possível a perda de resultados, pois enquanto a fonte de mensagens estiver ligada o envio de dados é assegurado e, por isso, foi o *QoS* definido para as mensagens do sistema.

• *QoS 2* – este nível de serviço é em tudo idêntico ao *QoS 1*, com a diferença da mensagem ser enviada exatamente uma vez (ou contrário do *QoS 1* que envia a mensagem pelo menos uma vez) o que impede a existência de duplos envios. Contudo este é o modo de transferência mais lento, o que é uma desvantagem para o sistema.

O *MqttTopic* é o destino da nossa mensagem no *broker*. Este encontra-se dividido em vários níveis (ou compartimentos) e, dentro desses, encontram-se subníveis e, para definir um tópico específico dessa hierarquia de compartimentos, basta construir o tópico desta forma: "nível/subnível/sub-nível". Isto permite uma organização de dados personalizável, da forma que for mais eficiente e com as camadas (quantidade de níveis) que se entender, como por exemplo "IdCliente/12maio/oximetria/10:23".

Posto isto, basta publicar a mensagem criada no tópico especificado e uma mensagem auxiliar para o programador será apresentada no ambiente de programação utilizado.

# *5.7 Interfaces gráficas*

Como já referido, é a interface que vai controlar todos estes processos programáticos. As duas aplicações têm objetivos exclusivamente funcionais, pelo que as interfaces gráficas são protótipos construídos para ajudar o programador e não direcionados para o paciente. A interface gráfica dedicada a este é a aplicação específica da gama *OneCare* já existente que, após integração do *OneCare-Sensing Plus,* irá controlar os módulos desenvolvidos neste projeto.

São compostas por botões com o objetivo de controlar processos programáticos (inicio e fim de aquisições) e *TextViews* ou gráficos informativos.

#### *5.7.1 Aplicação Nonin*

Quando a aplicação é iniciada (Figura 56) apenas o botão *Start Service* (1) se encontra disponível e, ao ser ativado efetua um teste ao serviço *MQTT*. Isto permite obter uma confirmação inicial do correto funcionamento da tecnologia de transmissão de dados.

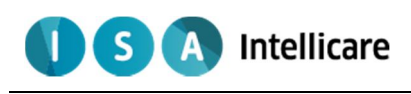

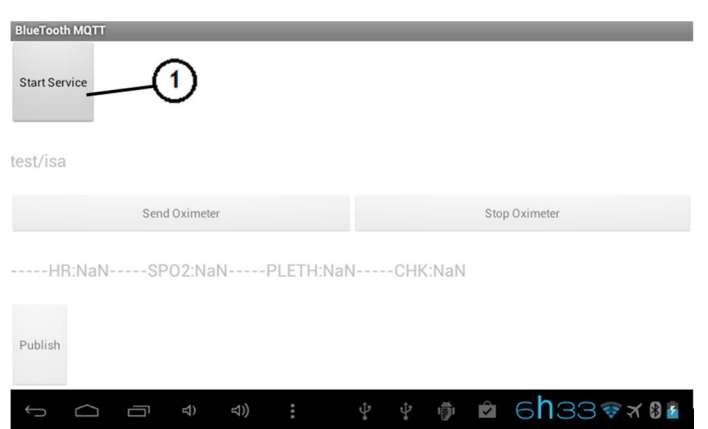

**Figura 56 – Imagem número 1 da aplicação** *Nonin* **(estado inicial).**

No caso de o serviço ser ativado com sucesso (Figura 57), a interface vai ativar os botões *Send Oximeter* (2) e *Publish* (3). O *Publish* tem a função de enviar para o *broker* um valor aleatório, o que se revelou bastante útil para o programador, para testes durante a criação da ligação *MQTT*. Já o *Send Oximeter* é o principal ativador de todo o processo, pois é a partir dele que se dá início a toda uma medição com o aparelho *Nonin* e consequente envio dos valores por *MQTT*. Estes valores vão então começar a ser exibidos no *TextView* presente na interface (4).

| <b>BlueTooth MQTT</b><br><b>Stop Service</b>   |                        |
|------------------------------------------------|------------------------|
| test/isa<br>2<br>Send Oximeter                 | Stop Oximeter          |
| ----- HR:NaN----- SPO2:NaN-<br>Publish         |                        |
| $\triangleleft$ )<br>$\triangleleft$<br>÷<br>一 | 0 2 60349704<br>ψ<br>Ŵ |

**Figura 57 – Imagem da aplicação** *Nonin* **número 2 (estado de iniciar medição).**

Quando iniciada a medição (Figura 58), o botão *Send Oximeter* é bloqueado, enquanto o *Stop Oximeter* (5) tem o efeito contrário, sendo desbloqueado para o utilizador terminar a medição quando assim o desejar.

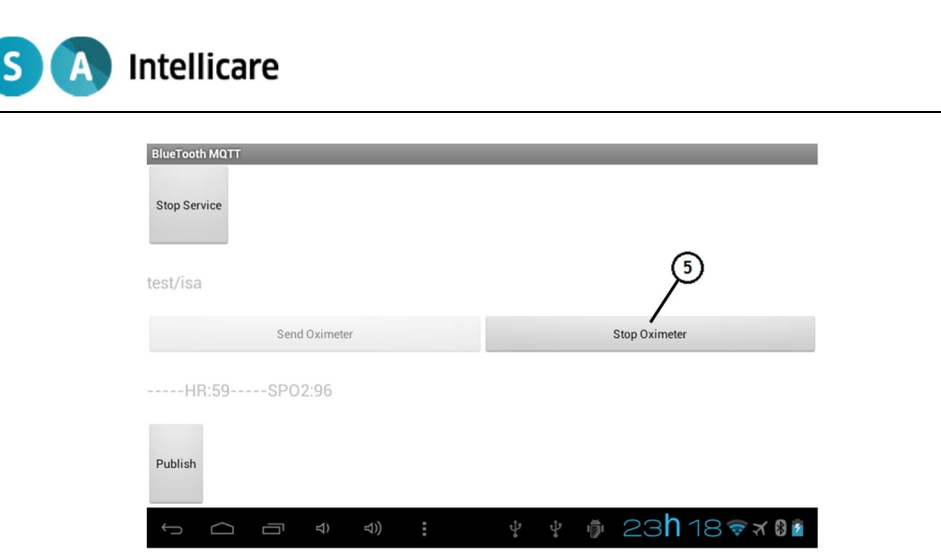

**Figura 58 – Imagem da aplicação** *Nonin* **número 3 (estado de medição a ocorrer).**

### *5.7.2 Aplicação bioPLUX*

Iniciada esta aplicação (Figura 59), pode verificar-se que é composta por duas opções de *MAC address<sup>7</sup>* (1), um botão *Start* (2) desbloqueado, um botão *Stop* (3) bloqueado e a área para desenho do gráfico (4), que se encontra de vazia.

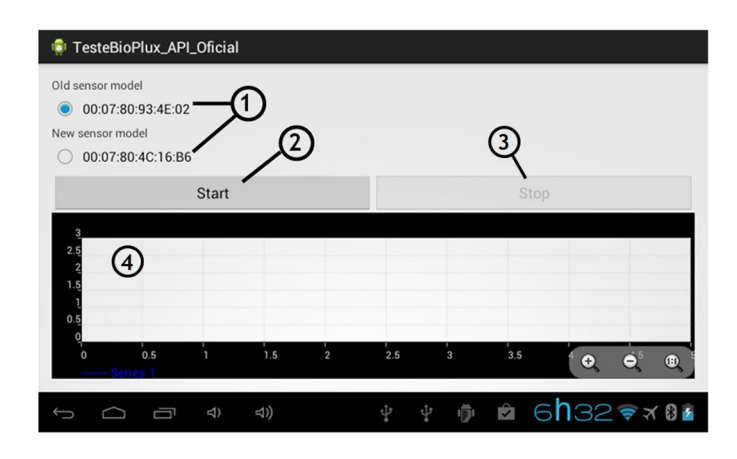

**Figura 59 – Imagem da aplicação** *bioPLUX* **número 1 (estado inicial).**

Para iniciar a aquisição com o dispositivo PLUX basta utilizar o botão *Start*, que é então bloqueado, e os valores vão então começar a ser obtidos e consequentemente enviados por *MQTT*. Com a ativação do *Start*, o botão *Stop* (3) é desbloqueado para que seja possível terminar a aquisição assim que for necessário (Figura 60).

l  $7$  Durante o desenvolvimento do sistema foram disponibilizados dois produtos PLUX, sendo que basta a seleção do *MAC address* respetivo.

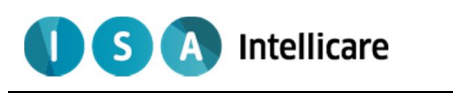

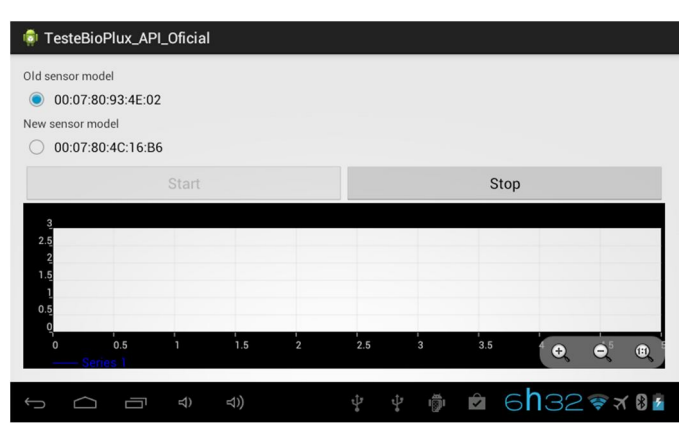

**Figura 60 – Imagem da aplicação** *bioPLUX* **número 2 (estado de medição a ocorrer).**

Caso estiver a ser recolhido um parâmetro em que é exibida a sua representação gráfica, a área respetiva a essa função vai sendo preenchida com os valores, Figura 61. Como já foi referido, o gráfico é atualizado com novos valores a uma frequência definida pelo programador, sendo que o seu eixo dos x possui uma janela deslizante. Este efeito permite que o gráfico possua sempre um escala imutável, ou seja, se iniciar com uma escala de 0 a 10 segundos, aos 15 segundos temos o gráfico dos 5 aos 15 segundos.

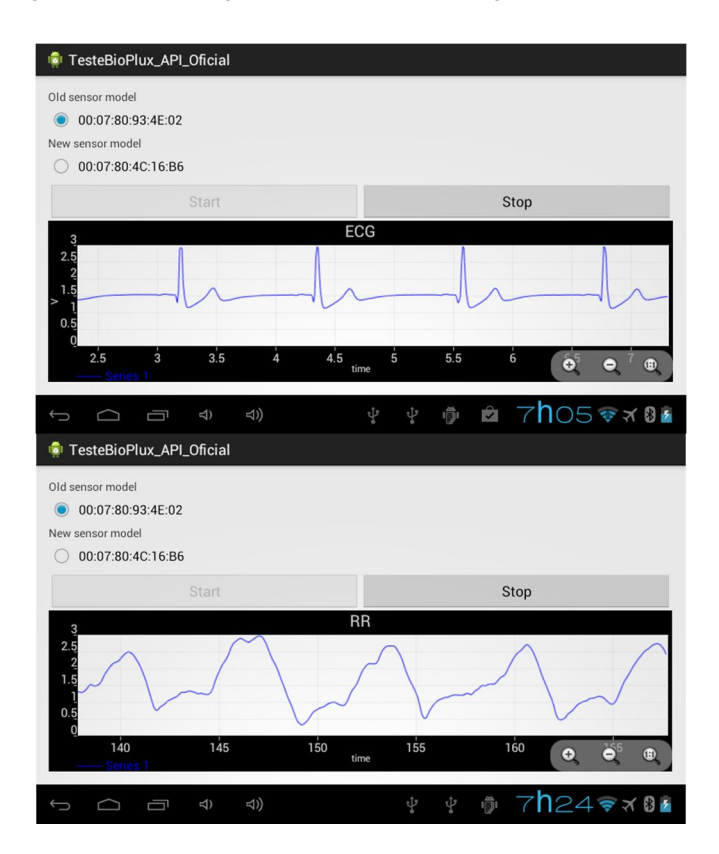

**Figura 61 - Imagens da aplicação** *bioPLUX* **com apresentação gráfica de valores de ECG (em cima) e respiração (em baixo).**

# **6 Discussão e Resultados**

Neste capítulo vai ser comprovada a funcionalidade do sistema desenvolvido, assim como vão ser apresentados os resultados obtidos com ele. Como parte de um sistema de telemetria é necessário garantir que seja feita a leitura dos valores recebidos pelos sensores e que estes sejam recebidos pela outra componente do *OneCare-Sensing Plus.*

# *6.1 Leitura dos valores*

O objetivo do trabalho era desenvolver módulos de compatibilidade com os aparelhos médicos por isso, os dados enviados por eles, via *Bluetooth*, são recebidos na aplicação *Android.*  Contudo, não é possível efetuar a validação correta dos parâmetros de saúde obtidos pelas seguintes razões:

- Não se sabe ao certo o estado de saúde do paciente cobaia dos testes do sistema. Ou seja, não é possível garantir que todos os dados recebidos estejam a obter uma leitura fisiologicamente correta do parâmetro de saúde;
- Não é possível introduzir valores de entrada padrão, de modo a efetuar a calibração do sistema. Era permitido validar os resultados, se ao efetuar aquisições a um objeto de teste, com valores de entrada conhecidos, se confirmasse que o sinal de entrada nos sensores é igual ao recebido pelo sistema desenvolvido.

Apesar de não ser possível a validação fisiológica dos parâmetros de saúde, é importante apresentar o resultado dos valores provenientes de cada um dos aparelhos médicos, no sistema desenvolvido.

Os resultados apresentados são obtidos a partir do sistema completo, ou seja, da observação dos valores no portal *online* final, Isto porque é mais fácil observar aquisições com uma grande quantidade de valores. Contudo, em caso de curiosidade, irão ser referidas em anexo alguns exemplos da componente de desenho gráfico da interface da aplicação *Android*.

#### *6.1.1 Nonin*

O aparelho *Nonin 4100* permite a obtenção dos dados relativos a oximetria de pulso e frequência cardíaca, com uma frequência de 1 Hz. Na Figura 62 e Figura 63 é possível observar duas aquisições.
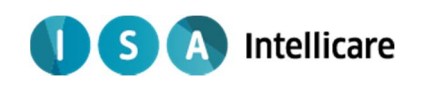

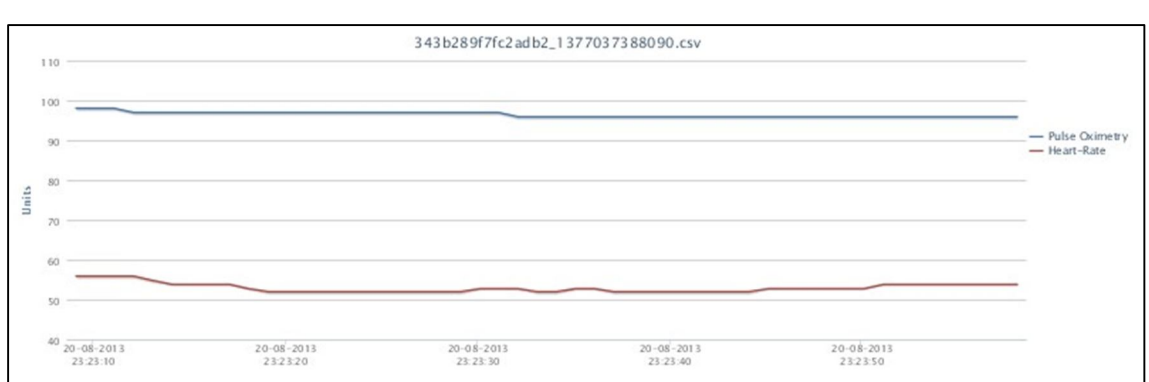

**Figura 62 – Medição de aproximadamente 50 segundos efetuada pelo aparelho** *Nonin* **no dia 20 de Agosto de 2013 às 23:23.**

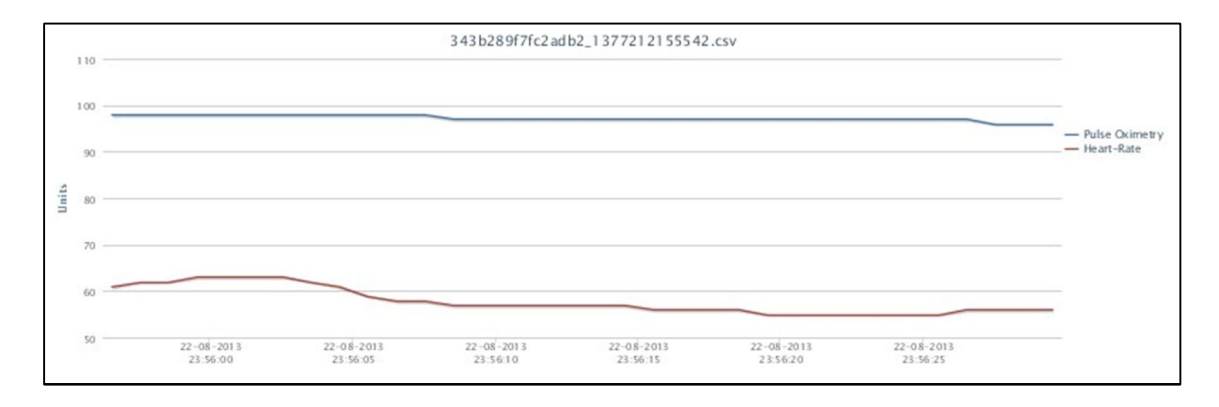

**Figura 63 - Medição de aproximadamente 30 segundos efetuada pelo aparelho** *Nonin* **no dia 22 de Agosto de 2013 às 23:23.** 

### *6.1.2 BioPLUX*

Já o aparelho *bioPLUX* permite a obtenção da temperatura, e da onda de ECG e respiração.

### 6.1.2.1 ELETROCARDIOGRAMA

Na Figura 64, é apresentado um exemplo de uma aquisição de ECG, a uma frequência de 100Hz.

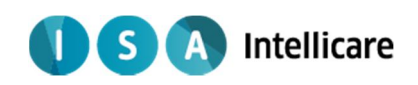

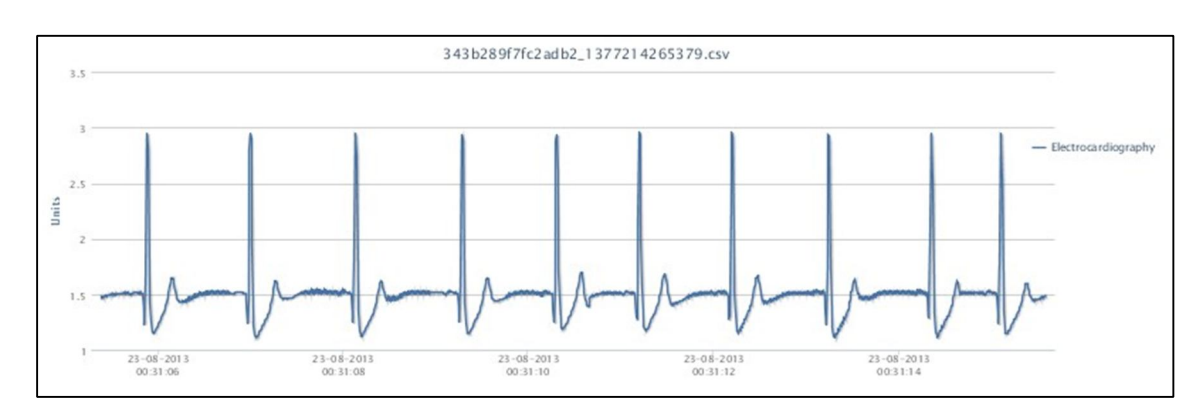

**Figura 64 - Medição de ECG, de aproximadamente 10 segundos, efetuada pelo aparelho** *bioPLUX* **no dia 23 de Agosto de 2013 às 00:31.** 

Além disso, é possível observar a variação gráfica dos valores de ECG, na interface da aplicação, nas Figura C. 1, Figura C. 2 e Figura C. 3, do Anexo C.

A frequência de 100 *Hz* é insuficiente para simples análise ou para posterior análise de patologias. No entanto, este valor foi utilizado de forma a poupar tempo nos testes da aplicação, que, com a utilização de frequências bastante elevadas, atrasava de ligeiramente o processo de envio de dados para o *broker*.

No entanto, foram efetuados testes com frequências reduzidas e eficazes para a tecnologia de transmissão utilizada (na ordem do 1Hz<sup>8</sup>) e a receção de valores era igualmente atrasada, algo que não acontece nos outros sensores utilizados (temperatura e respiração).

Já outro problema, é o facto de muito raramente (e apenas em algumas medições) ocorrer uma intermitência temporal dos dados enviados, como se houvesse uma porção de dados que foi completamente esquecida e não enviada, como é observável no pormenor da Figura 65.

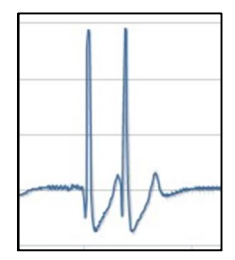

**Figura 65 – Pormenor do erro detetado na medição de ECG.**

l <sup>8</sup> Frequências usadas apenas para testes, pois são demasiado reduzidas para a onda de ECG.

### Intellicare S

Não foi possível apurar as causas destes erros pelas mesmas razões referidas acima, o sistema apenas recebe, apresenta e transmite os dados obtidos a partir dos aparelhos médicos.

### 6.1.2.2 RESPIRAÇÃO

Para a análise da variação da respiração (e consequente ritmo rispiratório) ao longo do tempo não é necessário uma definição temporal ao nível do ECG, por isso foram efetuadas medições utilizando uma frequência de 10 Hz (Figura 66 e Figura 67).

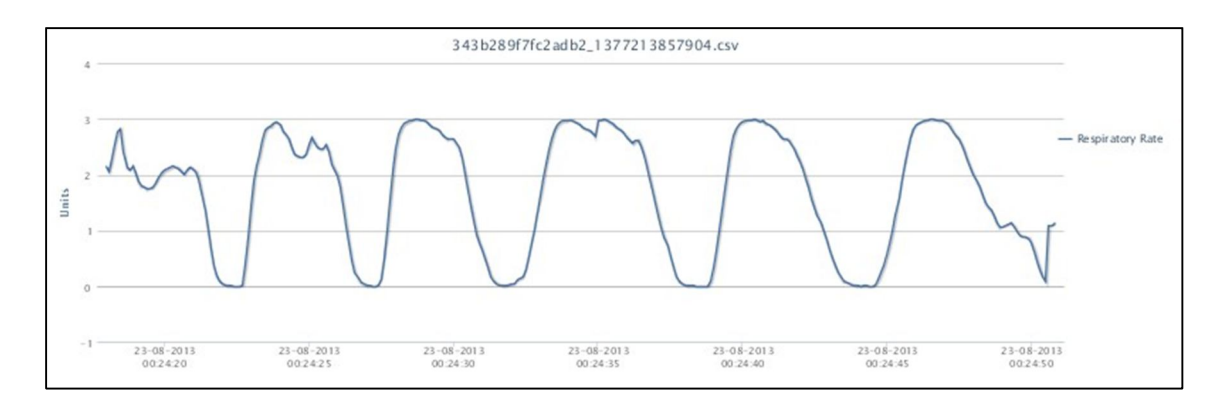

**Figura 66 - Medição da Respiração, durante aproximadamente 30 segundos, efetuada pelo aparelho**  *bioPLUX* **no dia 23 de Agosto de 2013 às 00:23.**

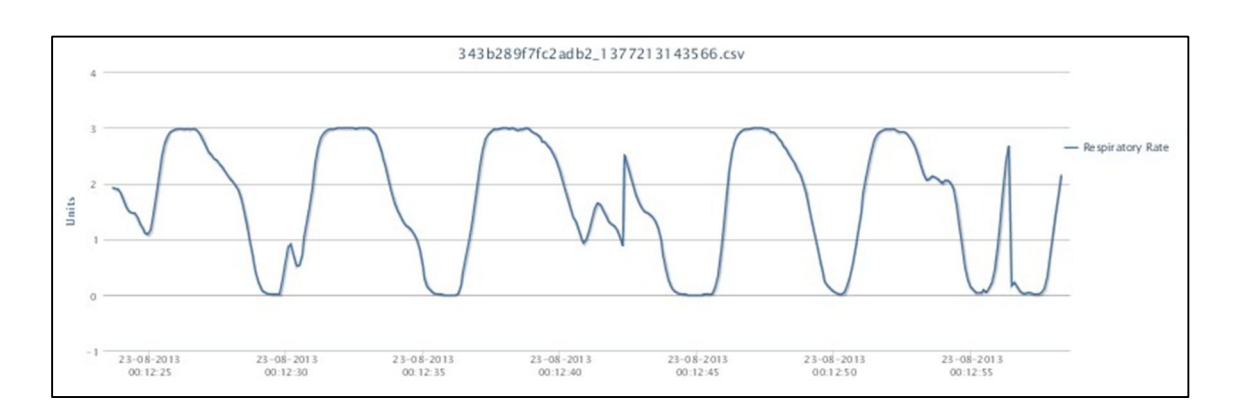

**Figura 67 - Medição da Respiração, durante aproximadamente 30 segundos, efetuada pelo aparelho**  *bioPLUX* **no dia 23 de Agosto de 2013 às 00:12.**

A representação gráfica da ventilação pulmonar é mostrada na interface da aplicação como é possível observar na Figura D. 1 e Figura D. 2, do Anexo D.

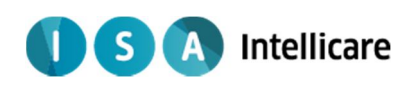

É perceptível a existência de ruído e de alguns artefatos no sinal obtido a partir do transdutor do sensor. Isto cria dificuldades ao algoritmo de obtenção de ritmo respiratório (incorporado no *bioPLUX*) visto que o ritmo respiratório é obtido a partir da contagem de pontos máximos por minuto. Os artefatos no sinal observado promovem a existência de diversos falsos positivos na contagem dos picos máximos, fazendo com que os valores obtidos sejam errados, de modo que se optou pela sua exclusão.

Contudo, este parâmetro é recolhido a 10Hz, pelo que em algumas medições se observa um ligeiro atraso aquisição, amostragem e transmissão dos dados.

### 6.1.2.3 TEMPERATURA

Na Figura 68 é observado uma aquisição da temperatura corporal, a uma frequência de 1 *Hz,* com o sensor colocado na zona axilar do paciente.

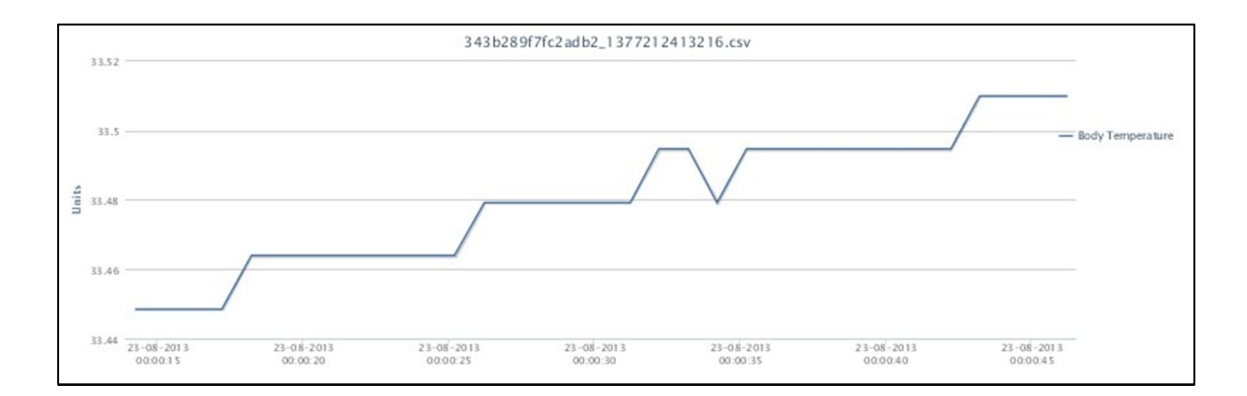

**Figura 68 - Medição da Temperatura, durante aproximadamente 30 segundos, efetuada pelo aparelho** *bioPLUX* **no dia 23 de Agosto de 2013 às 00:00.**

A medição só foi iniciada após o sensor estar colocado na zona axilar durante algum tempo para que a resistência do sensor estabilizasse.

### *6.2 Transmissão de valores*

É essencial que os dados recebidos na aplicação *Android* sejam os mesmo dos detetados na outra componente do projeto, de forma a garantir que todas as aquisições efetuadas sejam observadas no portal *online OneCare.*

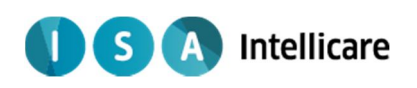

Ao nível da velocidade foi observável que, quando os parâmetros de saúde são transmitidos com frequências elevadas (envio na ordem dos 10 valores por segundo ou superior), o sistema tem tendência para abrandar o processo de aquisição, amostragem e transmissão dos dados.

A solução passa por uma técnica de compressão de envio. Durante determinado tempo, vão ser empacotados vários valores de um parâmetro numa mesma mensagem *MQTT,* após esse tempo expirar, é enviada a mensagem *MQTT* com vários valores e não apenas um de cada vez. **I** S A Intellicare

## **7 Conclusão**

Atualmente, o *OneCare-Sensing Plus* já possui os módulos que efetuam a comunicação com os aparelhos e já utiliza a tecnologia *MQTT* como modo de transmissão padrão. Este facto é benéfico quer para o produto, que ao ser aperfeiçoado dispõe de uma maior gama de aparelhos, parâmetros e novo método de transmissão, quer para o projeto, que pode assim contribuir de forma direta para o *upgrade* de um produto já disponível no mercado.

Além do medidor de tensão arterial e balança, o *OneCare-Sensing Plus* tem agora a vantagem de possuir mais dois dispositivos médicos que permitem a aquisição de uma vasta gama de parâmetros, como oximetria, ECG, frequência cardíaca, respiração e temperatura.

A ergonomia e simplicidade do *OneCare* são mantidas, visto que os *Nonin 4100* e o *bioPLUX* são dispositivos médicos facilmente manuseáveis, com uma aplicação e confortabilidade considerada razoável. Obviamente que se todos os sensores do *bioPLUX* fossem *wireless*, sem que fosse necessário a conexão ao dispositivo principal, o conforto na utilização iria ser ligeiramente aumentado. Contudo, as desvantagens económicas iriam ser bastante superiores e, como o sistema foi desenvolvido para implementar num produto existente no mercado, a relação funcionalidade/preço é tida em conta.

A curto prazo, também a componente de visualização gráfica, desenvolvida neste projeto, será integrada na aplicação específica do *OneCare*. No que respeita à acção preventiva de patologias, esta informação é sempre mais relevante para os profissionais de saúde, contudo como é necessário satisfazer o cliente, a consulta gráfica das medidas, antigas ou atuais, é uma informação visual fulcral, mesmo que para simples curiosidade do paciente.

Também o modo de transmissão *MQTT*, usado no sistema desenvolvido, irá traz vantagens ao produto. O facto de ser direcionada principalmente para dispositivos e redes móveis, permite que seja encaixada em áreas de telemetria e principalmente na gama *OneCare*.

Ainda ao nível da transmissão *MQTT,* o formato de transmissão utilizando um temporizador de envio, referido como solução face aos problemas identificados nesta tecnologia, já está implementado na aplicação móvel do produto. Isto resolve os atrasos observados no sensor de respiração e ECG.

A nível de trabalho futuro, o *bioPLUX* pode também adquirir dados de um acelerómetro. A exploração deste sensor permite a obtenção de dados acerca da postura/atividade do paciente, sendo interessante a sua aplicação no desenvolvimento de variados conceitos também de telemetria, como detetores de quedas ou sistemas de comparação movimento motor *versus* parâmetros cardíacos e respiratórios.

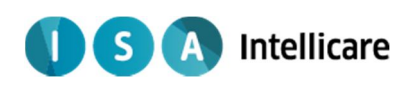

Além disso, seria importante a validação dos valores obtidos pelos sensores, de modo a saber se os parâmetros obtidos se encontram corretos a nível fisiológico, quem sabe até efetuar diagnóstico de patologias. Contudo, isso não foi possível devido à dificuldade na sua certificação legal.

O *OneCare-Sensing Plus* limita-se a transmitir, para uma base de dados, os valores obtidos a partir de sensores, não havendo a garantia de que os valores correspondam à realidade. Adicionar a capacidade de validação dos parâmetros de saúde iria transformar o produto num aparelho médico. Tal facto iria trazer complicações ao nível da certificação legal do aparelho.

Além disso, a ideia desenvolvida neste sistema foi expressa num artigo (Anexo E) que foi submetido e aceite com sucesso no evento *HCist'2013* - *International Conference on Health and Social Care Information Systems and Technologies*. Algo vantajoso para o projeto e para a ideia desenvolvida nele, pois é garantia de credibilidade, inovação tecnológica e interesse na comunidade científica.

Intellicare  $\mathsf{S}$ 

## **8 Referências**

1. PorData - Base de dados Portugal Contemporâneo. *http://www.pordata.pt/.* [Online]

2. INE - Instituto Nacional de Estatística. *http://www.ine.pt.* [Online]

3. PorData - Base de dados Portugal Contemporâneo. *http://www.pordata.pt/Portugal/Obitos+por+algumas+causas+de+morte+(percentagem)- 758.* [Online]

4. INE - Instituto Nacional de estatística. *http://www.ine.pt/xportal/xmain?xpid=INE&xpgid=ine\_destaques&DESTAQUESdest\_boui=709 87&DESTAQUEStema=55538&DESTAQUESmodo=2.* [Online]

5. World Health Organization. *http://www.who.int/mediacentre/factsheets/fs317/en/.*  [Online]

6. INE - Instituto Nacional de Estatística. *http://www.ine.pt/xportal/xmain?xpid=INE&xpgid=ine\_indicadores&indOcorrCod=0000044&c ontexto=pi&selTab=tab0.* [Online]

7. INE - Instituto Nacional de Estatística. *http://www.ine.pt/xportal/xmain?xpid=INE&xpgid=ine\_indicadores&indOcorrCod=0000070&c ontexto=pi&selTab=tab0.* [Online]

8. OneCare. *http://www.onecare.pt/pt/pagina/4/como-funciona/.* [Online]

9. *http://24.media.tumblr.com/tumblr\_m7j15u83rD1qdtpx7o1\_500.jpg.* [Online]

10. *http://kingmagic.files.wordpress.com/2009/06/ist2\_5571703-ecg-wave.jpg?w=450.*  [Online]

11. *http://www.maclife.com/files/u39/heart\_monitor\_full.jpg.* [Online]

12. *http://en.wikipedia.org/wiki/File:VivoSenseRIP.jpg.* [Online]

13. *http://www.iphoneproguide.com/wp-content/gallery/must-have-accessories-for-iphone-5/features\_app\_overview.png.* [Online]

14. *http://images.esellerpro.com/2329/I/279/35/FT%2009\_blue\_2006.jpg].* [Online]

15. **Thaler, Malcolm S.** *Only EKG Book You'll Ever Need.* s.l. : Lippincott Wi l l iams & Wi lkins, 2007. 5th Edition.

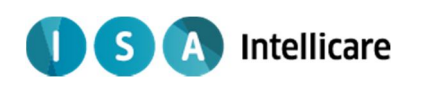

16. *http://lungcancer.ucla.edu/images/adam\_ecg.jpg.* [Online]

17. *http://www.auladeanatomia.com/cardiovascular/cond.jpg.* [Online]

18. *http://1.bp.blogspot.com/\_DghxTsJuAG0/S4qOFlH-0fI/AAAAAAAAACo/KCyBaD55ewk/s400/ondas\_ecg.png.* [Online]

19. **Webster, J G.** *Design of Pulse Oximeters.* London : Tayler & Francis, 1997.

20. *http://www.auladeanatomia.com/cardiovascular/angiologia.htm –.* [Online]

21. *http://carolkohn.files.wordpress.com/2011/12/negative\_pressure\_breathing.jpg].*  [Online]

22. *http://amandaraphaelabioifes.files.wordpress.com/2011/02/imagem-35.jpg.* [Online]

23. *http://bio1151b.nicerweb.net/Locked/media/ch42/42\_28HemoglobinOxygen\_L.jpg.*  [Online]

24. **Lima, Daniel.** *Oximetro de pulso com transmissão de sinal sem fios.* s.l. : Universidade Federal do Rio Grande do Sul, 2009.

25. *http://www.masimo.com/images/finger\_rainbow.jpg.* [Online]

26. *Microcontroller Based Heart Rate Monitor using Fingertip Sensors.* **Sharief F. Babiker, Liena Elrayah Abdel-Khair, Samah M. Elbasheer.** 2, s.l. : University of Khartoum Engineering Journal (UofKEJ), 2011, Vol. 1.

27. *http://upload.wikimedia.org/wikipedia/commons/thumb/c/c1/ECG-RRinterval.svg/800px-ECG-RRinterval.svg.png.* [Online]

28. **Guyton, Arthur C.** *Textbook of Medical Physiology .* s.l. : Elsevier Saunders, 2006.

29. *http://php.med.unsw.edu.au/embryology/images/3/39/Diurnal\_body\_temperature.jpg.*  [Online]

30. *Critical review of non-invasive respiratory monitoring in medical care.* **M. Folke, L. Cernerud, M. Ekstrom, B. Hok.** 4, s.l. : Medical & Biological Enginneering & Computing, 2003, Vol. 41.

31. Wikipedia. *http://en.wikipedia.org/wiki/Respiratory\_inductance\_plethysmography.*  [Online]

32. *http://t3.gstatic.com/images?q=tbn:ANd9GcRA6OdNrYam\_2q8LuD2sxrTNmKPGJvsYo7ifUFECRszi2UoBA8.* [Online]

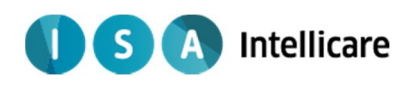

33. *http://t0.gstatic.com/images?q=tbn:ANd9GcQV\_ZwJoh-nxV1 lz6XKpsr8YTFa4mwLNJuYdWShYROlXcqHpvN.* [Online]

34. *http://resna.org/conference/proceedings/2013/SDC2013/Leng/Fig4.png.* [Online]

35. Polar. *http://www.polar.com/en.* [Online]

36. *http://www.110pounds.com/wp-content/uploads/2011/04/heart-rate-monitor-watchwith-chest-belt-450x344.jpg.* [Online]

37. Publico. *http://www.publico.pt/tecnologia/noticia/vital-jacket-tecnologia-portuguesacria-camisola-capaz-de-fazer-electrocardiogramas-1390259.* [Online]

38. **Grossman, Kurt Paul.** *ECG Shirt [Patente].* Newport Beach, CA, 13 de Maio de 2009.

39. *http://img11.imageshack.us/img11/543/vtt.png.* [Online]

40. LifeWatch. *http://www.lifewatch.com/ACT.* [Online]

41. LifeSyncCorp. *http://www.lifesynccorp.com/products/wireless-system.html.* [Online]

42. CardioNet. *https://www.cardionet.com/patients\_03.htm.* [Online]

43. *http://img.medicalexpo.com/images\_me/photo-g/wearable-ecg-monitor-patch-wireless-84145-4378803.jpg.* [Online]

44. *http://www.luxury-gadgets.com/images/GMP-LifeSync.jpg.* [Online]

45. *http://3278as3udzze1hdk0f2th5nf18c1.wpengine.netdna-cdn.com/wpcontent/uploads/2010/08/cardionet-update.jpg.* [Online]

46. *http://www.coolest-gadgets.com/20100119/hrsi-monitors-health-wirelessly/.* [Online]

47. Corventis. *http://www.corventis.com/us/default.asp.* [Online]

48. *http://www.irhythmtech.com.* [Online]

49. *http://www.engadget.com/2009/11/06/sensium-wireless-digital-band-aid-beginsclinical-trials/.* [Online]

50. *http://www.novosense.se/technology.htm.* [Online]

51. *http://www.vpatch.com.* [Online]

52. *New devices for very long-term ECG monitoring.* **S. Suave Lobodzinski, Michael M. Laks.** No. 2, pp. 210–214, s.l. : Cardiology Journal, 2012, Vol. 19.

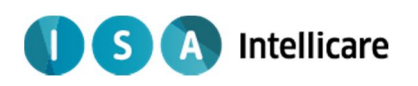

53. *http://cdn.medgadget.com/img/toumazplaster.jpg.* [Online]

54. *http://www.fastcompany.com/multisite\_files/fastcompany/fc\_files/2009/1460591 corventiss-piix-monitor-promises-to-predict-heart-failure-panoramic.jpg.* [Online]

55. *http://img.medicalexpo.com/images\_me/photo-g/wearable-ecg-monitor-patch-wireless-84335-4443819.jpg.* [Online]

56. *The age of the virtual trainer.* **Shane Lowe, Gearóid ÓLaighin.** pp. 242-247, s.l. : Procedia Engineering, 2012, Vol. 34.

57. Polar - Listens to your body. *http://www.polar.com/en/products/accessories/Polar\_WearLink\_transmitter\_with\_Bluetoot h.* [Online]

58. *http://www.fitnessmarket.com.au/shop/images/D/polar\_wearlink\_android.png.* [Online]

59. Megakoto. *http://www.megakoto.fi/en/page/1747.* [Online]

60. *http://www.megakoto.fi/resources/public/Image//METS//LiveECG\_WBA.png.* [Online]

61. *http://www.alivecor.com.* [Online]

62. *Body Sensor Network. A Wireless Sensor Platform for Pervasive Healthcare Monitoring.*  **Benny P.L. Lo, Surapa Thiemjarus, Rachel King and.** London : Department of Computing, Imperial College London, South Kensington Campus .

63. *A System of Portable ECG Monitoring Based on Bluetooth Mobile Phone.* **Kai L, Xu Z, Yuan W, Suibiao H, Ning G, Wangyong P, Bin L, Hongda C.** s.l. : IT in Medicine and Education , 2011, Vols. volume 2; p.309 – 312.

64. *http://i.ebayimg.com/t/7-Android-4-0-Tablet-PC-MID-A10-Capacitive-4GB-1GHz-with-3G-WiFi-GSM-Phone-Call-*

*/00/s/NjAwWDYwMA==/z/Im0AAMXQAF5RhIRk/\$T2eC16J,!)0E9s37F,chBRhIRkV6cw~~60\_35.JP G.* [Online]

65. Cardiovascular Physiology Concepts. *http://www.cvphysiology.com/Arrhythmias/A013a.htm.* [Online]

66. Wikipedia. *http://en.wikipedia.org/wiki/Thermistor.* [Online]

67. Wikipedia. *http://en.wikipedia.org/wiki/Android\_(operating\_system).* [Online]

68. Statista - The Statistics Portal. *http://www.statista.com/statistics/73662/quarterlyworldwide-smartphone-market-share-by-operating-system-since-2009/.* [Online]

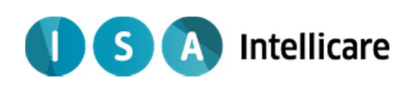

69. *Portable Sleep Monitoring by ECG and Accelerator and Bluetooth Transmission.* **Kang-Ming Chang, Shing-Hong Liu.** Tianjin : 2nd International Conference on Biomedical Engineering and Informatics , 2009.

70. MQTT . *http://mqtt.org/.* [Online]

71. **Valerie Lampkin, Weng Tat Leong, Leonardo Olivera, Sweta Rawat, Nagesh Subrahmanyam, Rong Xiang.** *Building Smarter Planet Solutions with MQTT and IBM WebSphere MQ Telemetry.* s.l. : IBM Redbooks, 2012.

72. *http://www.eurotech-inc.com/images/mqtt-protocol.jpg.* [Online]

73. Java Platform Standard Ed.6. *http://docs.oracle.com/javase/6/docs/api/java/lang/Thread.html.* [Online]

74. Wikipedia. *http://en.wikipedia.org/wiki/Thread\_(computing).* [Online]

75. Developers Android. *https://developer.bluetooth.org/TechnologyOverview/Pages/RFCOMM.aspx.* [Online]

The The State State State State State State State State State State State State State Tutorials. *https://developer.bluetooth.org/TechnologyOverview/Pages/RFCOMM.aspx.* [Online]

77. Achartengine. *https://code.google.com/p/achartengine/.* [Online]

78. JSON. *http://www.json.org/.* [Online]

79. Eclipse Paho. *http://www.eclipse.org/paho/.* [Online]

80. *MQTT-S – A Publish/Subscribe Protocol For Wireless Sensor Networks.* **Urs Hunkeler, Hong Linh Truong, Andy Stanford-Clark.** s.l. : 3rd International Conference on Communication Systems Software and Middleware and Workshops, 2008.

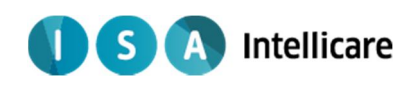

# **9 Anexos**

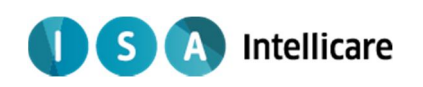

## *Anexo A – Caraterísticas do sensor de Temperatura*

Correspondência entre valores recebidos a partir do *bioPLUX* com a temperatura real observada, para os sensores de temperatura com resistência de 2.252Ω ou 10Ω.

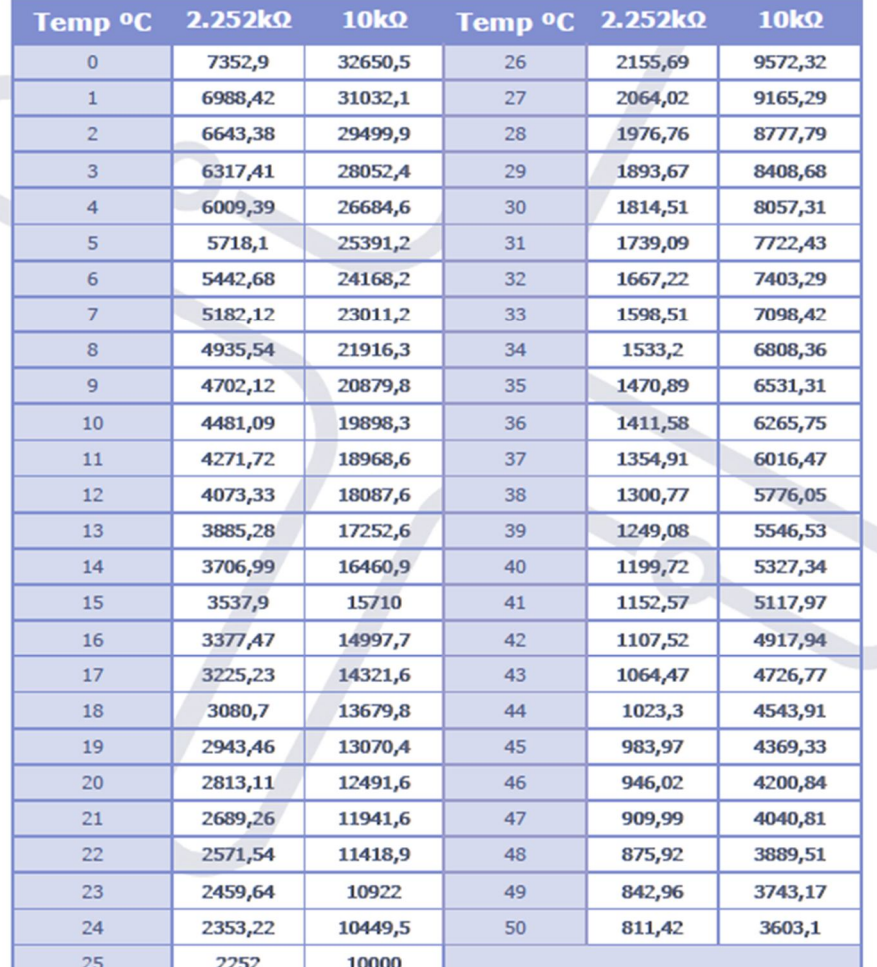

**Tabela A.1 – Correspondência entre o valor recebido e o valor de temperatura real para os dois tipos de sensores de temperatura.**

Cada modelo do sensor de temperatura, *01GG103, 01BF103* e *01GG232*, possui as suas próprias caraterísticas técnicas.

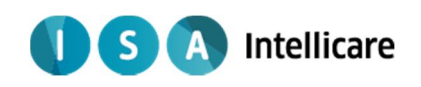

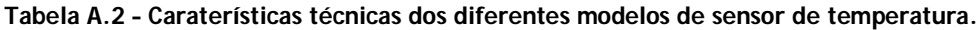

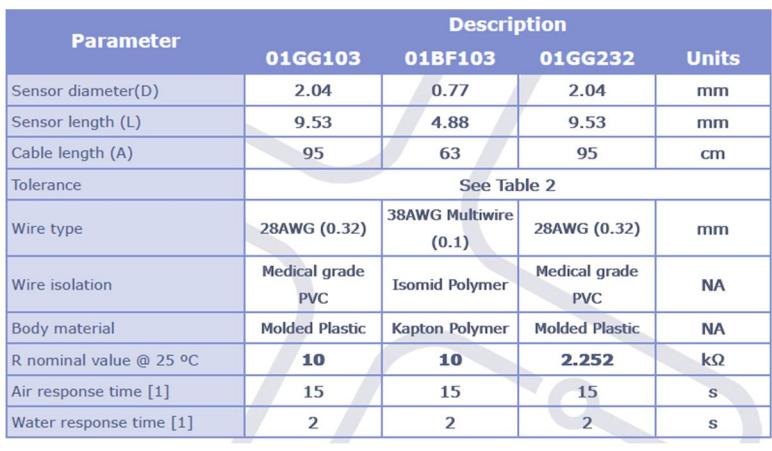

Além disso, para os diferentes valores de resistência existem constantes específicas para aplicar nos métodos de processamento do sinal.

#### **Tabela A.3 – Constantes específicas para o processamento dos dados recebidos do** *bioPLUX***.**

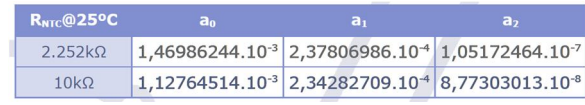

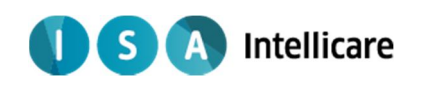

## *Anexo B – Protocolos de comunicação Bluetooth com o Nonin 4100*

Para comunicação com o *Nonin 4100* possuímos os protocolos de comunicação para os dois formatos de receção. Para obter os dados utilizando a formato de receção 1 são necessárias as informações protocolares do *serial data format #1*.

SERIAL DATA FORMAT #1 **Packet Description** Three bytes of data are transmitted 1 once per second.

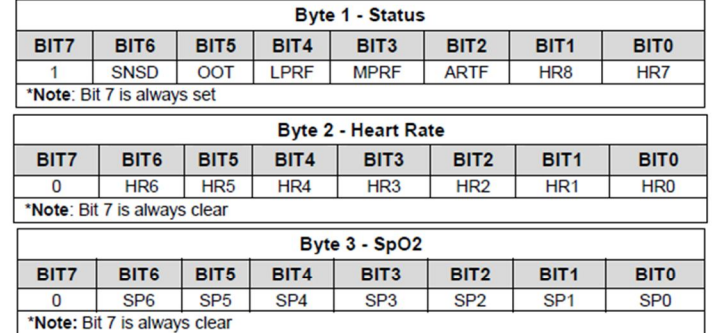

The following are all active high:

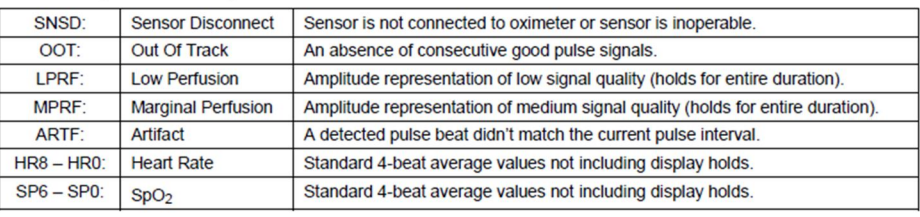

Note: When SpO<sub>2</sub> and HR cannot be computed, the system will send a missing data indicator. For missing data, the HR equals 511 and the SpO<sub>2</sub> equals 127.

**Figura B. 1 – Protocolo de comunicação utilizando formato de receção 1.**

Para obter os dados utilizando a formato de receção 2, é necessário a saber a quantidade e a ordem dos *bytes* enviados por cada ponto da medição.

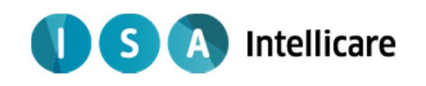

#### **SERIAL DATA FORMAT #2:**

**Packet Description** 

A frame consists of 5 bytes; a packet consists of 25 frames. Three packets (75 frames) are transmitted each second.

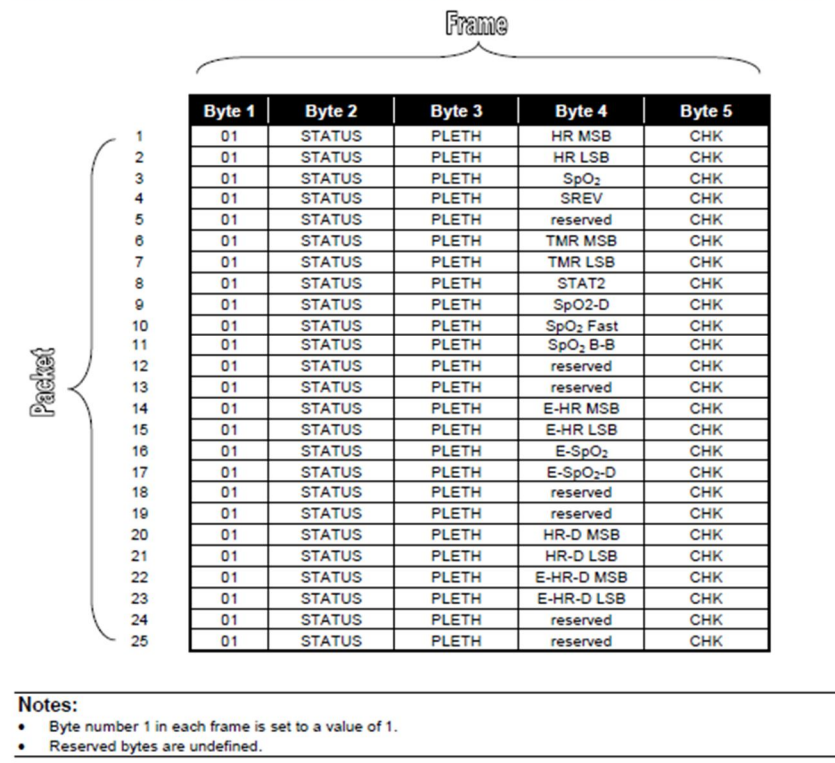

**Figura B. 2 – Constituição de cada** *packet* **enviado pelo** *Nonin 4100* **no** *serial data format #2***.**

É crucial a constituição de alguns *bytes*.

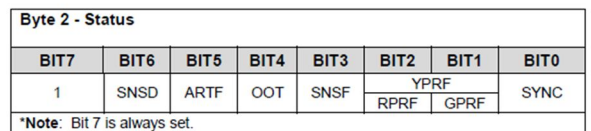

#### The following are all active high:

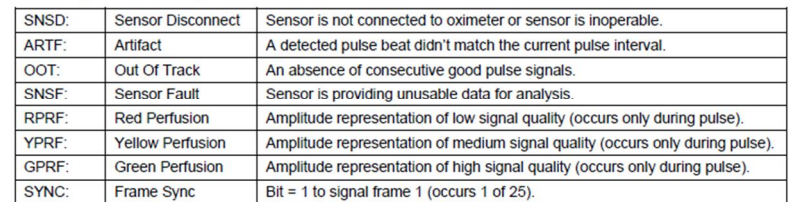

Generic HR Format:

|               |              | 6               |                 |     |                 |                 |                 |                 |
|---------------|--------------|-----------------|-----------------|-----|-----------------|-----------------|-----------------|-----------------|
| <b>HR MSB</b> | Y            | $\checkmark$    | X               | Y   | Y               | $\checkmark$    | HR <sub>8</sub> | HR7             |
|               |              |                 |                 |     |                 |                 |                 |                 |
|               |              |                 |                 |     |                 |                 |                 |                 |
| <b>HR LSB</b> | $\checkmark$ | HR <sub>6</sub> | HR <sub>5</sub> | HR4 | HR <sub>3</sub> | HR <sub>2</sub> |                 | HR <sub>0</sub> |

**Figura B. 3 – Constituição do byte de estado e cálculo da frequência cardíaca.**

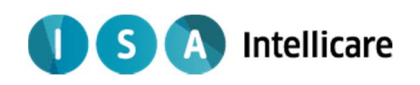

Generic

Assim como a descrição dos parâmetros obtidos nos diferentes *bytes*.

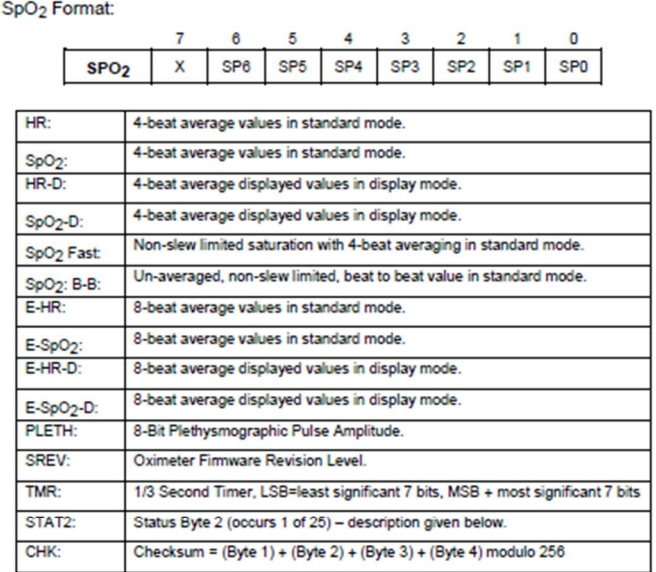

Note: When SpO<sub>2</sub> and HR cannot be computed, the system will send a missing data indicator. For missing data, the HR equals 511 and the SpO2 equals 127.

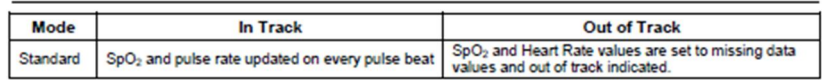

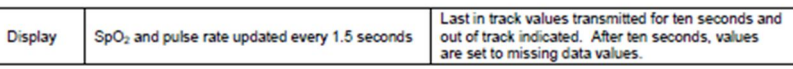

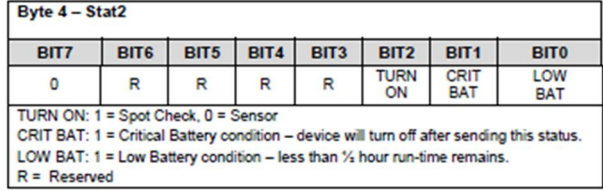

**Figura B. 4 – Definição dos diversos parâmetros passíveis de obter.**

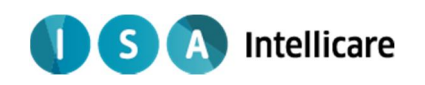

# *Anexo C – Apresentação gráfica de ECG na interface da aplicação*

Medição de ECG efetuada no dia 23 de Agosto de 2013, correspondente a 5 ciclos cardíacos.

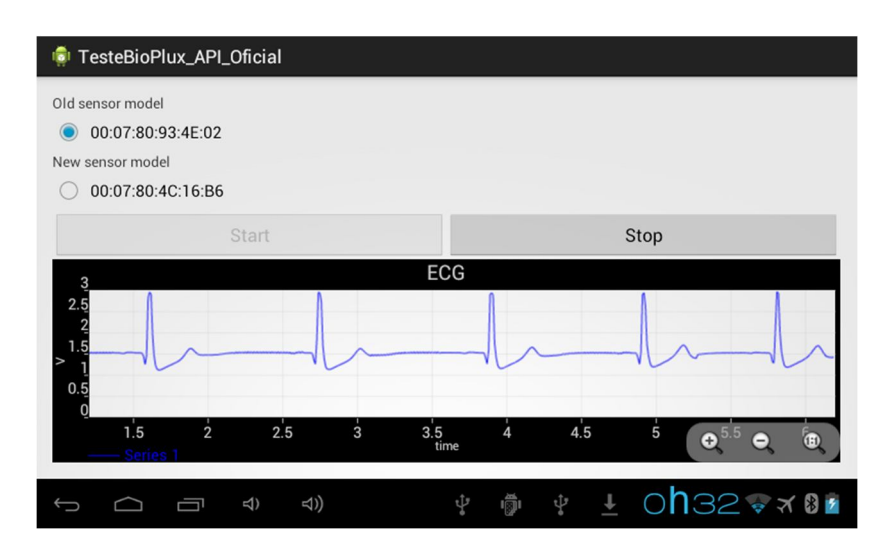

**Figura C. 1 – Gráfico da medição de ECG número 1.**

Medição de ECG efetuada no dia 28 de Agosto de 2013, correspondente a 4 ciclos cardíacos.

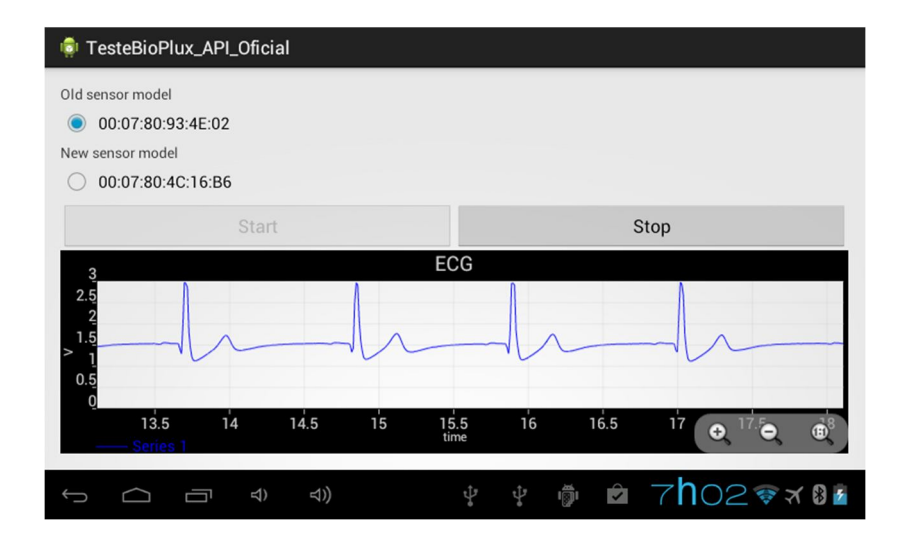

**Figura C. 2 - Gráfico da medição de ECG número 2.**

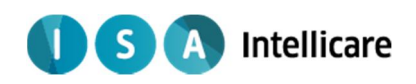

Medição de ECG efetuada no dia 28 de Agosto de 2013, correspondente a 4 ciclos cardíacos.

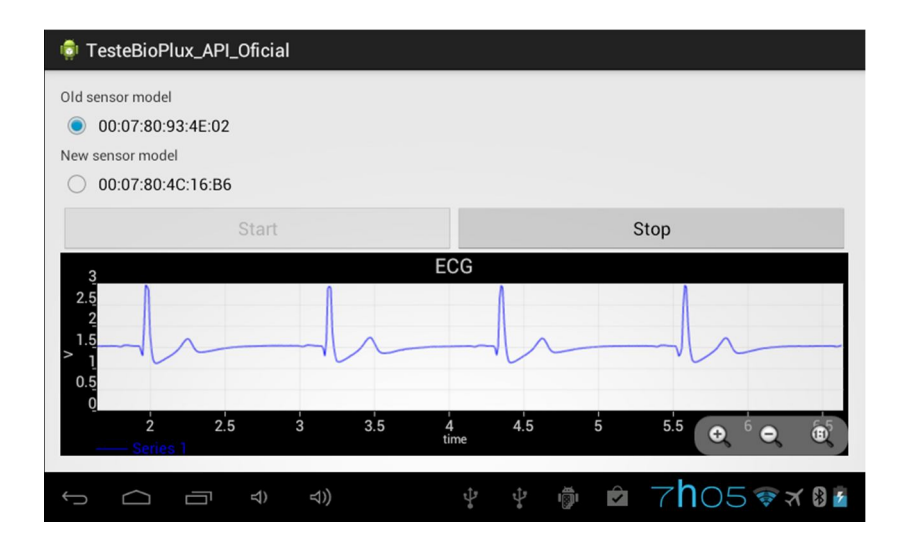

**Figura C. 3 - Gráfico da medição de ECG número 3.**

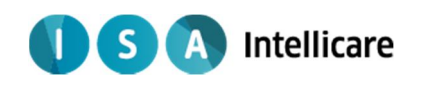

# *Anexo D – Apresentação gráfica de respiração na interface da aplicação*

Medição de respiração efetuada no dia 28 de Agosto de 2013.

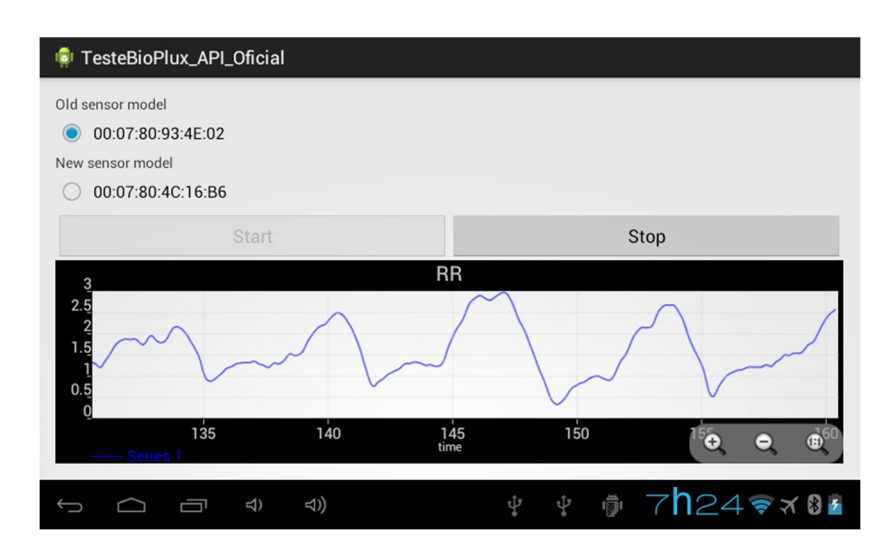

**Figura D. 1 - Gráfico da medição de respiração número 1.**

Medição de respiração efetuada também no dia 28 de Agosto de 2013.

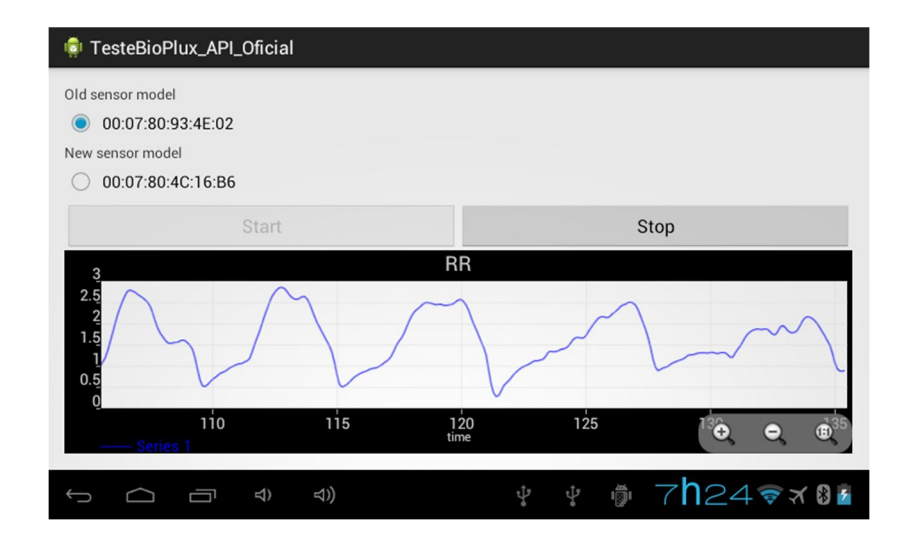

**Figura D. 2 - Gráfico da medição de respiração número 2.**

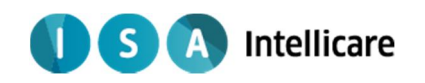

Anexo E - Artigo aceite na "HCist'2013 - International Conference on Health and Social Care Information Systems and Technologies"

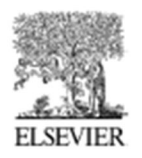

Available online at www.sciencedirect.com

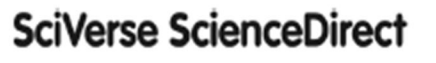

Procedia Technology

Procedia Technology 00 (2013) 000-000

www.elsevier.com/locate/procedia

CENTERIS 2013 - Conference on ENTERprise Information Systems / HCIST 2013 - International Conference on Health and Social Care Information Systems and Technologies

System of acquisition, transmission, storage and visualization of Pulse Oximeter and ECG data using Android and MQTT

Daniel Barata<sup>a</sup>, Gonçalo Louzada<sup>a</sup>, Andreia Carreiro<sup>b,c\*</sup>, António Damasceno<sup>b</sup>

<sup>a</sup>University of Coimbra, Coimbra, Portugal <sup>5</sup>ISA Intelligent Sensing Anywhere, S.A. Coimbra, Portugal 'Institute for Systems Engineering and Computers(INESCC), Coimbra, Portugal

#### **Abstract**

The prevention of medical disorders significantly increases both life quality and expectancy. Continuous monitoring of biomedical parameters and/or vital signs of a patient, and easy access to medical history is thus of major importance, whilst enabling a person's normal routine. The development of remote healthcare sensors used to monitor specific conditions and with digital interface for prompt data access, arises as a valuable asset to respond to such requirements. In this paper we present a system of health data collection, transmission and storage designed for electrocardiography (ECG) and Pulse Oximetry results.

Our goal is to address this challenge by creating a system for acquiring and transmitting data via Bluetooth to an Android mobile platform, which sends it to a remote server, where the data is stored in a database, and becomes available for visualization This enables any remote user to access vital data on a patient without being physically present.

© 2013 Published by Elsevier Ltd. Selection and/or peer-review under responsibility of **CENTERIS/HCIST** 

Keywords: ECG; Pulse Oximetry; Bluetooth; Android; Internet; MQTT; Java

\* Corresponding author. E-mail address: acarreiro@isa.pt.

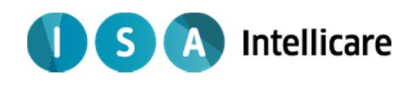

#### D. Barata; G.Louzada / Procedia Technology 00 (2012) 000-000

#### 1. Introduction and Objectives

<sup>2</sup>

The high rate of evolution of health-related areas has led to increased quality and life expectancy [1]. Prevention of diseases and complications assumes an increasingly important role in order to keep these values high enough to satisfy society needs. The possibility of using portable medical devices that let a person do its routine while monitoring health parameters is a strong advantage in prevention role. This supports the idea that there is a lot of potential in developing medical devices for remote monitoring.

The objective of this work is to develop an effective mechanism for data transmission between a monitoring device, which does the acquisition of health parameters, and a remote receiver, which allows storage and access to the acquired data, for instance, by a doctor geographically distant from the patient. To achieve this, an already existent product, OneCare, will serve as base to all the work developed.

The paper is structured in 5 different sections: introduction section; in section 2 we give an overview of the state of the art regarding the technology used in the project; in section 3 we contextualize the line of products in which our project is inserted, explaining why our project adds value to the existent solution; in section 4 we explain our solution in detail; finally in section 5 we describe the conclusions and the future work.

#### 2. State of the Art

#### 2.1. Android Mobile Platforms

This application is targeted to smartphones and tablets that run the operating system Android. These devices are becoming increasingly useful and are a symbol of technological progress. Android is one of the operating systems used in tablet and smartphones, and now is in possession of the multinational company, Google. There are other operating systems such as iOS, kindle, etc. However, only Android offers the following advantages:

- · Allows its use in various devices, because it is open-source;
- · Is in this mainstream technology branch, holding about 46.9% of users [2];
- The development of applications for this operating system is much easier;
- · Evolution and significant growth, to an increasingly broad range of electronic devices.

#### 2.2. Bluetooth

Bluetooth is an application that, by using short wavelength radio transmissions, allows mobile devices to exchange data wirelessly over short distances, and since 1994, the date of its creation, it began to be used as a main feature of mobile phones [3]. Resuming, Bluetooth is a wireless, low power, low cost technology for exchange of information over short distances and, is the perfect technology to do the data transmission from the medical devices to the smartphones/tablets.

#### 2.3. Android in Healthcare

Android is already being used in healthcare solutions, and current scientific articles regarding this subject reflect that fact. There are some developments with focus on acquisition and visualization of health parameters on smartphones and PDA's, such as the ones presented by Lo et al. [4] and Kai et al. [5]. At a commercial level, there are android applications for various purposes and the healthcare is clearly an area with plenty of incidence. However, the main focus is not telemetry systems and the applications are mainly just informative or a guide for the user in question related to healthcare.

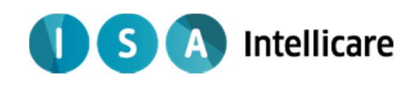

#### D.Barata; G.Louzada / Procedia Technology 00 (2013) 000-000

Something that is more similar to our concept is an application called Mobile ECG Telemetry Solution (METS), developed by MegaKoto, which aims to collect various parameters, including ECG and Oximetry, and sending the user to a database where monitoring is continuous [6].

So, join medical devices that have Bluetooth technology, Android and a transmission technology as MQTT, which has all the advantages already mentioned, has everything to be an innovative and effective product in their market.

#### 2.4. MOTT

MQTT is a machine-to-machine (M2M)/"Internet of Things" connectivity protocol. It was designed as an extremely lightweight publish/subscribe messaging transport. It is useful for connections with remote locations where a small code footprint is required and/or network bandwidth is at a premium. Developed by Dr. Andy Stanford-Clark of IBM, and Arlen Nipper of Arcom (now Eurotech), in 1999 [7], MQTT's main functional principle is the existence of topics in an intermediate entity named broker. Basically, when a client subscribes or publishes on a certain topic, that topic is registered on the broker. Multiple subscriptions can be made by the same client to different topics, as well as different clients can subscribe the same topic. This works the same way to publishers. So the clients subscribing the topic X will receive every message published under that topic [8]. Concluding, the broker and MQTT act as a simple, common interface for everything to connect to, as said in the website of one of the available brokers, Mosquitto [9].

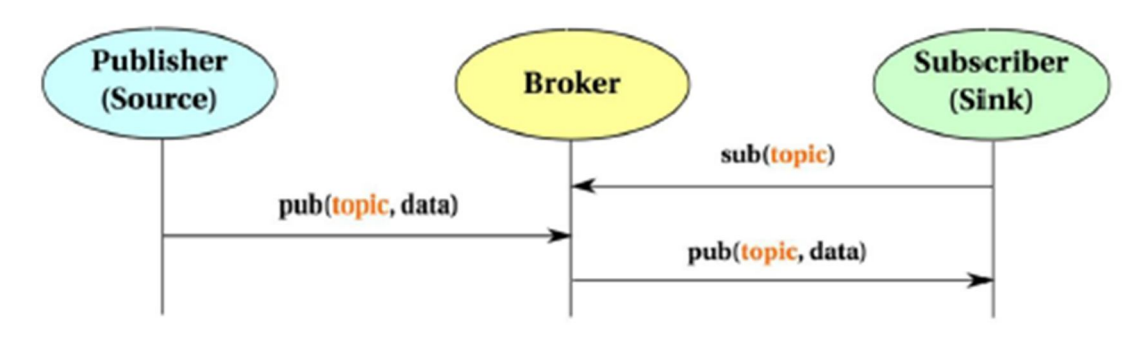

Fig. 1: Topic-based Pub/Sub Communication Model [8].

#### 2.5. MOTT in Healthcare

Currently there are few reports of MOTT usage in healthcare systems. The search for articles regarding this subject has revealed itself unsuccessful, but a wider search helped us to find a known case of MOTT being a tool in healthcare systems. IBM developed a system that allows the patients of the St. Jude Medical Center carrying pacemakers or cardioverter defibrillators, to be monitored continuously from their homes. To achieve this, a special device - Merlin $\mathbf{m}$ @home - is attached to the referred healthcare devices and sends a signal and respective data when any unusual event happens directly to the medical center [10]. This allows not only higher level of patient care and early diagnosis of problems, but also improved administrative efficiency and maintenance and help in conforming to standards, with easy integration of data [11]. At its Software section, the MQTT official web page reports 100,000 heart pacemakers monitored via MQTT at St. Jude [7].

3

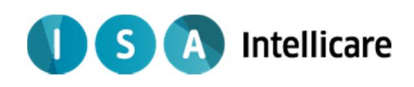

Ā

#### D. Barata: G.Louzada / Procedia Technology 00 (2012) 000-000

There were not found more concrete, well documented applications of MOTT in health, making our project innovative and challenging, although its structure can be compared to the one described in IBM's RedBook Building Smarter Planet Solutions with MQTT and IBM WebSphere MQ Telemetry [12].

#### 3. OneCare and General Architecture

OneCare is a line of products specialized in transmitting health parameters remotely. The OneCare line of products consists of two main products: OneCare-Sensing and OneCare-Safe. These two products belong to the concept of the tele-assistance service, conceived to improve the quality of life, health and security of its users with verified reliability [13].

#### 3.1. OneCare-Sensing

OneCare-Sensing enables continuous monitoring of the user's health status, allowing the premature detection of potential risk situations. The data can be accessed remotely through a web portal at any time, by entering a username and password. In this way, there are better chances of an effective and on-time intervention to avoid dangerous health situations for the end-user.

Every monitoring frequency is adjusted to each case, depending on the type of user. The health parameters are obtained through different wireless medical devices: a blood-pressure monitor, a weighing machine or any other device for biosignal acquisition that supports Bluetooth. Additionally, an Android tablet can be used for visualization, where the user can see relevant gathered information, checking if measurements were well done and sent to the database.

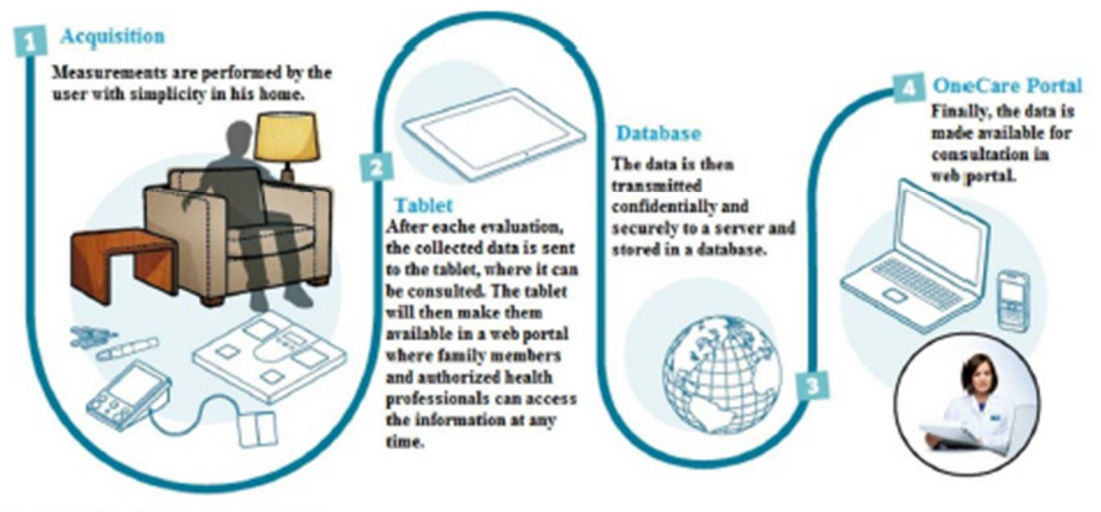

Fig. 2: OneCare-Sensing schematic [13].

An important functionality is the system's capacity of alert emission when the standard behavior of the measured parameters shows any significant deviation. These alerts are registered in a database and, besides becoming available in the web portal, can be sent over SMS or email to a caretaker, family member or any other desired individual. In this way, the user can be immediately contacted in order to avoid false alarms, establish a relation between symptoms and the collected data, or confirm the need for immediate help. The alert conditions

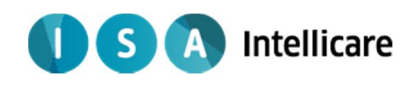

#### D.Barata: G.Louzada / Procedia Technology 00 (2013) 000-000

are previously established by the caretakers and may include various levels for each user. For having an automatic and customized alarm program, the system doesn't require daily validation of all collected data by the caretaker. Instead, there is only need to check the alerts sent by the system, which have different severity grades. In this way, OneCare-Sensing provides a way of increasing monitoring of risks, without increasing the costs of needing more healthcare personnel necessary.

#### 3.2. OneCare-Safe

OneCare-Sensing is an easy-usage portable device that allows a caretaker to follow the well-being of its user. It is specially indicated to elders or people with special needs. This device possesses an alert button (which activates an aid request, either at home or outside), a fall detector, a GPS tracking device (activated with the alert button) and the ability to send and receive text messages and voice calls to or from predetermined contacts (caretakers, family or any other individual). With these functions, this device allows constant follow of the user, whether in or outside the user's house, as long as the user carries it.

#### 4. Added value

Based in the OneCare concept, there are improvements that can be made. The goal of our project is to improve the product by adding electrocardiography (ECG) and Pulse Oximeter modules to the product, renew the way of sending the data to the central database and the way it is stored as well, thus making it more complete and effective. In order to do this, a new architecture will be established: an Android application that receives the health parameters data from portable medical devices using Bluetooth. This application also has the functionality to show the values of greater interest to the user, while sending them in real time to the product's server by using the Message Queuing Telemetry Transport (MQTT) protocol. In that server there will be a client responsible for receiving and storing the data appropriately. So we can distinguish two parts: the acquisition and datasending module, and the reception, storage and visualization module. All this will be integrated within the existent OneCare platform, making use of its already developed resources and web portal.

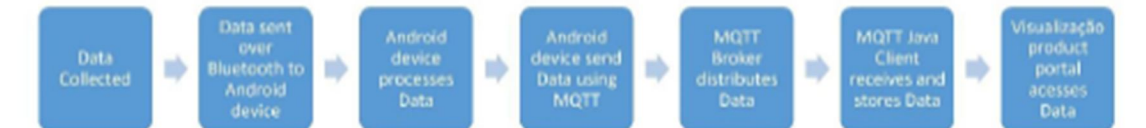

#### Fig. 3. Schematic representation of the project.

#### 4.1. Portable Medical Devices

The first stage of the system is to acquire the vital signals ECG and Pulse Oximetry. Pulse Oximetry quantifies the saturation of hemoglobin in circulation, meaning, measures (in percentage) the quantity of oxygen present in arterial blood [14]. ECG measures the electrical activity of the heart, allows the deduction of an individual's heart rate and the by observation of the recorded data permits the evaluation their regularity or the detection of many cardiac arrhythmias [15].

To obtain these two measures, specific portable medical devices with a Bluetooth sender module are needed. Nonin 4100 is used as a Pulse Oximeter and a Plux device as an Electrocardiograph.

5

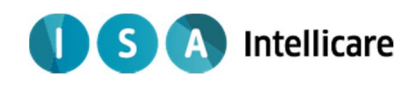

6

#### D. Barata; G.Louzada / Procedia Technology 00 (2012) 000-000

#### 4.2. Android Application, Bluetooth receiver and MQTT Publisher

This application is targeted to smartphones and tablets that run the operating system Android. The Android application was programmed using Android Development Tools (ADT), a plugin for Eclipse, in order to use the Java programming language. Our application has two distinct functions, one is to receive data from the medical devices already stated above, and the other is to publish the data using MQTT technology.

After the application initialization there is a button to start the service in order to verify if the MQTT connection was established and, in case of success, the acquisition of health parameters can be initialized. With that, a part of the program creates a RFCOMM Bluetooth socket that starts the data acquisition and then, at same time:

- · Data is collected into an array of objects. A specific object Class for the packets (considered each point of the future graphic) is created, containing all the information and to excluding unnecessary values;
- A packet is stored, the essential values and all needed timestamps are gathered in a JSON object, transformed in a JSONString and then sent to an MQTT Publisher Class.
- . The values of interest for the patient are sent by a handler to the Main Activity, in order to show the measurement in a graphic interface.

In MQTT Publisher, for each value received, a MQTT client is created with the options specified for each broker. Then the JSONString received is then published in a topic (we use a random topic but in future a topic can be created for each client). This process is repeated every time a JSONString is received.

#### 4.3. Broker, Server and Java Client

The broker installed in our server is Mosquitto. In addition, it has a client running, responsible for subscribing the desired topics, receiving the data, decoding it (since it will be sent as a JSON string) and storing it appropriately. The client's programming language is Java, because of the functionalities it allows and so it is compatible with the already existent structures.

First, we performed standard tests to understand the MQTT principles with online test brokers (test.mosquitto.org, broker.mqttdashboard.com) and the command line: subscribing to topics and publishing messages in those topics. After that, research was done to evaluate what was already made regarding Java MQTT clients in order to define a starting point. We came across different software (the Software section of the MQTT official website has some options, but we searched the web as well), such as Java client Application Programming Interfaces (API's) and brokers, which are listed in tables 1.

To comply with the standards of the company we are developing for, we were instructed to work with the Mosquitto broker (though initially the company had Apache MO running, later that was changed). To select the Java Client API, our criteria was to choose one actual, recent, not dead (meaning, it is used and under constant evolution) and that had all the functionalities needed. For that purpose, the one we found more suitable was the Eclipse Paho API, which is Open-Source.

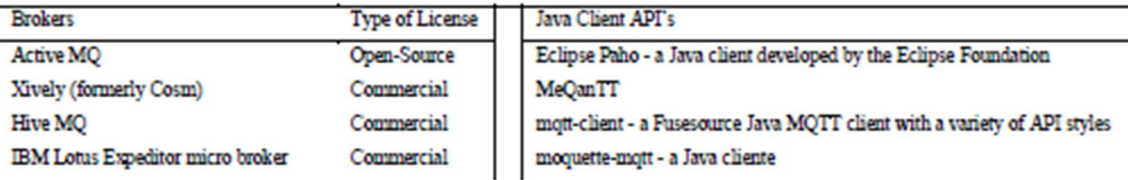

#### Table 1. List of MQTT Brokers and Java Client API's

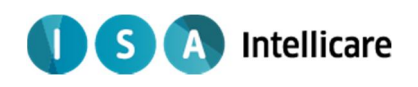

D.Barata; G.Louzada / Procedia Technology 00 (2013) 000-000

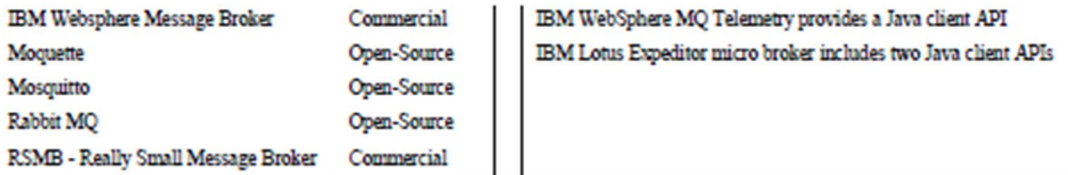

Chosen the broker and the API, it was time to start developing the code itself. After more research, the code started to acquire shape, first by simply subscribing and publishing in topics, and receiving messages. Then, using the properties of the Paho API, the code was set to login into the company's servers (internal and external), which require a username and password. The client was then set to have persistent subscriptions, so it would not lose data sent while the client was offline. The client is already prepared to authenticate via SSL, although that part of the code is currently inactive since in the moment communication is made via TCP. In the future, this will be changed to meet the security requirements of medical data transmission. After establishing communication with the company servers, the next step was preparing the code to receive the messages sent as JSON Strings. That was achieved using an external API named gson-2.2.2 (https://code.google.com/p/googlegson') and establishing a consensus over the formatting of the data sent from the sources. This includes the id of the device used, the timestamp of the acquisition and the desired health values. The timestamp is particularly important to assure that the data is correct and hasn't suffered any deformation over the transmission (such as duplication or time misplacement). After this, the final step was making the client write the data to a file for each source. This was done using the FileWriter package.

Between all the phases and in the end, consistency tests we're performed to ensure everything was working as predicted. Some of these tests consisted of sending data from 20 different virtual sources at the same time to ensure that the client received and registered every piece of data, or sending data while the client was offline and then restarting the client to see if it received the data sent while it was down. Until now, the client passed all the tests

#### 5. Conclusion and Future Work

After performing tests, the results are promising. Although we only used the Pulse Oximeter, the data was collected by the Android tablet and immediately processed and sent. The delivery time was very short (about a second in most cases) and this was proved by subtracting the time acquisition timestamp to the delivery timestamp. No data has been lost over the MQTT transmission.

Now that the ECG material finally arrived, we will soon begin to collect ECG data and adapting the project to the needs of this different kind of data. The storage format is under revision, but almost complete. Simultaneously the visualization tool is already being developed and will be integrated with the OneCare product portal soon. Besides these tasks, the communication methods will be reviewed to ensure no data is lost, and both the Android application and the Java Client will be evaluated to determine if improvements can be made.

#### Acknowledgements

We would like to thank ISA for providing a good environment and the facilities to complete this project.

#### References

- [1] "Pordata" Available: http://www.pordata.pt/Portugal/Esperanca+de+vida+a+nascenca+total+e+por+sexo-418. Accessed 01/05/2013.
- "Go Gulf Blog" Available: http://www.go-gulf.com/blog/smartphone/ Accessed 06/05/2013.

[3] "Mobile Innovation" Available: http://www.themobileinnovation.net/importance-of-bluetooth-technologies-on-mobile-phones. Accessed 06/05/2013

7

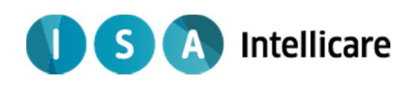

 $\overline{\mathbf{x}}$ 

D. Barata; G.Louzada / Procedia Technology 00 (2012) 000-000

- [4] Lo BPL, Thiemjarus S, King R, Yang GZ. Body Sensor Network. A Wireless Sensor Platform for Pervasive Healthcare Monitoring.<br>[5] Kai L, Xu Z, Yuan W, Suibiao H, Ning G, Wangyong P, Bin L, Hongda C. A System of Portable
- 
- 
- Mobile Phone. IT in Medicine and Education 2011; volume 2; p.309 312.<br>[6] "MegaKoto" Available: http://www.megakoto.fi/en/page/1747. Accessed 06/07/2013.<br>[7] "MQTT Web Page". Available: http://mart.org/. Accessed 06/05/2 International Conference on Communication Systems Software and Middleware and Workshops, Jan. 2008, pp.791-798.
- 
- 
- 
- 
- International Commercial Communication Systems Southware and Workshops, Jan. 2008, pp.791-798.<br>[10] "Mosquito Web Page". Online: http://mosquito.org/ Accessed 0605/2013.<br>[10] "Readwrite.com/2009/07/22/mqt\_poised\_for\_big\_gr
- 
- 
- 
- [13] "OneCare Web Page" Available: http://www.onecare.pt/pt. Accessed 01/05/2013.<br>[14] "Pulse Oximetry Wikipedia Page" Available: http://en.wikipedia.org/wiki/Pulse\_oximetry. Accessed 02/05/2013.<br>[15] "Electrocardiography

F<sub>8</sub>